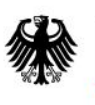

Bundesamt<br>für Sicherheit in der<br>Informationstechnik

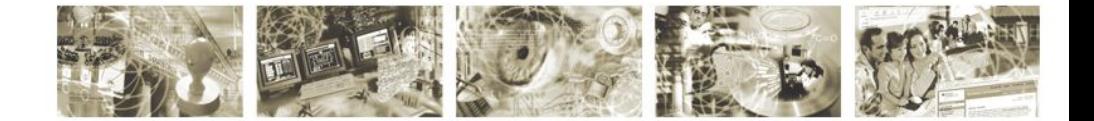

# Technical Guideline TR-03112-7 eCard-API-Framework – Protocols Version 1.1.5 7. April 2015

Bundesamt für Sicherheit in der Informationstechnik Postfach 20 03 63 53133 Bonn

E-Mail: ecard.api@bsi.bund.de Internet: https://www.bsi.bund.de © Bundesamt für Sicherheit in der Informationstechnik 2015

# **Contents**

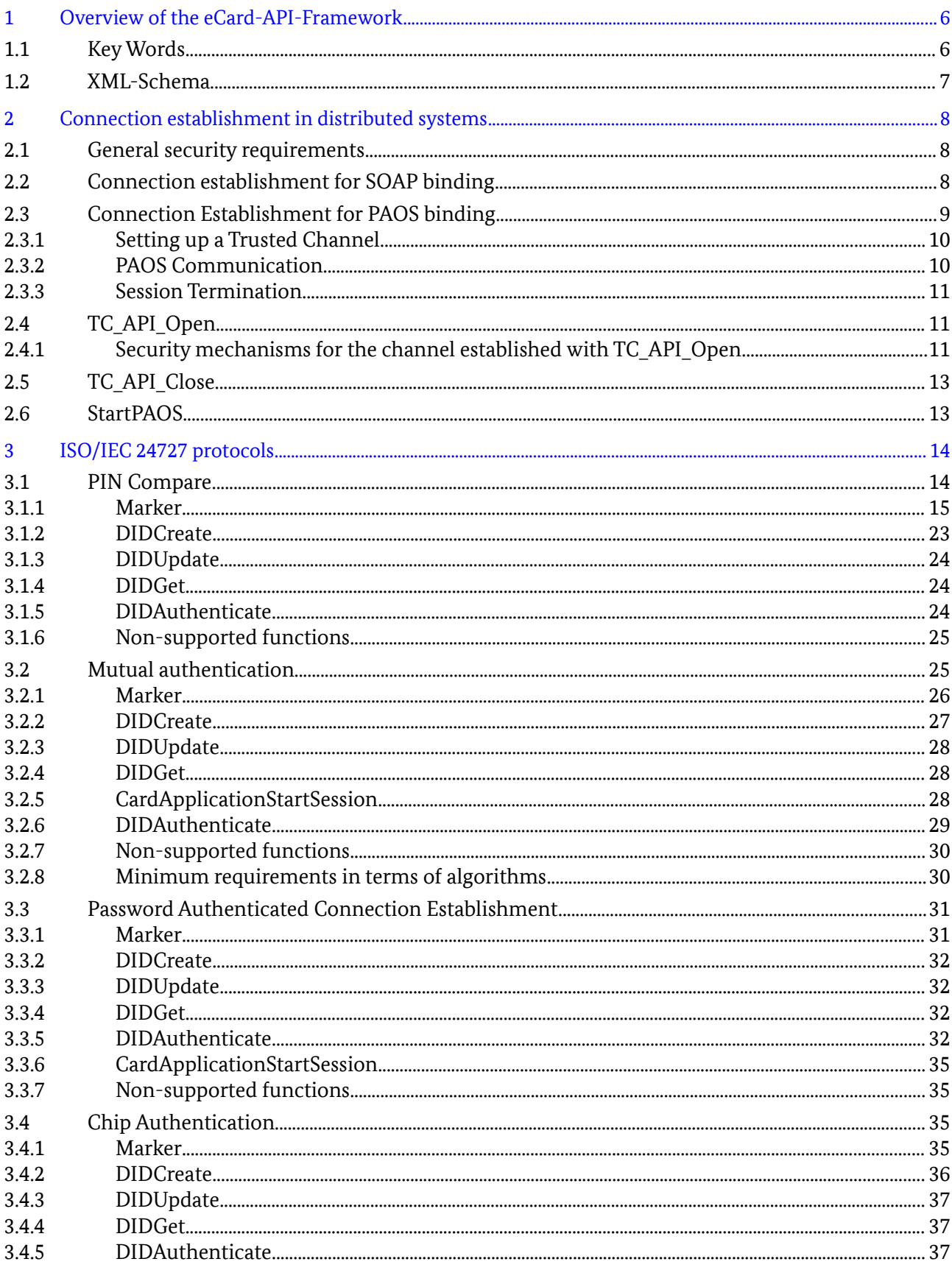

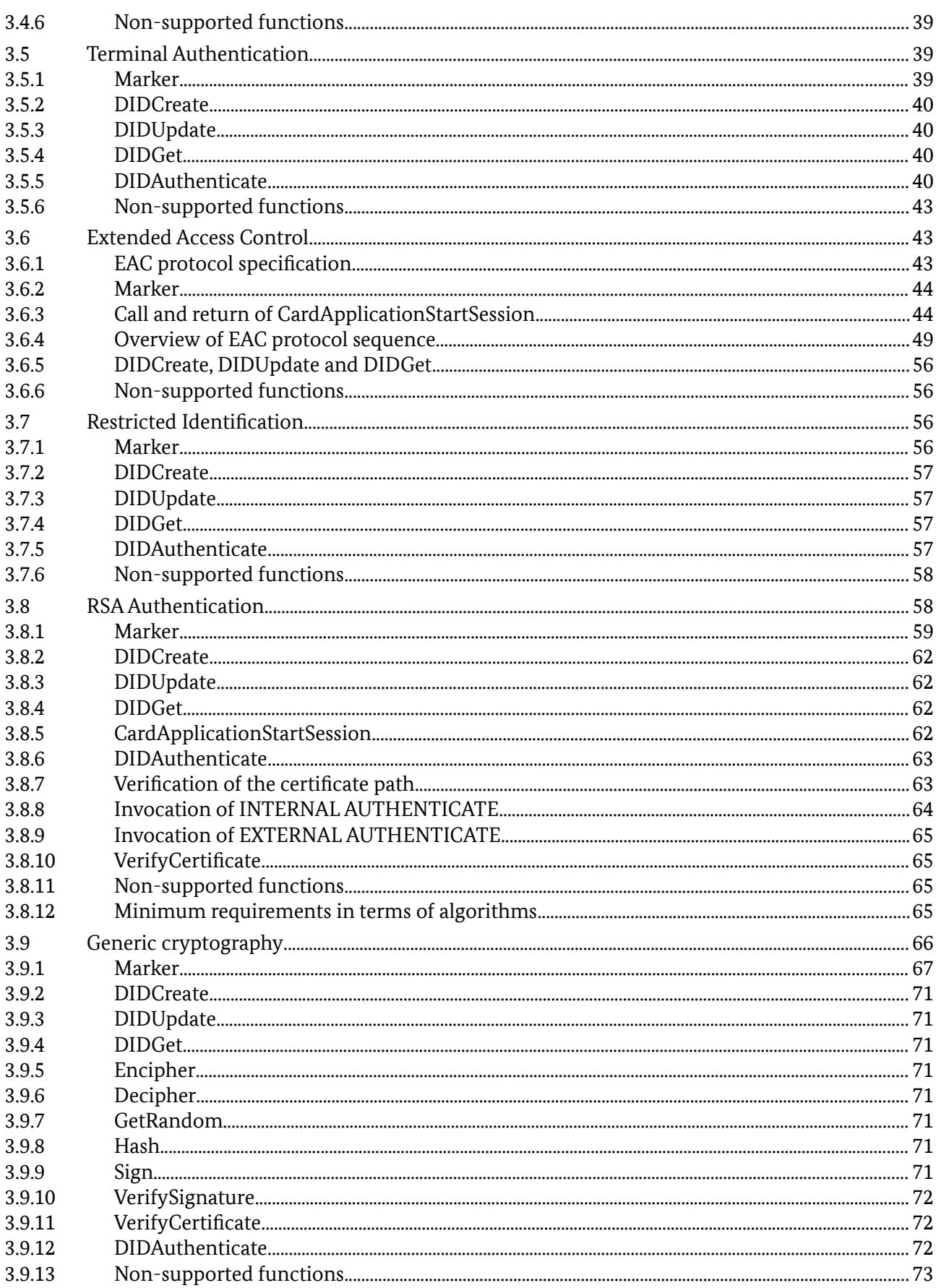

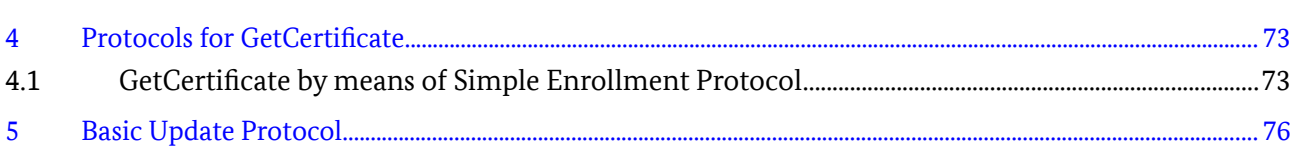

# **Table of Figures**

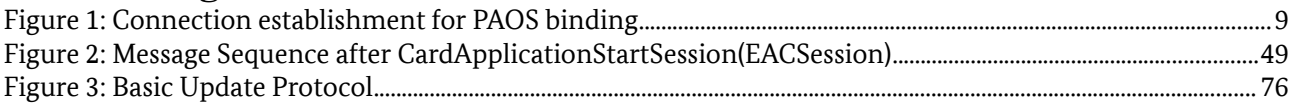

# <span id="page-5-0"></span>**1 Overview of the eCard-API-Framework**

The objective of the eCard-API-Framework is the provision of a simple and homogeneous interface to enable standardised use of the various smart cards (eCards) for different applications.

The eCard-API-Framework is sub-divided into the following layers:

- **•** Application-Layer
- **•** Identity-Layer
- **•** Service-Access-Layer
- **•** Terminal-Layer

The **Application-Layer** contains the various applications which use the eCard-API-Framework to access the eCards and their associated functions. Application-specific "convenience interfaces", in which the recurring invocation sequences may be encapsulated in application-specific calls, may also exist in this layer. However, these interfaces are currently *not* within the scope of the e-Card-API-framework.

The **Identity-Layer** comprises the eCard-Interface and the Management interface, and therefore functions for the use and management of electronic identities as well as for management of the eCard-API-Framework.

The *eCard-Interface* specified in Part 2 of this Guideline allows to request certificates as well as the encryption, signature and time-stamping of documents.

In the M*anagement-Interface* specified in Part 3 of this Guideline, functions for updating the framework and the management of trusted identities, smart cards, card terminals, and default behaviour are available.

The **Service-Access-Layer** provides, in particular, functions for cryptographic primitives and biometric mechanisms in connection with cryptographic tokens, and comprises the ISO24727-3-Interface and the Support-Interface.

The *ISO24727-3-Interface* defined in Part 4 of this Guideline is a webservice-based implementation of the standard of the same name [ISO24727-3]. This interface contains functions to establish (cryptographically protected) connections to smart cards, to manage card applications, to read or write data, to perform cryptographic operations and to manage the respective key material (in the form of so-called "differential identities"). In the process, all functions which use or manage "differential identities" are parameterised by means of protocol-specific object identifiers so that the different protocols which are defined in the present document MAY be used with a standardised interface.

The S*upport-Interface* specified in Part 5 of this Guideline contains a range of supporting functions.

The **Terminal-Layer** primarily contains the *IFD-Interface* specified in Part 6 of this Guideline. This layer takes over the generalisation of specific card terminal types and various interfaces as well as communication with the smart card. For the user it is unimportant whether the card is addressed by PC/SC, a SICCT terminal or a proprietary interface, or whether it has contacts or is contact-less.

# **1.1 Key Words**

The key words "MUST", "MUST NOT", "REQUIRED", "SHALL", "SHALL NOT", "SHOULD", "SHOULD NOT", "RECOMMENDED", "MAY", and "OPTIONAL" in this document are to be interpreted as described in [RFC2119]. The key word "CONDITIONAL" is to be interpreted as follows:

CONDITIONAL: The usage of an item is dependent on the usage of other items. It is therefore further qualified under which conditions the item is REQUIRED or RECOMMENDED.

# **1.2 XML-Schema**

A XML-Schema is provided together with this Technical Guideline. In case of incongruencies, the specifications in this text take precedence. The graphical representations of the XML-Schema illustrate the schema. Note that the text of this Guideline might further restrict the presence or mulitplicity of elements as compared to the schema definition.

# <span id="page-7-0"></span>**2 Connection establishment in distributed systems**

Some of the protocols specified here involve two instances of the eCard-API-Framework, which run on different systems (Server and Client, which in general both contain a SAL (Server-SAL/Client-SAL, resp.) and additional program logic) and communicate with each other via potentially insecure networks. Therefore, the relevant aspects of security have to be taken into consideration when setting up the transport channel.

# **2.1 General security requirements**

To secure the communication between the different *modules* and *instances* of the eCard-API-Framework the TLS protocol is used. The cryptographic algorithms and security parameters MUST meet the requirements set out in [TR-03116], part 4.

For communication between different modules of the eCard-API-Framework X.509 certificates MAY be used, whereby the associated private keys are to be adequately protected. Alternatively, anonymous TLS cipher suites, such as TLS\_DH\_anon from [RFC4346] or TLS\_ECDH\_anon from [RFC4492], MAY be used, although in this case appropriate security measures are necessary in the operational environment in order to avert man-in-the-middle attacks while the connection is being established.

In both cases there MUST be an exclusive binding of the communication context at application level to the TLS channel which has been established in this process. This communication context is established on connection to the IFD layer via the function EstablishContext and represented by the ContextHandle (cf. Part 6 of this Guideline, Section 3.1.1). When connecting to the SAL, this communication context corresponds to a connection to the card application established by means of CardApplicationConnect, which is represented by a ConnectionHandle (cf. Part 4 of this Guideline, Section 3.2.1).

As such, one single TLS channel is typically sufficient to establish communication between a SAL and the IFD layer — irrespective of the number of card terminals and cards connected — whereas a separate TLS channel is required for every connection to a card application for communication to take place between the Identity-Layer or the Application-Layer and the SAL.

# **2.2 Connection establishment for SOAP binding**

When using the SOAP binding [SOAPv1.1], the connection is established simply by setting up a TLS-protected channel between the user of the web service (service consumer) and the provider of the web service (service provider) via which web service messages MAY henceforth be exchanged. In this case the service consumer and service provider take the roles of TLS/http client and TLS/http server, respectively.

Activation of this protocol is indicated by the URI urn:ietf:rfc:5246 for version TLS 1.2 or urn:ietf:rfc:4346 for TLS 1.1 in the Protocol-parameter of the PathSecurity element (see alsoPart 4 of this Guideline and Section [2.4.1\)](#page-10-0).

# **2.3 Connection Establishment for PAOS binding**

When using the PAOS binding [PAOSv2.0], however, a more complex process is required to establish the connection as, in this case, the TLS/http server acts as the user of the web service (service consumer), the TLS/http client acts as the provider of the web service (service provider) and the TLS/http client MUST initiate the connection.

The general connection sequence is shown in [Figure 1.](#page-8-0) The procedure which enables the Client to establish a connection with the Server is described in the following sections.

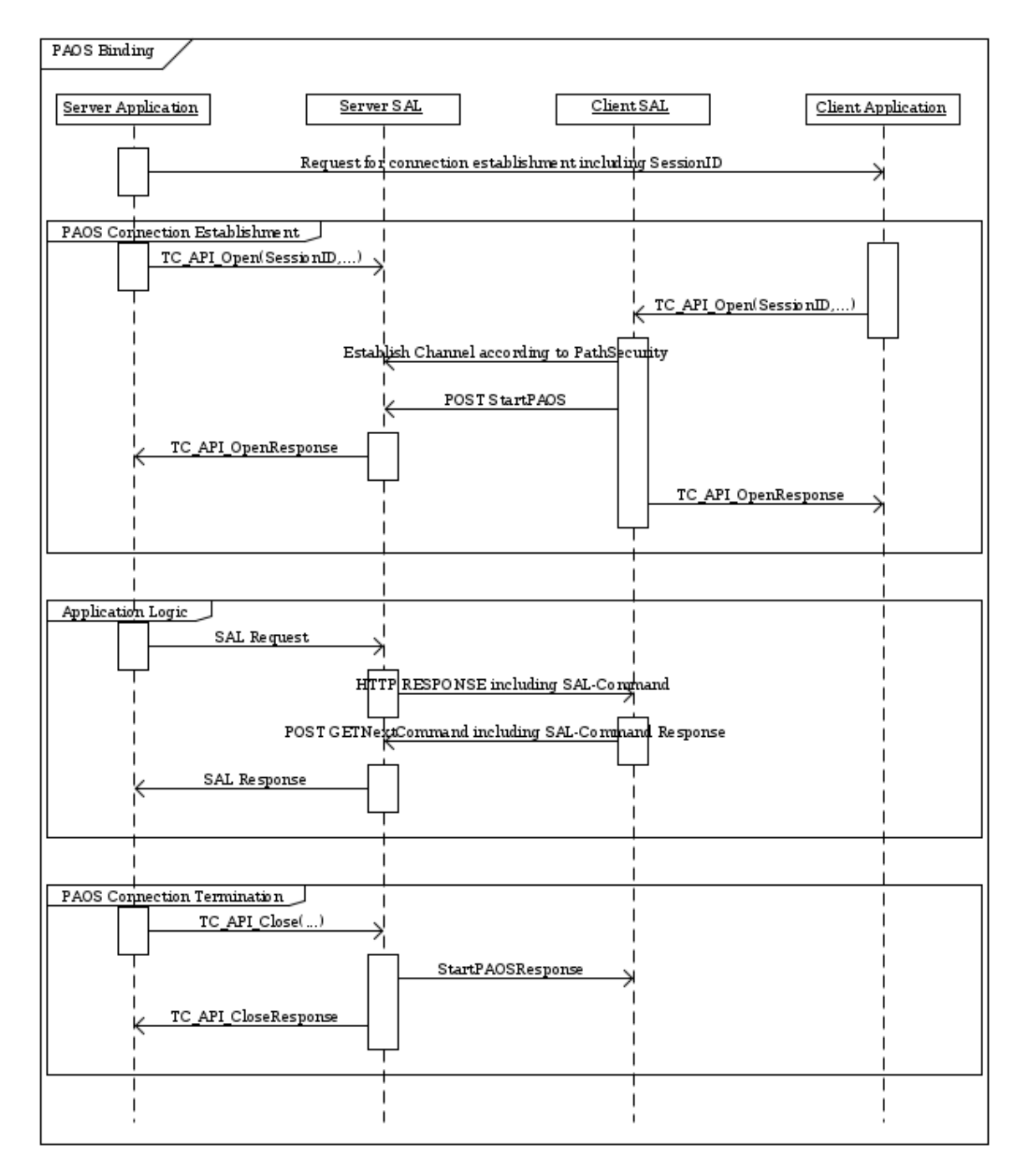

<span id="page-8-0"></span>*Figure 1: Connection establishment for PAOS binding*

## **2.3.1 Setting up a Trusted Channel**

Server and Client share the following parameters necessary to establish a trusted channel:

**•** SessionIdentifier (REQUIRED) A unique identifier of the authentication session.

**•** PSK (CONDITIONAL)

A cryptographically strong pre-shared key if required by the used TLS-Cipher Suite.

The Trusted Channel is established by two calls to TC\_API\_Open to the Server-SAL and the Client-SAL, respectively:

- The Server sends a TC\_API\_Open call to the Server-SAL with ChannelHandle parameter set as follows:
	- **◦** ProtocolTerminationPoint is not present or is set to http://127.0.0.1 for localhost.
	- **◦** SessionIdentifier SHALL contain a unique identifier of the authentication session generated by the Server.
	- **◦** Binding is set to urn:liberty:paos:2006-08 and indicates the need to establish a PAOS connection according to [PAOSv2.0].
	- **◦** PathSecurity specifies security measures required while establishing the PAOS connection (cf. Section [2.4.1\)](#page-10-0). If the Protocol-element is set to urn:ietf:rfc:4279, the Parameters-element SHALL contain the pre-shared key PSK.
- The Client sends a  $TC$  API Open call to the Client-SAL with the following parameters:
	- **◦** ServerAddress is REQUIRED and specifies the address of the Server-SAL.
	- **◦** SessionIdentifier is REQUIRED and specifies the unique identifier of the session, which has been generated by the Server.
	- **◦** Binding is OPTIONAL and indicates the web service binding, which is to be used for the established communication channel. If this parameter is omitted the default value urn:liberty:paos:2006-08 is assumed and the binding specified in [PAOSv2.0] is used.
	- **◦** PathSecurity specifies security measures required while establishing the PAOS connection (cf. Section [2.4.1\)](#page-10-0). If the Protocol-element is set to urn:ietf:rfc:4279, the Parameters-element SHALL contain the pre-shared key PSK.

*Note: Both calls may be internal calls if Server/Server-SAL and/or Client/Client-SAL are integrated components.*

#### **2.3.2 PAOS Communication**

The PAOS connection from the Client-SAL to the Server-SAL is finally established in this step.

The Request-Response Message Exchange Pattern (cf. Section 4 of [PAOSv2.0]) is used for communication between Client-SAL and Server-SAL. Hence the Client-SAL sends an HTTP POST or GET request with a PAOS-specific HTTP-header (cf. Section 9.3.1 of [PAOSv2.0]) to the Server-SAL. The information contained in the PAOS-specific HTTP-header indicates which PAOS version is supported (e.g. urn:liberty:paos:2003-08 or urn:liberty:paos:2006-08) and which service is to be invoked at the eService indicated by the name space defined in the corresponding WSDL (e.g. urn:iso:std:iso-iec:24727:tech:schema).

*Note: If an error occurs at any point in the chain of Request-Response Pattern, including the user aborting the procedure, the error MUST be conveyed to the other communication partner before the connection is closed.*

The Sessio[n](#page-12-0)Identifier is transmitted as part of a SOAP-enveloped StartPAOS-call (refer to Section [2.6\)](#page-12-0), which SHALL contain information about the card terminals and connected cards available at the client.

#### **2.3.3 Session Termination**

In order to terminate the PAOS-connection the Server sends TC\_API\_Close to the Server -SAL, which results in an HTTP POST Response to the Client, which SHALL contain a SOAP-enveloped StartPAOSResponse-element (refer to Section [2.6\)](#page-12-0).

# <span id="page-10-1"></span>**2.4 TC\_API\_Open**

The function TC\_API\_Open can be used to initiate the establishment of a connection with a specific binding (e.g. [PAOSv2.0]) and specific security parameters between two systems. If successful, there will be a communication channel to the specified system which may be used to transmit calls.

Input:

**•** ChannelHandle [ChannelHandleType] (REQUIRED) Specifies the system (cf. ProtocolTerminationPoint) with which a connection is to be established or the system (cf. SessionIdentifier) from which a connection is to be accepted. If both elements are omitted, the called SAL will generate a SessionIdentifier and return it in TC API OpenResponse. Furthermore the Binding and PathSecurity MAY be specified within the provided ChannelHandle.

The specific characteristics of the ChannelHandle when establishing a secure PAOS-based connection, are detailed in Section [2.4.1.](#page-10-0)

Output:

**•** ChannelHandle [ChannelHandleType] (CONDITIONAL) The ChannelHandle is returned if its content has changed.

Error codes:

- **•** /resultminor/al/common#noPermission
- **•** /resultminor/al/common#internalError
- **•** /resultminor/al/common#parameterError
- **•** /resultminor/dp#nodeNotReachable
- **•** /resultminor/dp#timeout
- **•** /resultminor/dp#unknownProtocol
- <span id="page-10-0"></span>**•** /resultminor/dp#unknownWebserviceBinding

#### **2.4.1 Security mechanisms for the channel established with TC\_API\_Open**

Depending on the specific purpose for which a communication channel is intended, certain fundamental security requirements MUST be met when setting one up with  $TC$  API Open and appropriate security mechanisms, which are addressed by duly configured PathSecurity elements, MUST be deployed.

Furthermore appropriate security measures MUST be taken on a client system to ensure that a TC API Open invocation to the Client-SAL MUST NOT be accepted directly from a remote system but only from localhost.

#### **2.4.1.1 TLS**

The usage of TLS to set up a secure channel is indicated by the URI urn:ietf:rfc:5246 for version TLS 1.2 or urn:ietf:rfc:4346 for TLS 1.1. The supported Cipher Suites, certificate verification and handshake MUST follow the requirements from [TR-03116], part 4.

#### **2.4.1.2 TLS with pre-shared keys**

This section details a specific form of the PathSecurity element, which is used to establish a PAOS connection protected with "pre-shared keys" via TLS using TC\_API\_Open.

In this procedure a TLS channel is established between the two SAL instances in accordance with [RFC4279] (or subsequent RFCs specifying PSK cipher suites), whereby a previously exchanged secret – the "pre-shared key" – is incorporated in the session key used.

TLS with pre-shared key is indicated by stating the URI urn:ietf:rfc:4279 in the protocol element within PathSecurity. The SessionIdentifier is used as psk\_identity. In this case the (otherwise optional) Parameters element in PathSecurity MUST be of the type TLS\_PSK\_ParameterType which contains the following elements:

- **•** PSK [hexBinary] (REQUIRED) Contains the value of the pre-shared key which is incorporated, in the manner specified in [RFC4279], into the session key of the TLS channel being established.
- **•** CipherSuite [string, 0..\*] (OPTIONAL) If present, MUST contain a series of  $*$  PSK  $*$  cipher suites according to [TR-03116], part 4, shown as a string. Implementations MUST support TLS\_RSA\_PSK\_WITH\_AES\_256\_CBC\_SHA. Additional PSK cipher suites according to [TR-03116], Part 4, MAY be supported.

#### **2.4.1.3 Error codes**

The following error messages MAY also occur in addition to the ResultMinor values listed in section [2.4:](#page-10-1)

- **•** .../dp#trustedChannelEstablishmentFailed
- **•** .../dp#unknownProtocol
- **•** .../dp#unknownCipherSuite
- **•** .../dp#unknownWebserviceBinding
- **•** .../sal#unknownDIDName
- **•** .../sal#securityConditionsNotSatisfied
- **•** …/il/signature#certificateNotFound
- **•** …/il/signature#certificateFormatNotCorrectWarning
- **•** …/il/signature#invalidCertificateReference
- **•** …/il/signature#certificatePathNotValidatedWarning
- **•** …/il/signature#certificateStatusNotCheckedWarning
- **•** …/il/signature#improperRevocationInformationWarning
- **•** …/il/signature#invalidCertificatePath
- **•** …/il/signature#certificateRevoked
- **•** …/il/signature#invalidCertificateExtension

# **2.5 TC\_API\_Close**

The function TC\_API\_Close is used to actively close a previously established connection between two systems. The communication channel may no longer be used; the ChannelHandle looses its validity. Input:

**•** ChannelHandle [ChannelHandleType] (REQUIRED) Specifies the connection which is to be closed down.

This function has no output and uses the following error codes:

- **•** /resultminor/al/common#noPermission
- **•** /resultminor/al/common#internalError
- **•** /resultminor/al/common#parameterError
- **•** /resultminor/dp#communicationError
- <span id="page-12-0"></span>**•** /resultminor/dp#unknownChannelHandle

# **2.6 StartPAOS**

The function StartPAOS is used for the establishment of a PAOS connection according to [PAOSv2.0]. In order to avoid the additional transmission of the otherwise necessary SAL-calls CardApplicationPath and CardApplicationConnect the Client-SAL SHALL incorporate information about connected card terminals and card applications in form of ConnectionHandle-elements into the StartPAOS-structure.

Input:

```
• SessionIdentifier [string] (REQUIRED)
  Allows to identify the session between the eService-SAL and the Client-SAL. 
• ConnectionHandle [ConnectionHandleType, 1..*] (REQUIRED)
   SHALL occur for each connected card application and each empty card terminal slot available at the 
   client. If the Client supports only one type of card application, the Client MAY send a dummy 
   ConnectionHandle, containing the CardApplication-element (see Part 4 of this Guideline) 
   identifying the supported card application and containing no further information.
• UserAgent (REQUIRED)
   SHALL contain information identifying the used Client. MUST NOT contain any information about 
   the user, the computer of the user or any software installed on the computer of the user apart from 
   the Client.
  ◦ Name [string] (REQUIRED)
     SHALL contain the name of the Client. SHALL NOT contain any version information.
  ◦ VersionMajor [integer] (REQUIRED)
     SHALL contain the major version of the Client.
```
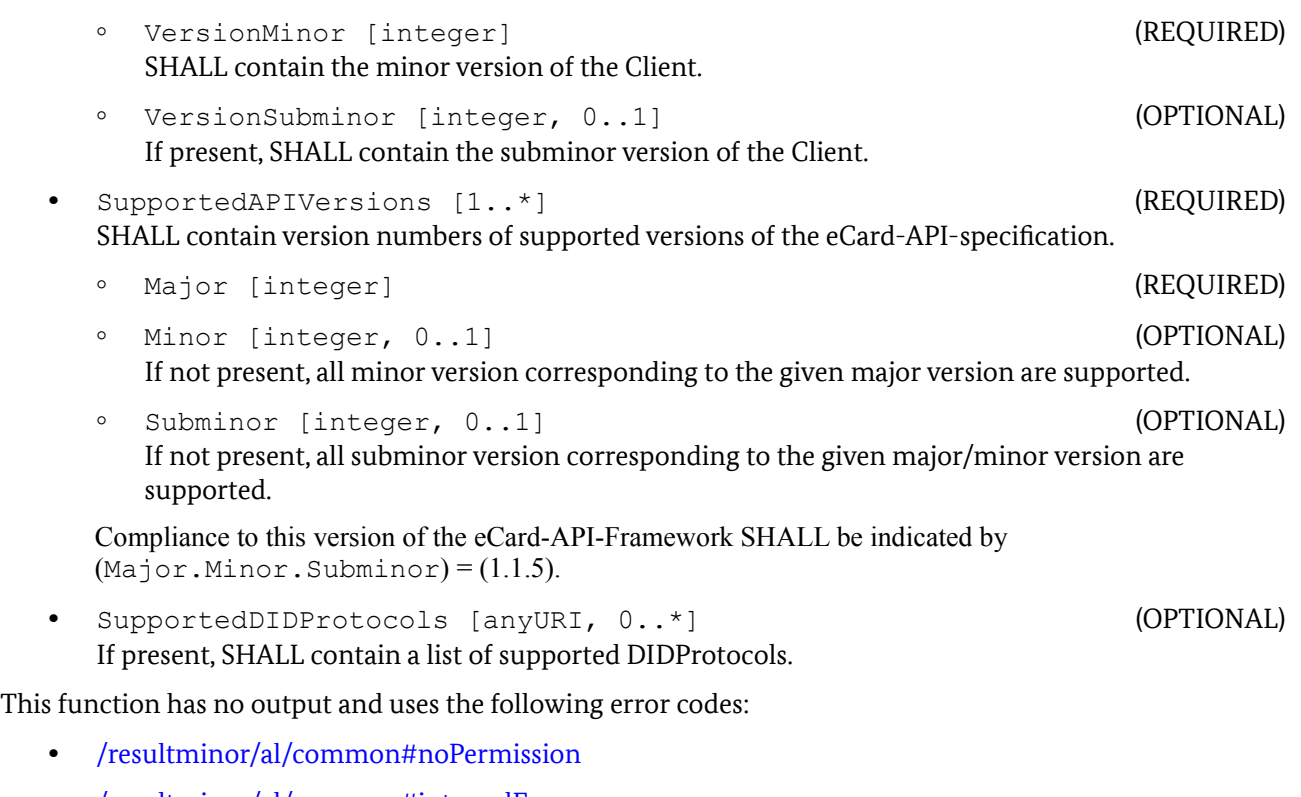

- **•** /resultminor/al/common#internalError
- **•** /resultminor/al/common#parameterError
- **•** /resultminor/dp#nodeNotReachable
- **•** /resultminor/dp#timeout

*Note: If the Server SAL aborts the process for which the connection was set up (e.g. due to an internal error or unexpected/incorrect messages from the Client SAL), the Server SAL SHALL send a StartPAOSResponse indicating the error before closing the connection.*

# <span id="page-13-0"></span>**3 ISO/IEC 24727 protocols**

This section contains the protocol-specific definitions of the Crypto and Differential Identity Services (cf. Sections 3.5 and 3.6 of Part 4 of this Guideline) for some authentication protocols in accordance with [ISO24727-3], as required for the use of typical signature cards, electronic health insurance cards, healthcare professional ID cards and the planned electronic identity cards.

Note that the protocol identifies the used cryptographic protocol including the used commands as well as the secure messaging to be used after successful completion of the cryptographic protocol.

# **3.1 PIN Compare**

Authentication of a user is performed by means of a PIN in this protocol, which is also specified in abridged form in Annex A.9 of [ISO24727-3].

The identifier for this protocol is urn:oid:1.3.162.15480.3.0.9 for iso(1) identified-organization (3) CEN (162) CEN 15480 (15480) part3(3) annex-a(0) pin-compare(9).

The following types are used to specify the generic structures from Part 4 of this Guideline for this protocol in more detail.

#### <span id="page-14-0"></span>**3.1.1 Marker**

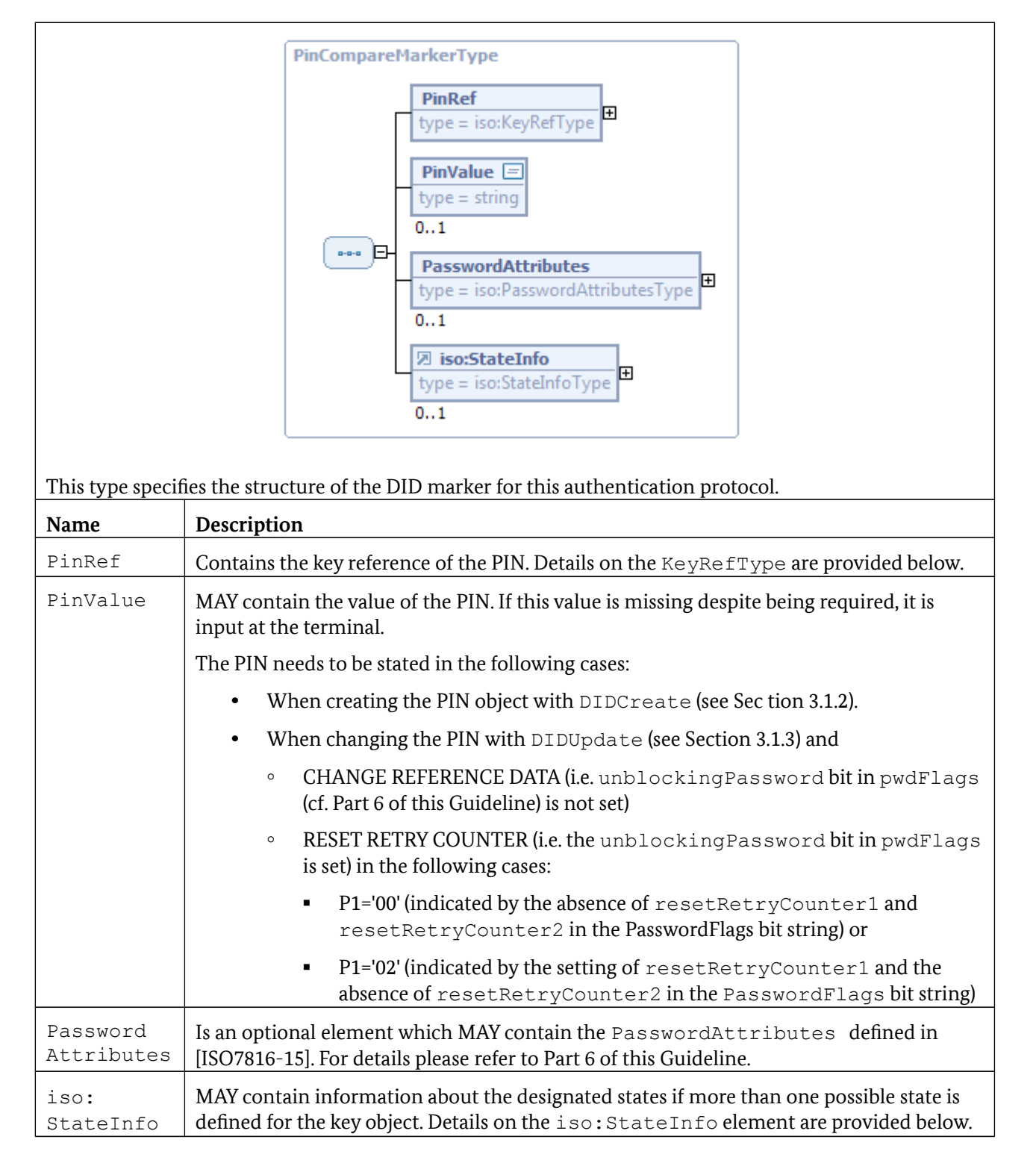

<span id="page-15-1"></span><span id="page-15-0"></span>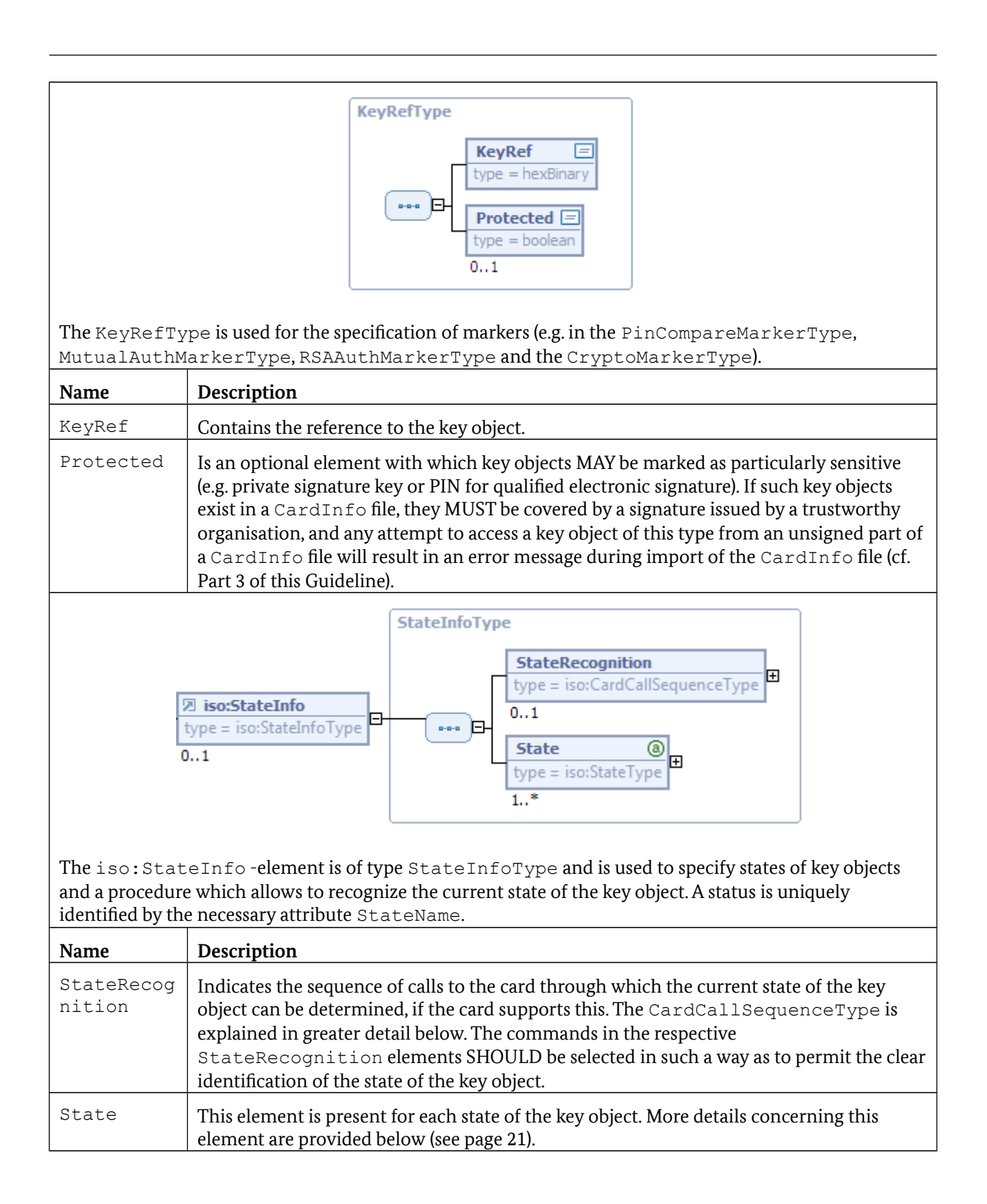

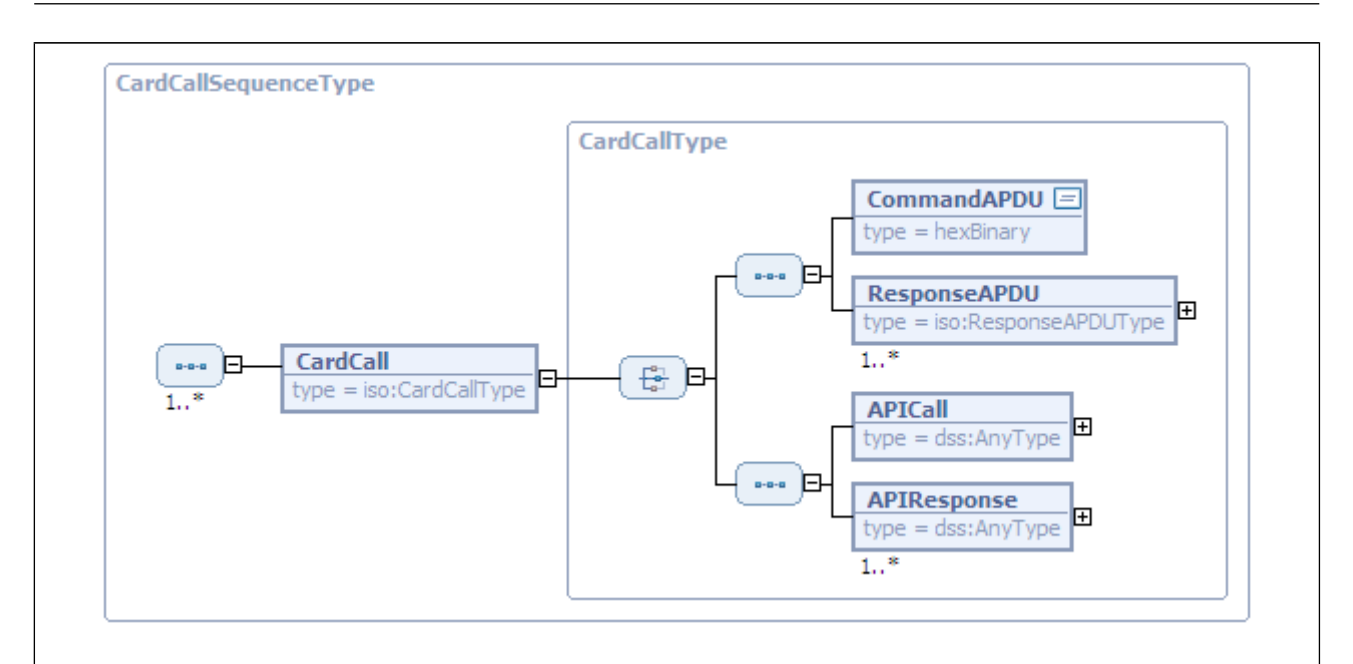

<span id="page-16-0"></span>The CardCallSequenceType contains a sequence of CardCall -elements, which allow to specify a command and a set of possible response pairs for either APDUs or API-calls as defined in [TR-03112-4] or [TR-03112-6] for example.

While the CommandAPDU / ResponseAPDU - alternative may be used to identify the card type (cf. [TR-03112-4]) or send statically defined commands to a smart card, the APICall / APIResponse alternative is more powerful and allows to invoke arbitrary API-calls, which may also involve the user (see ModifyVerificationData defined in [TR-03112-6] for example).

As a CardCall- element contains a request and a sequence of possible responses it MAY be used to specify a tree structure, which is traversed in order to recognize the state of a key object or a card type (cf. [TR-03112-4], Annex A.3-A.4).

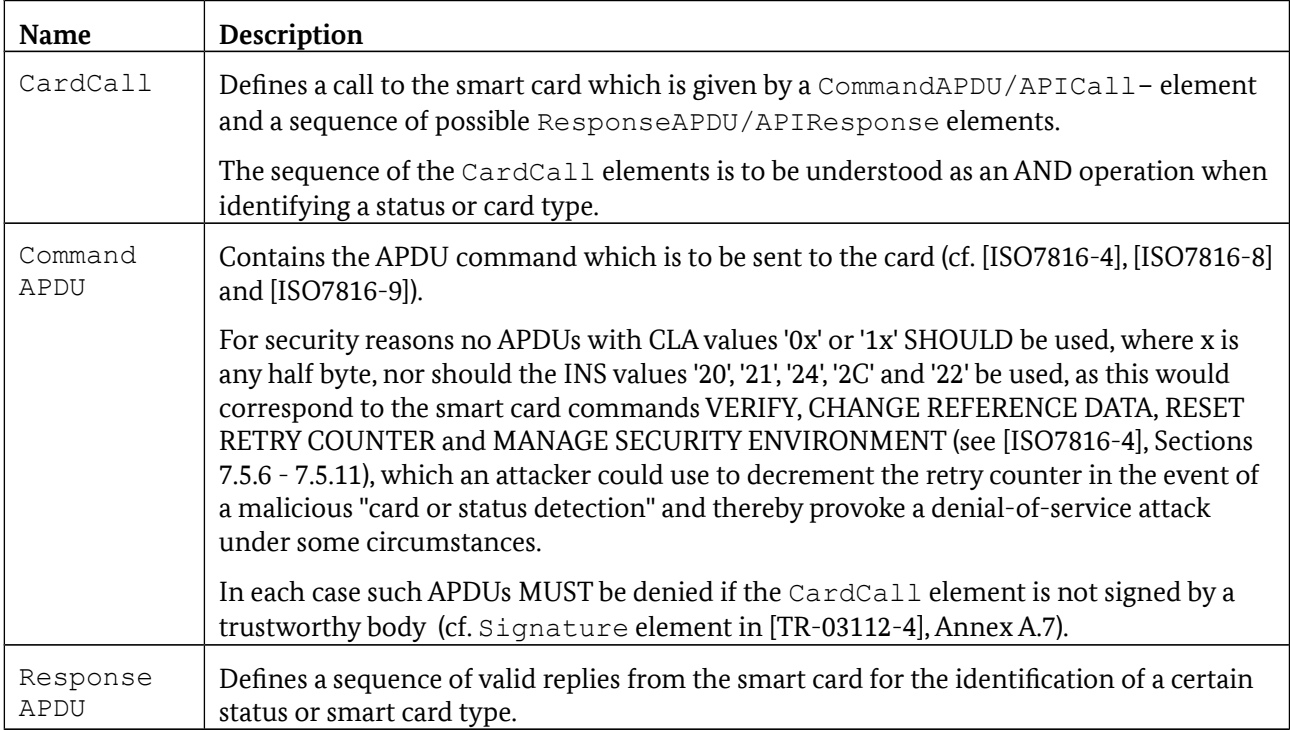

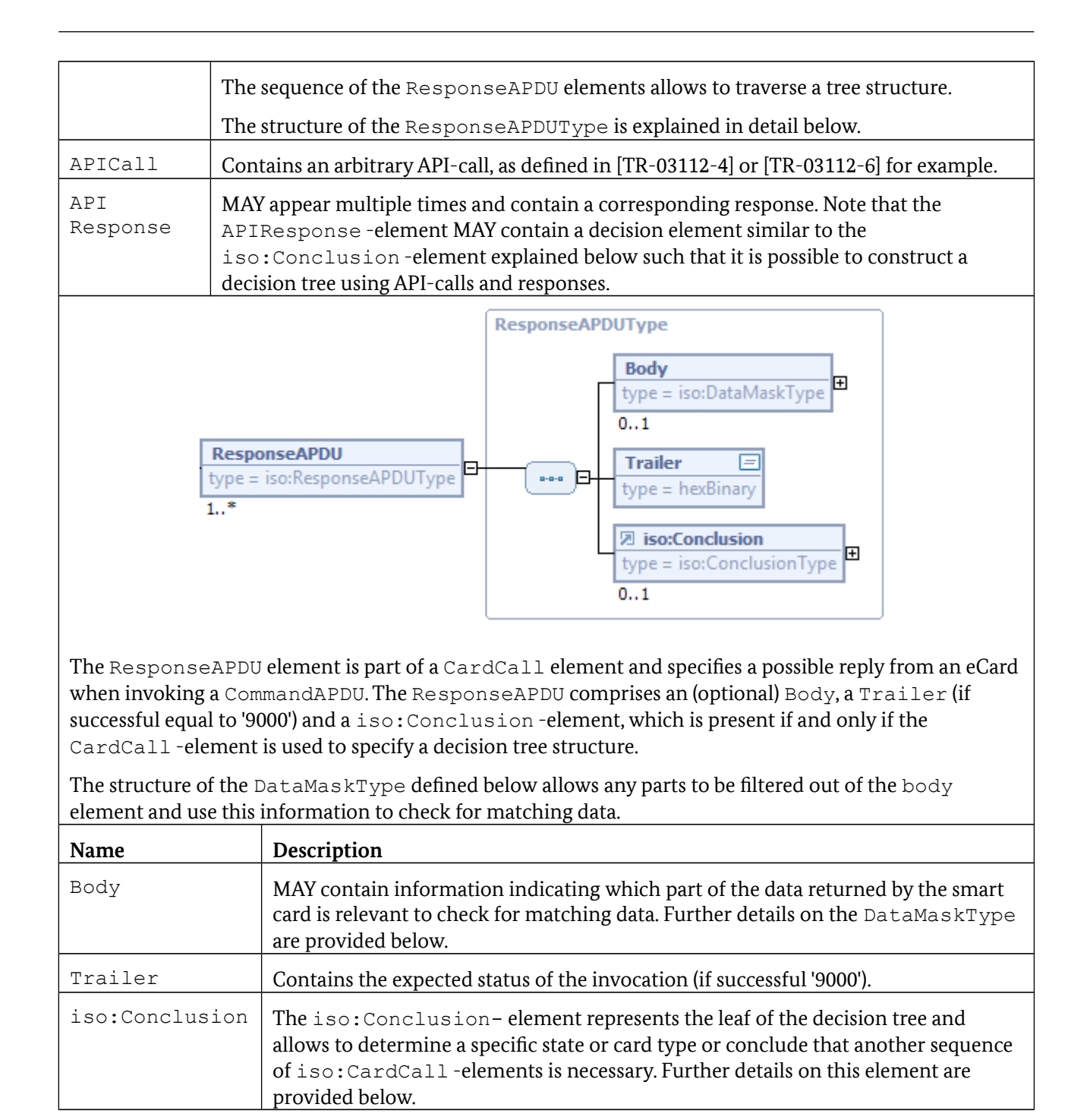

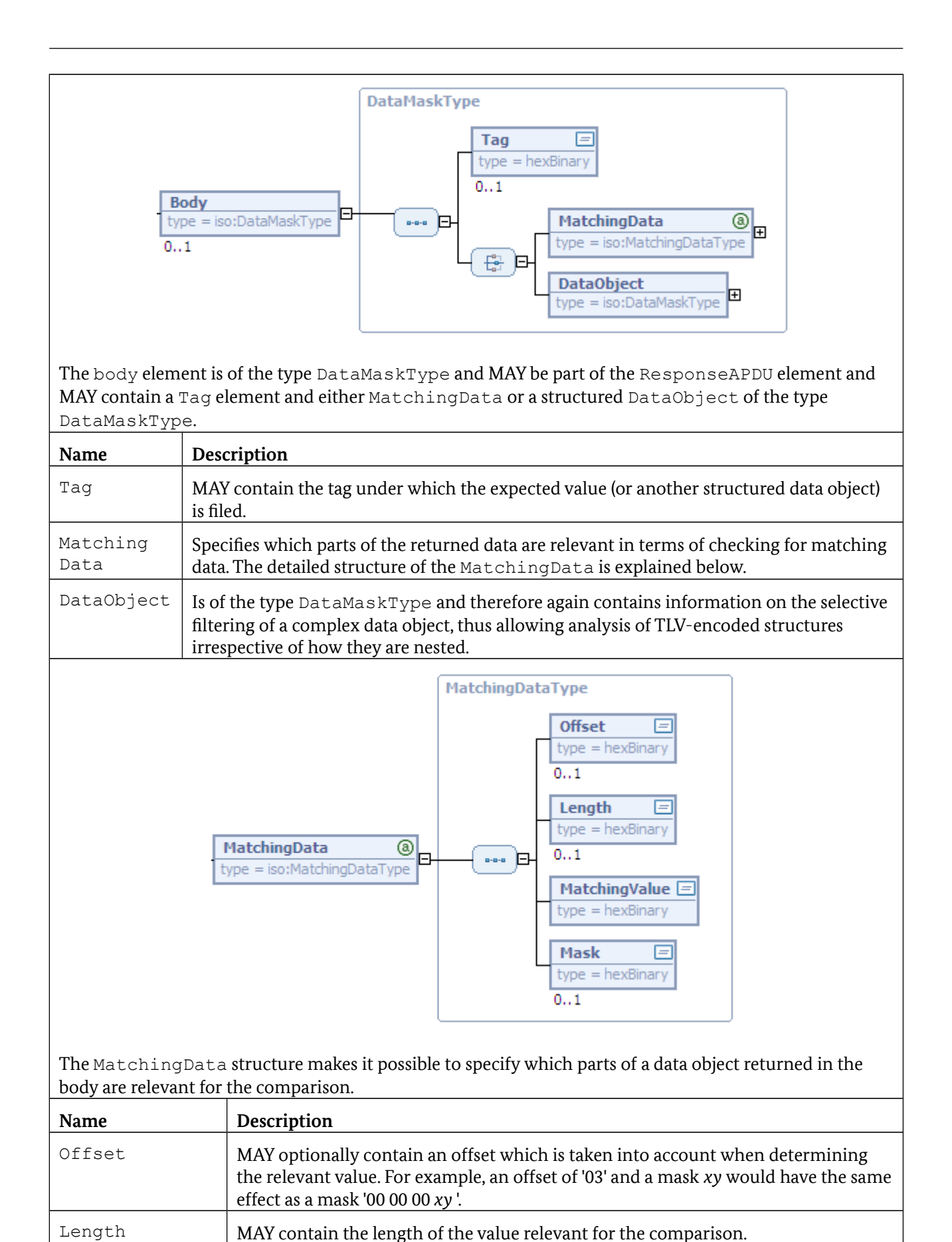

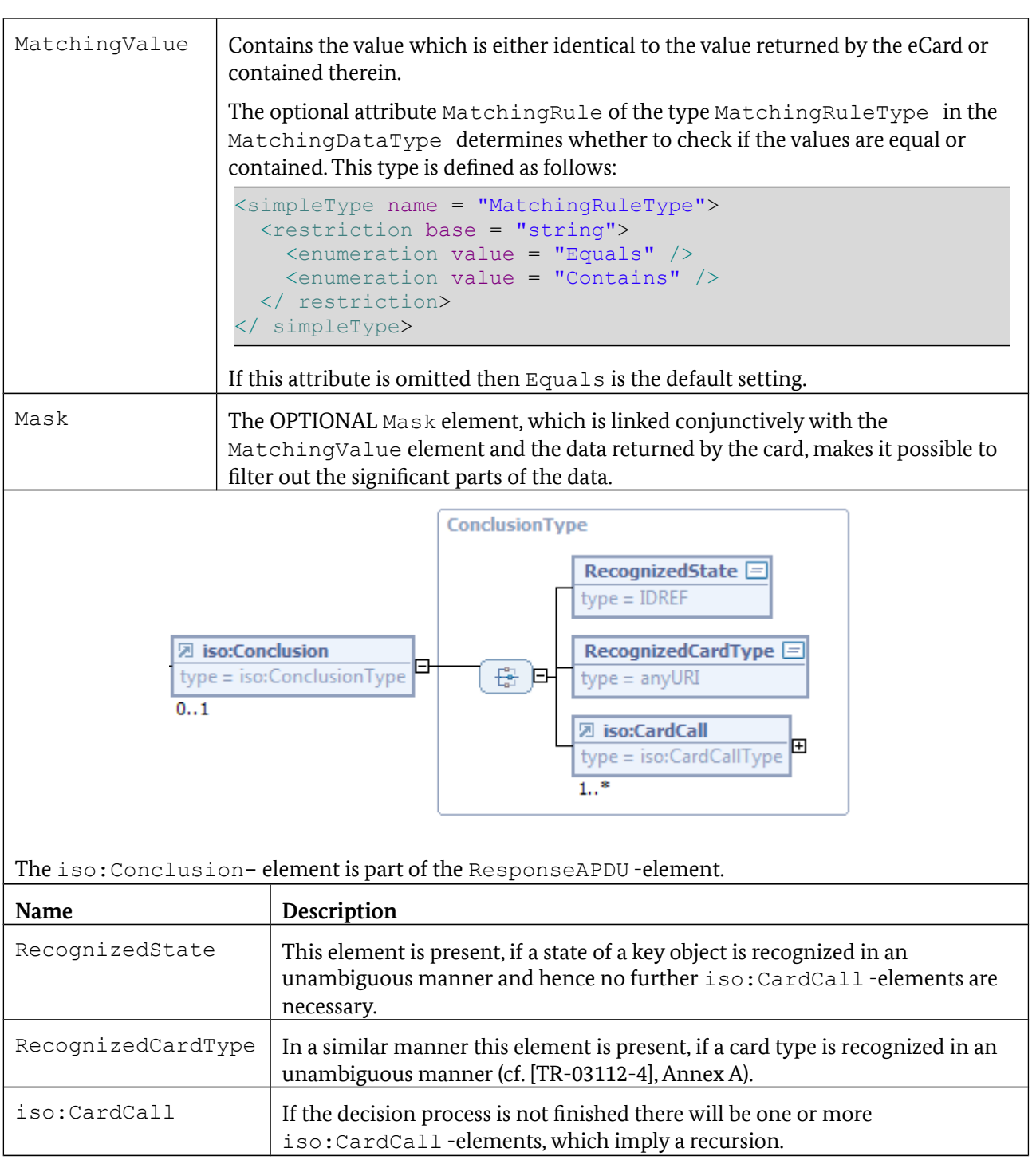

<span id="page-20-0"></span>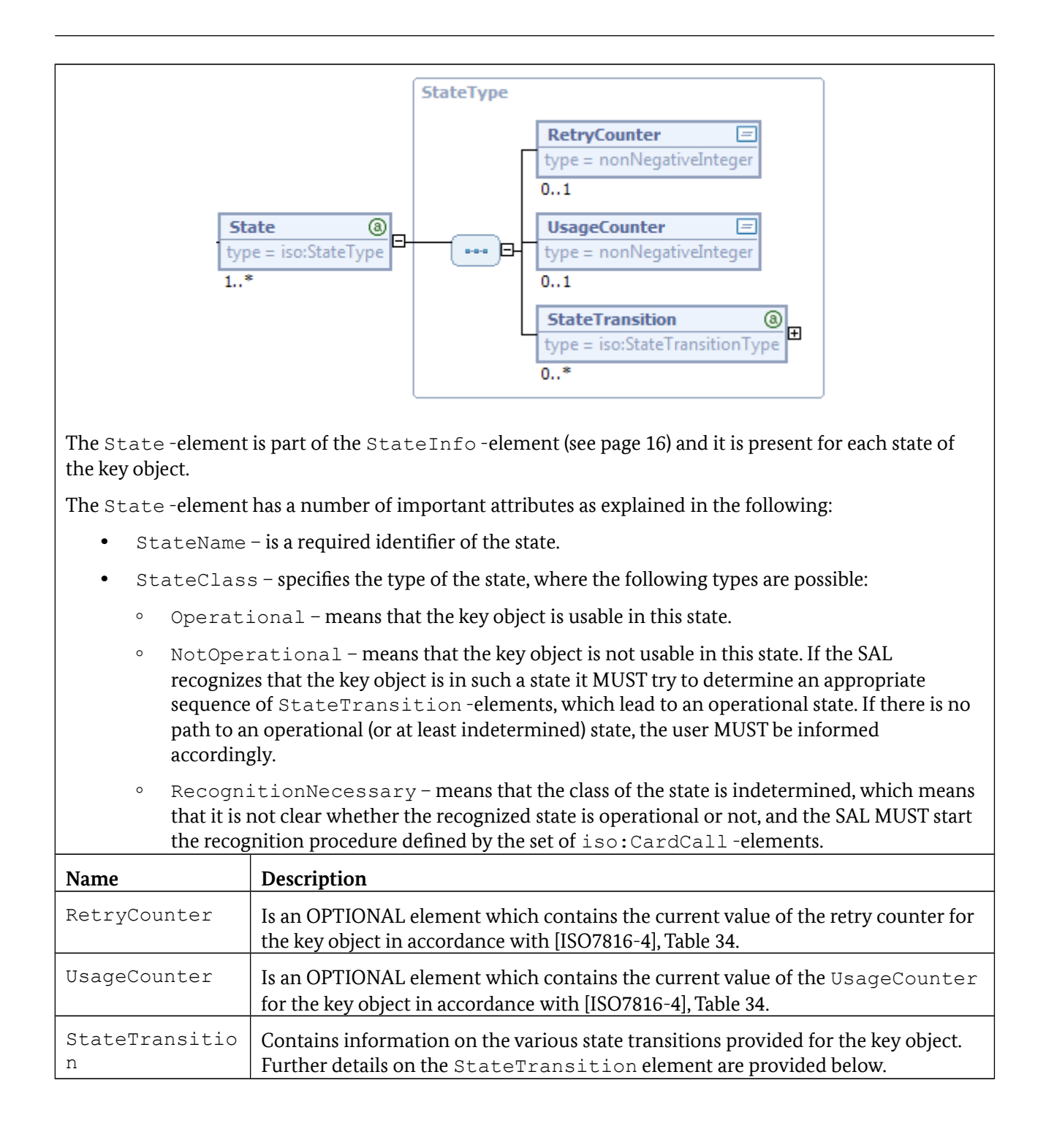

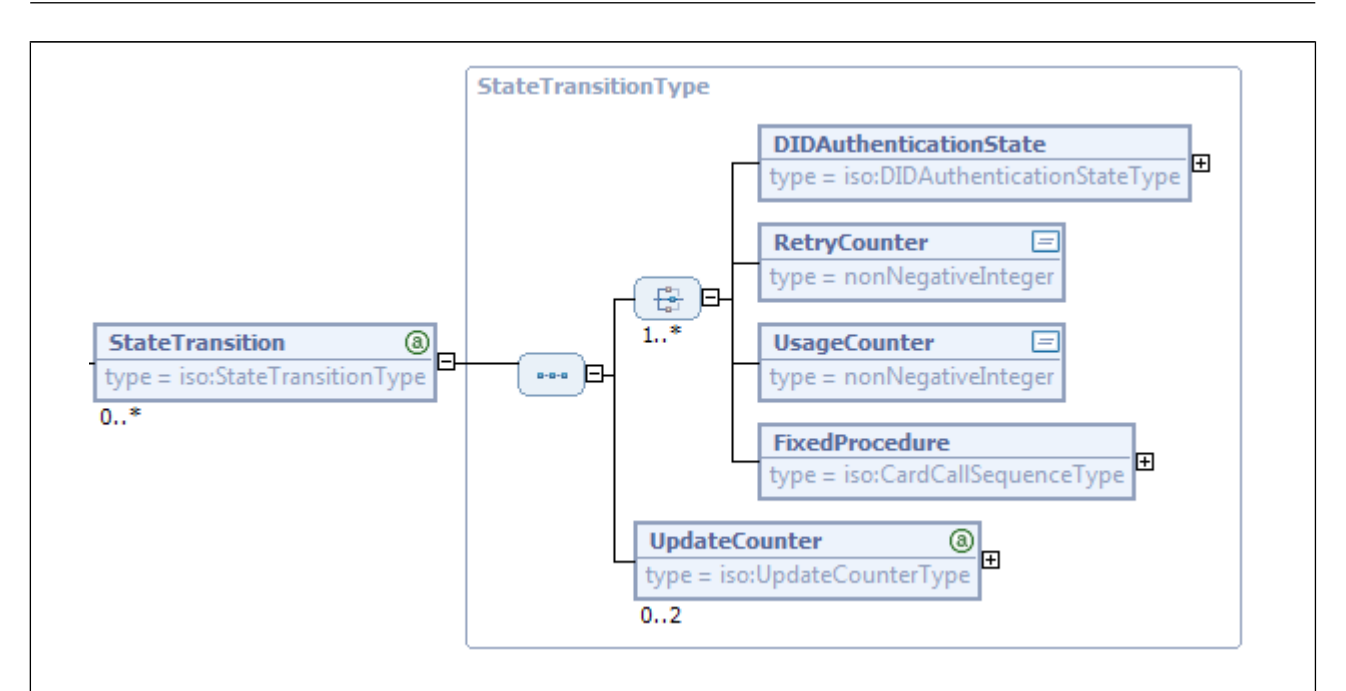

Each State -element defined above may contain an arbitrary number of StateTransition elements, which describe the possible transitions to other states. The StateTransition element has a mandatory TargetState attribute, used to refer to the StateName attribute of an existing state (cf. StateType above).

Transitions between states are triggered by events, which are described by a sequence of DIDAuthenticationState, RetryCounter, UsageCounter and FixedProcedure elements and MAY contain additional UpdateCounter -elements to update the values of the RetryCounter and UsageCounter variables, which MUST be maintained by the SAL to support cards, which do not allow to retrieve those values from the card.

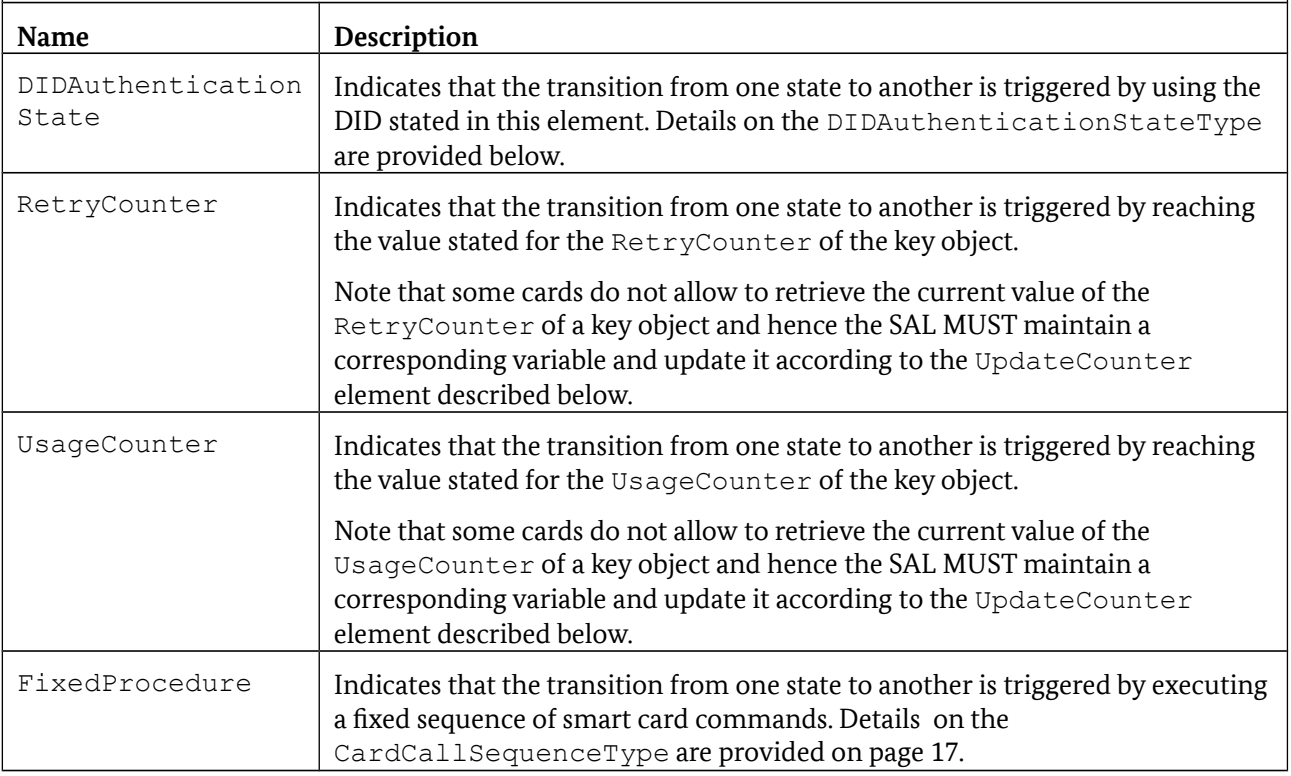

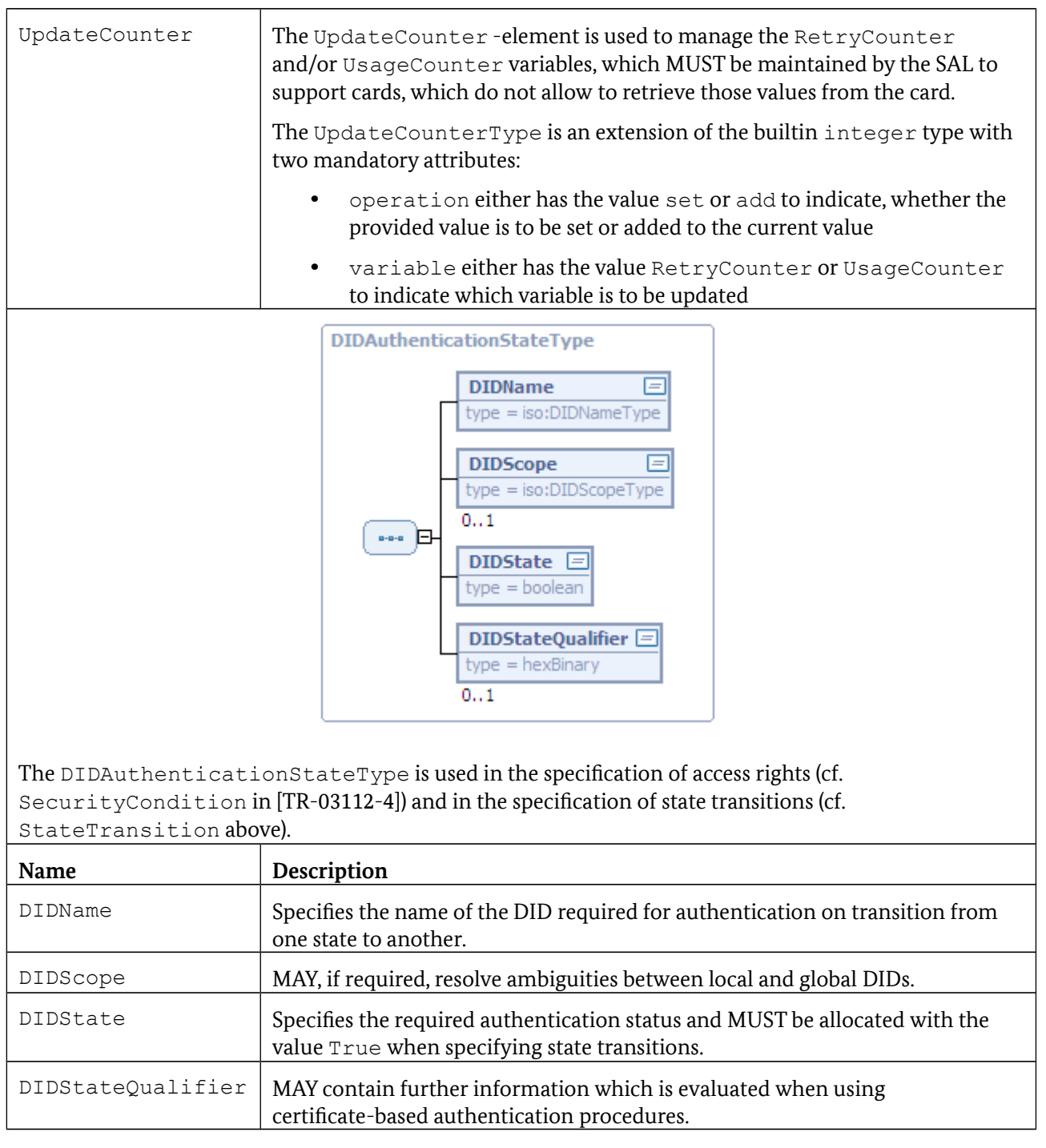

# <span id="page-22-0"></span>**3.1.2 DIDCreate**

With DIDCreate use is made of DIDCreationData of the type PinCompareMarkerType.

# <span id="page-23-0"></span>**3.1.3 DIDUpdate**

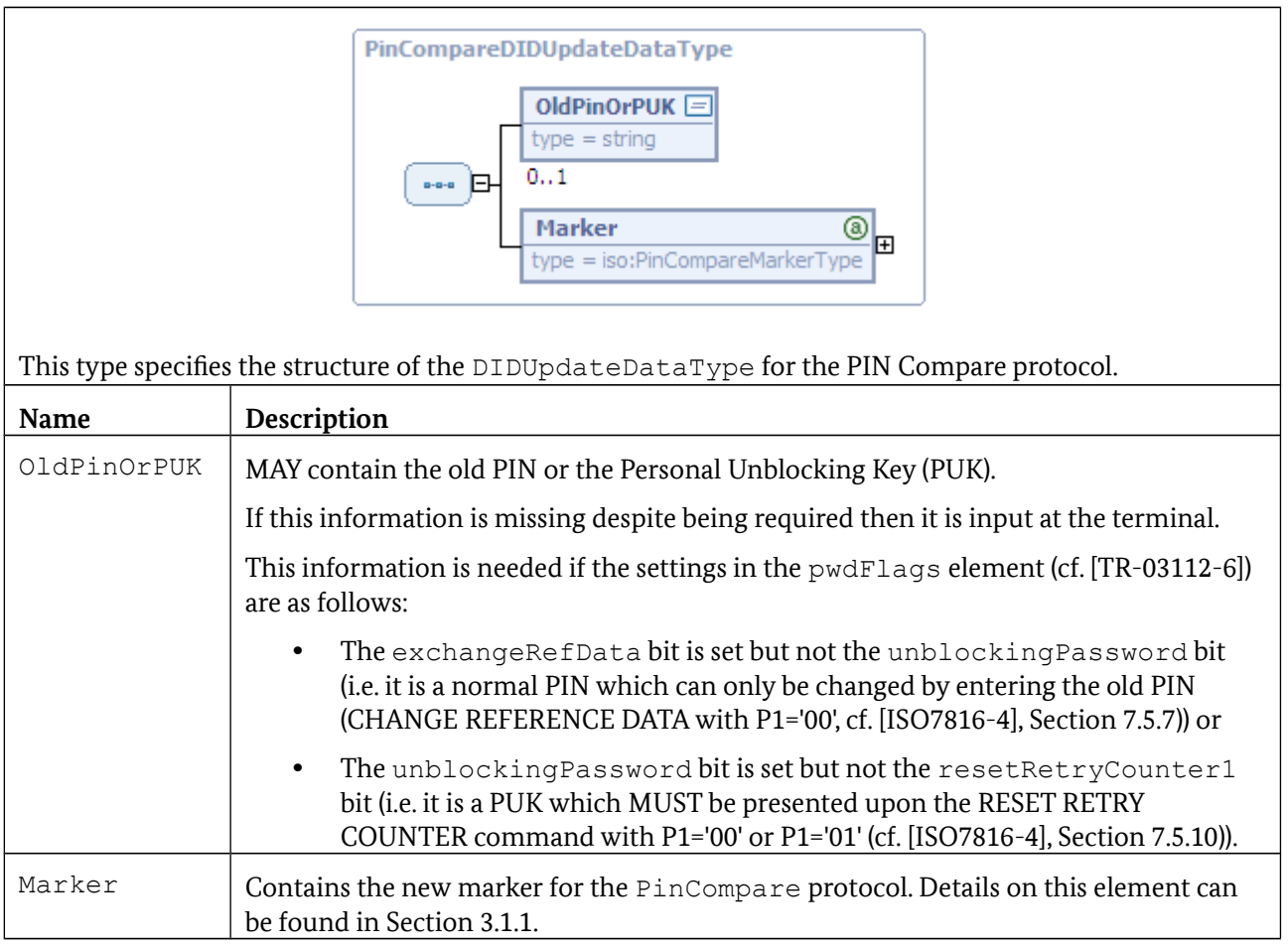

# **3.1.4 DIDGet**

In the case of DIDGet there is a return of DIDDiscoveryData of the type PinCompareMarkerType, although the PinValue element is omitted, and the current reading of any RetryCounter or Usage Counter which may be defined is stated in the first StateInfo element which describes the current status.

# **3.1.5 DIDAuthenticate**

The protocol is processed by a single invocation of DIDAuthenticate with the following entry:

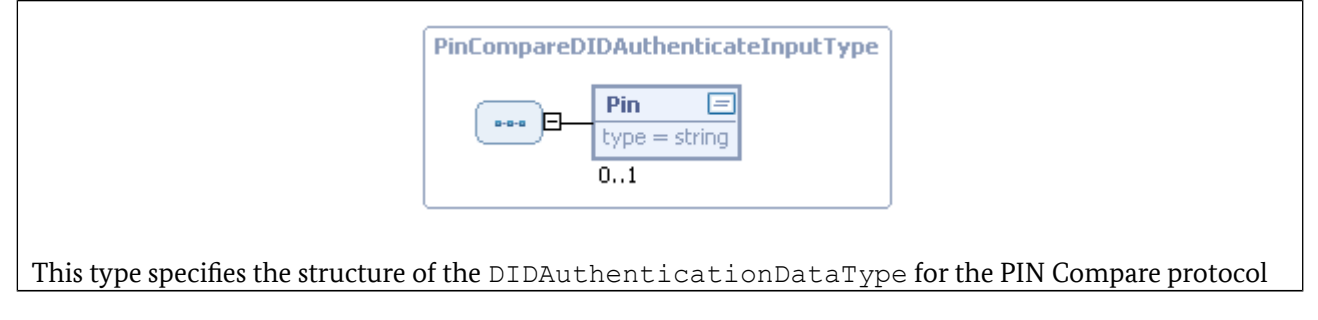

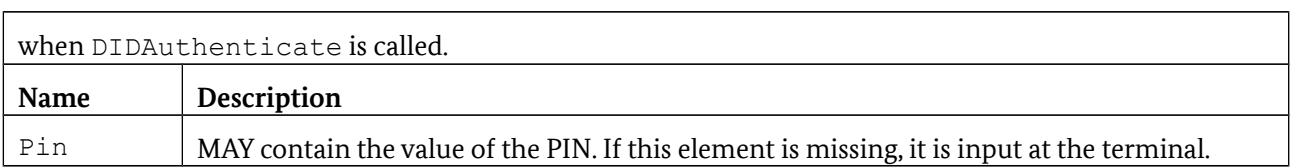

The return to DIDAuthenticateResponse is as follows:

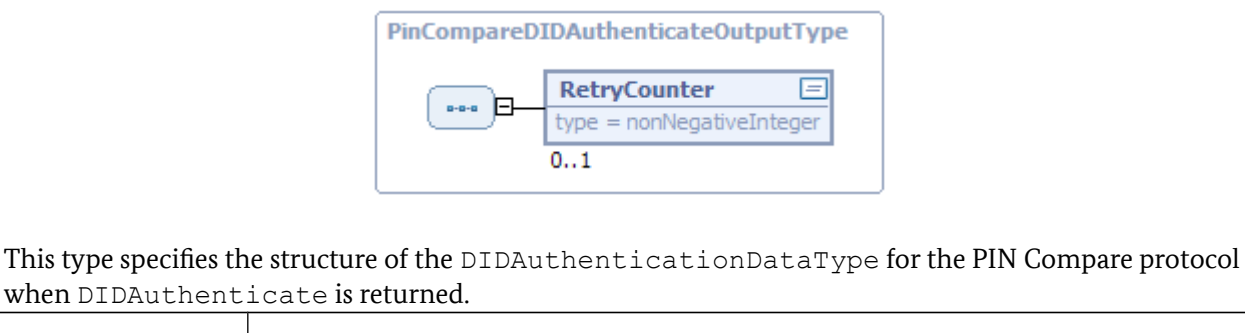

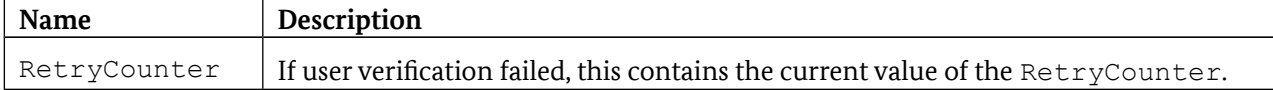

### **3.1.6 Non-supported functions**

The following functions are not supported with this protocol and, when called up, relay an error message to this effect /resultminor/sal#inappropriateProtocolForAction:

- **•** CardApplicationStartSession
- **•** Encipher
- **•** Decipher
- **•** GetRandom
- **•** Hash
- **•** Sign
- **•** VerifySignature
- **•** VerifyCertificate

# **3.2 Mutual authentication**

This protocol is specified in similar form in Annex A.12 of [ISO24727-3], Section 16.1.1 [eGK-1] and Section 8.8 of [EN14890-1] and provides the framework for mutual authentication with the exchange of keys using symmetric algorithms.

The identifier for this protocol is urn:oid:1.3.162.15480.3.0.12 for iso(1) identified-organization (3) CEN (162) CEN 15480 (15480) part3(3) annex-a(0) client-application-mutual-authentication-wke(12).

The generic structures from [TR-03112-4] are more closely specified for this protocol by the following types.

#### **3.2.1 Marker**

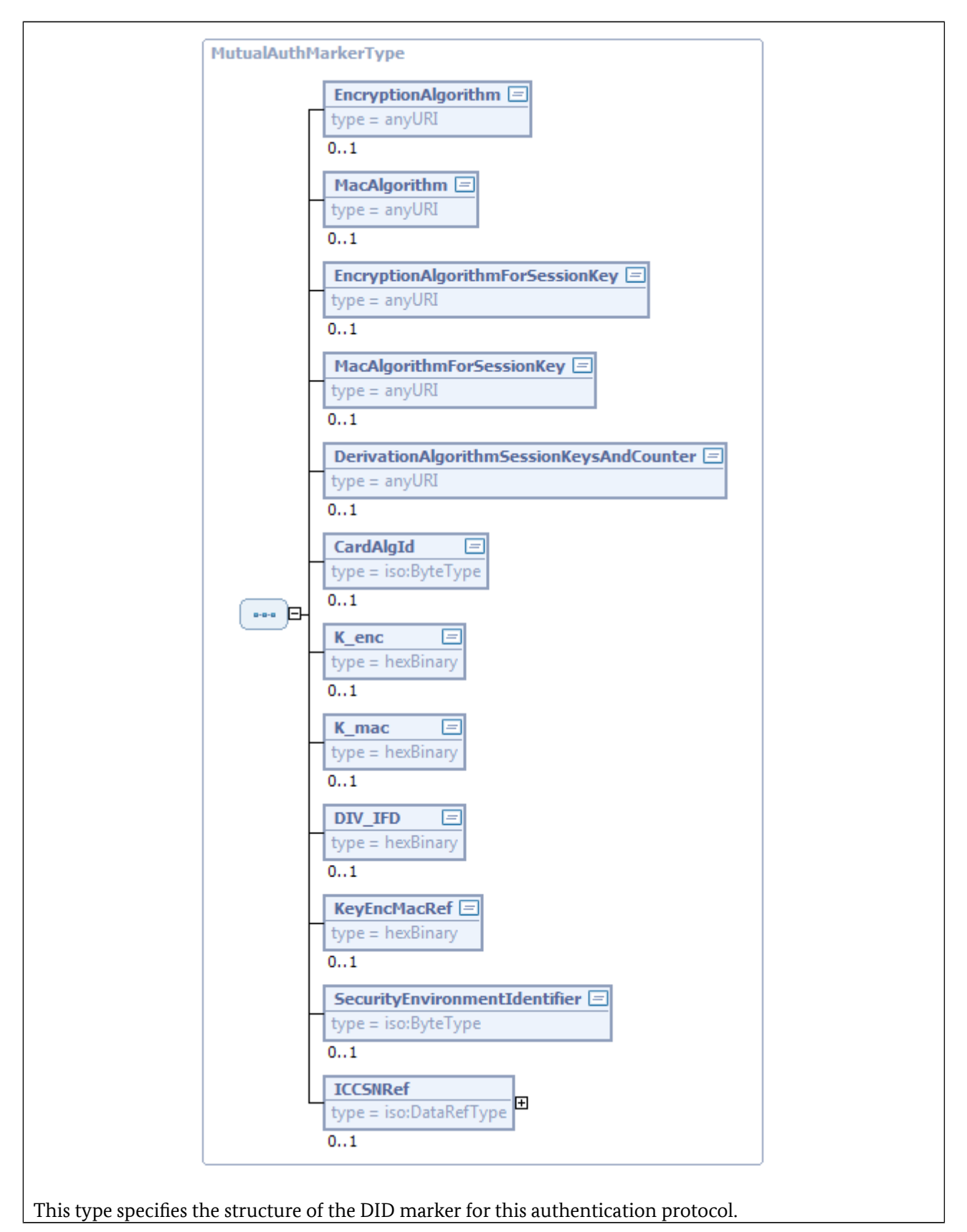

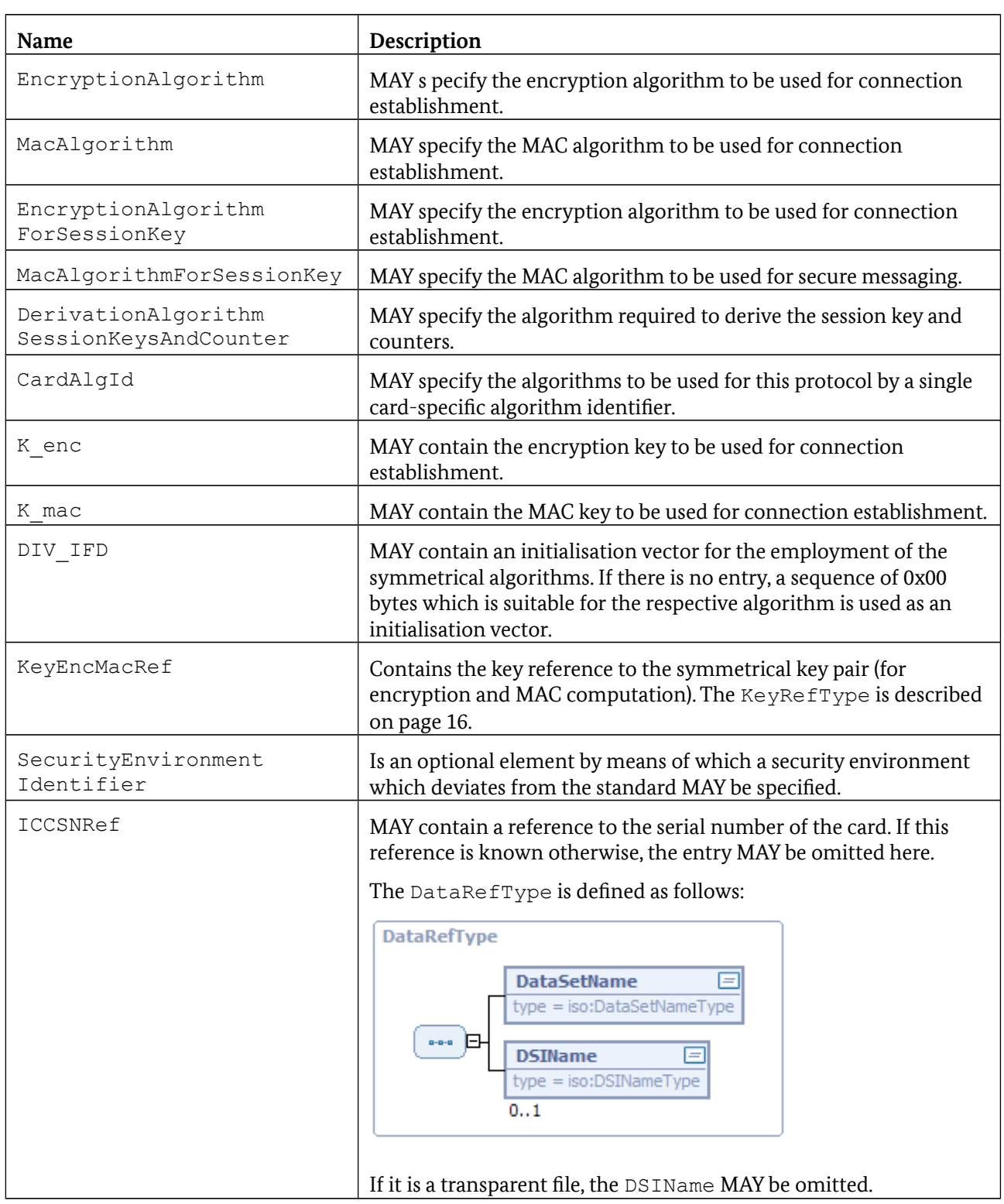

# **3.2.2 DIDCreate**

DIDCreate uses DIDCreationData of type MutualAuthMarkerType.

# **3.2.3 DIDUpdate**

DIDUpdate uses DIDUpdateData of type MutualAuthMarkerType.

## **3.2.4 DIDGet**

DIDGet uses DIDDiscoveryData of type MutualAuthMarkerType.

## **3.2.5 CardApplicationStartSession**

A session to the ICC is established when CardApplicationStartSession is invoked with the optional parameter of the StartSessionInputType, which MAY be subsequently used with the ConnectionHandle returned in the StartSessionOutputType.

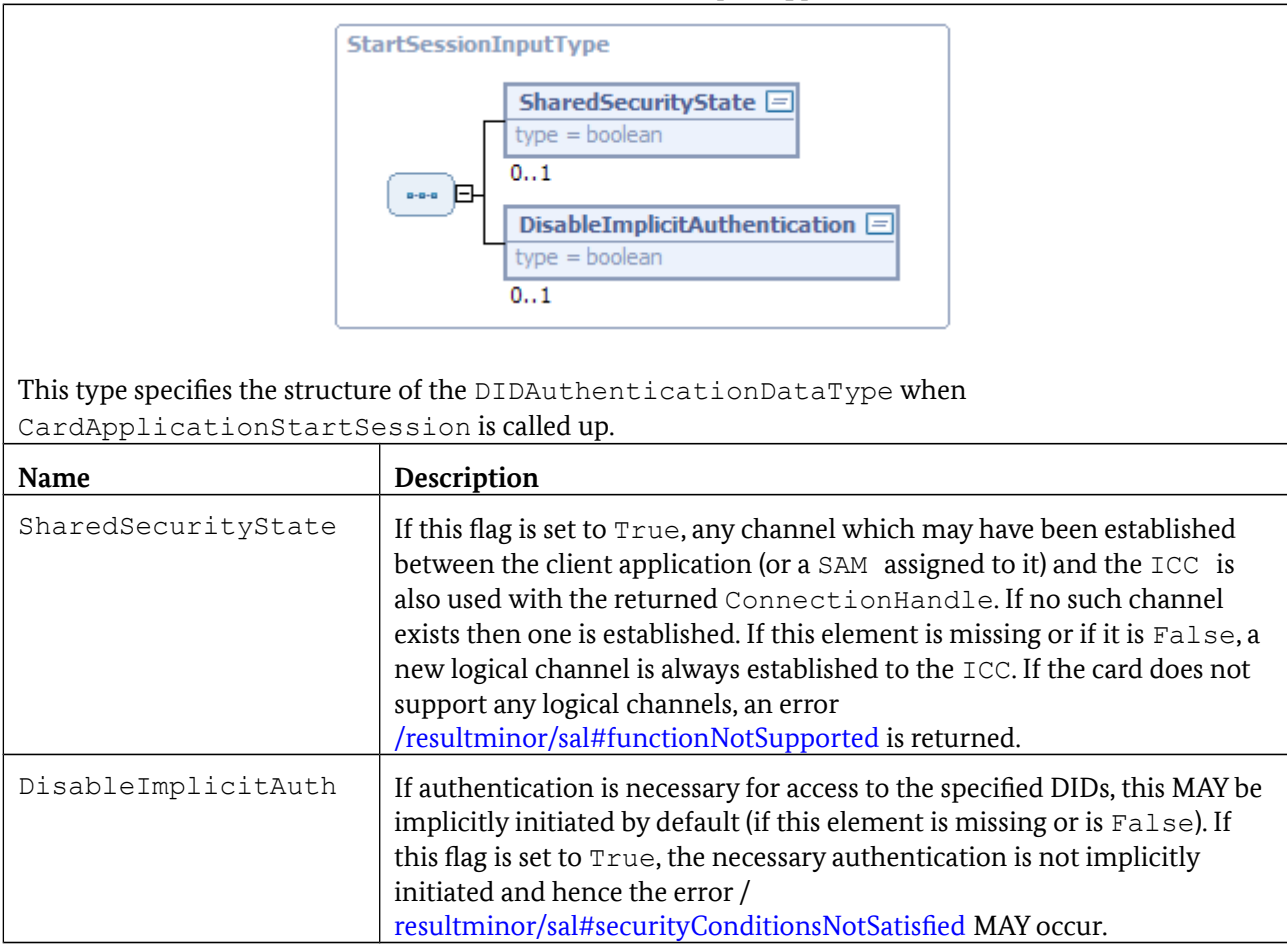

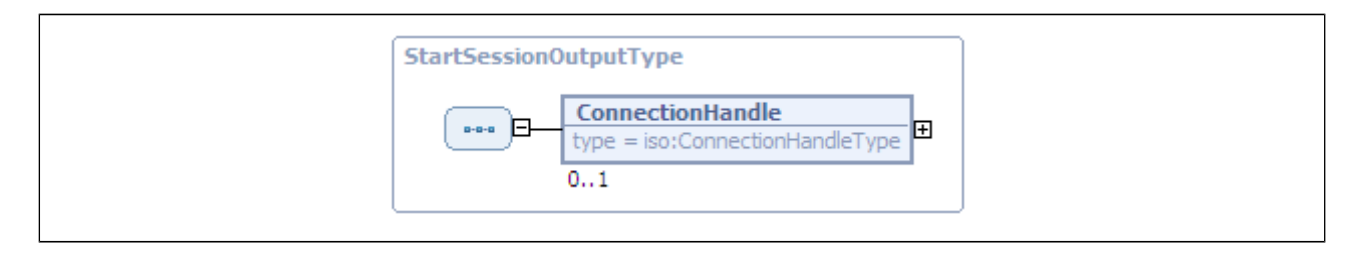

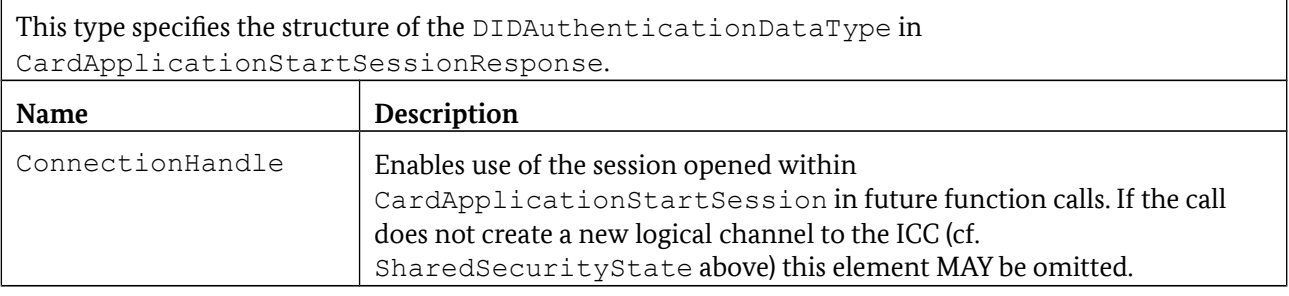

The procedure for setting up a session is approximately as follows:

- 1. Identify DID information for ICC by means of DIDGet and read out ICCSN by means of DataSetSelect and DSIRead.
- 2. Request a random number from ICC, form the challenge from the random number and ICCSN and invoke DIDAuthenticate for InternalAuthenticate on SAM.
- 3. Invocation of DIDAuthenticate for MutualAuthenticate on ICC with result from step 2.
- 4. Invocation of DIDAuthenticate for ExternalAuthenticate on SAM with result from Step 3.

### **3.2.6 DIDAuthenticate**

DIDAuthenticate is used in this protocol for the following purposes:

- **•** To invoke InternalAuthenticate
- **•** To invoke MutualAuthenticate
- **•** To invoke ExternalAuthenticate

#### **3.2.6.1 To invoke InternalAuthenticate**

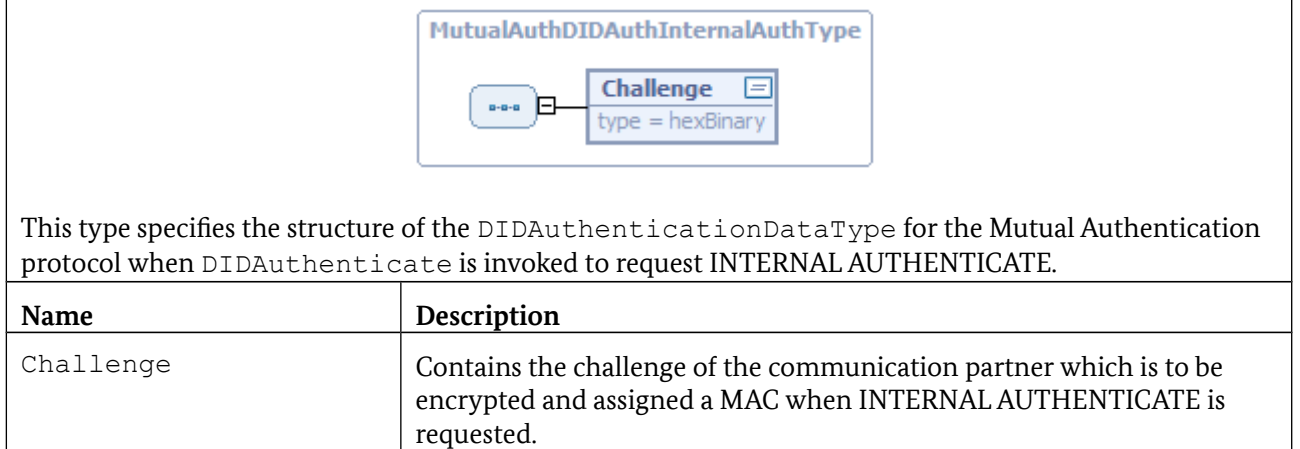

#### **3.2.6.2 To invoke MutualAuthenticate**

The return to DIDAuthenticateResponse after INTERNAL AUTHENTICATE, which also serves as the input for the next step (DIDAuthenticate for MUTUAL AUTHENTICATE), is as follows in this case:

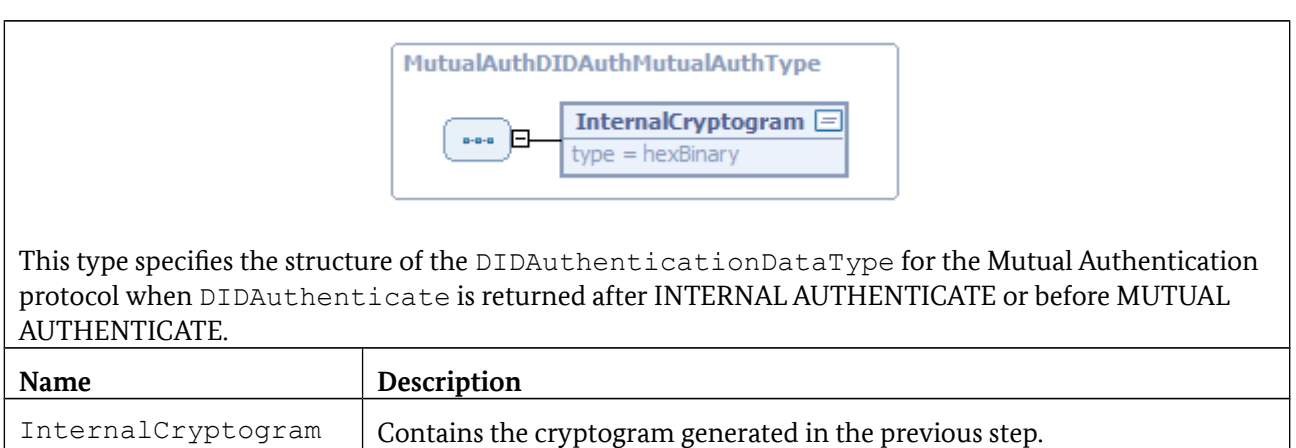

#### **3.2.6.3 To invoke ExternalAuthenticate**

The return to DIDAuthenticateResponse after MUTUAL AUTHENTICATE, which also serves as the input for the next step (DIDAuthenticate for EXTERNAL AUTHENTICATE), is as follows in this case:

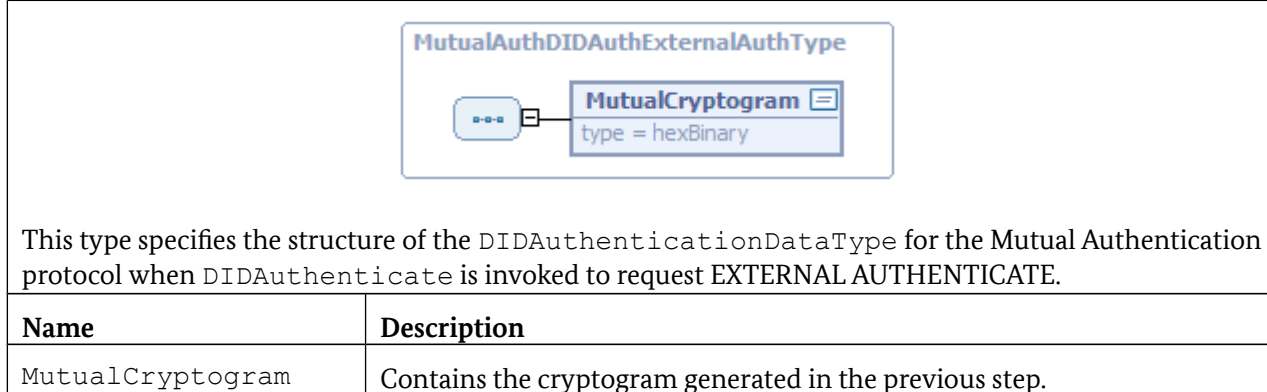

### **3.2.7 Non-supported functions**

The following functions are not supported with this protocol and return a corresponding error message /resultminor/sal#inappropriateProtocolForAction when called up:

- **•** Encipher
- **•** Decipher
- **•** Hash
- **•** Sign
- **•** VerifySignature
- **•** VerifyCertificate

# **3.2.8 Minimum requirements in terms of algorithms**

This authentication protocol MAY be used with various cryptographic algorithms, but the following algorithms MUST be supported as a minimum in accordance with [eGK-1]:

- **• EncryptionAlgorithm** urn:oid:1.2.840.113549.3.7 for **des-EDE3-CBC** ::= { iso(1) member-body(2) us(840) rsadsi(113549) encryptionAlgorithm(3) des-ede3-cbc(7)}
- **• MacAlgorithm** urn:oid:1.2.840.113549.3.7 for **des-EDE3-CBC** ::= { iso(1) member-body(2) us(840) rsadsi(113549) encryptionAlgorithm(3) des-ede3-cbc(7)}
- **• DerivationAlgorithmSessionKeysAndCounter** urn:oid:1.2.840.63.0 for **x9-63-scheme** ::= { iso(1) member-body(2) US(840) ansi-x9-63(63) schemes(0) }
- **• MacAlgorithmForSessionKey** urn:oid:1.2.840.113549.3.7 for **des-EDE3-CBC** ::= { iso(1) member-body(2) us(840) rsadsi(113549) encryptionAlgorithm(3) des-ede3-cbc(7)}
- **• EncryptionAlgorithmForSessionKey** urn:oid:1.2.840.113549.3.7 for **des-EDE3-CBC** ::= { iso(1) member-body(2) us(840) rsadsi(113549) encryptionAlgorithm(3) des-ede3-cbc(7)}

# **3.3 Password Authenticated Connection Establishment**

This protocol, defined in [TR-03110], provides a secure connection establishment between terminal and chip card based on weak passwords, e.g. PIN.

This protocol is identified by the URI urn:oid:0.4.0.127.0.7.2.2.4.

#### **3.3.1 Marker**

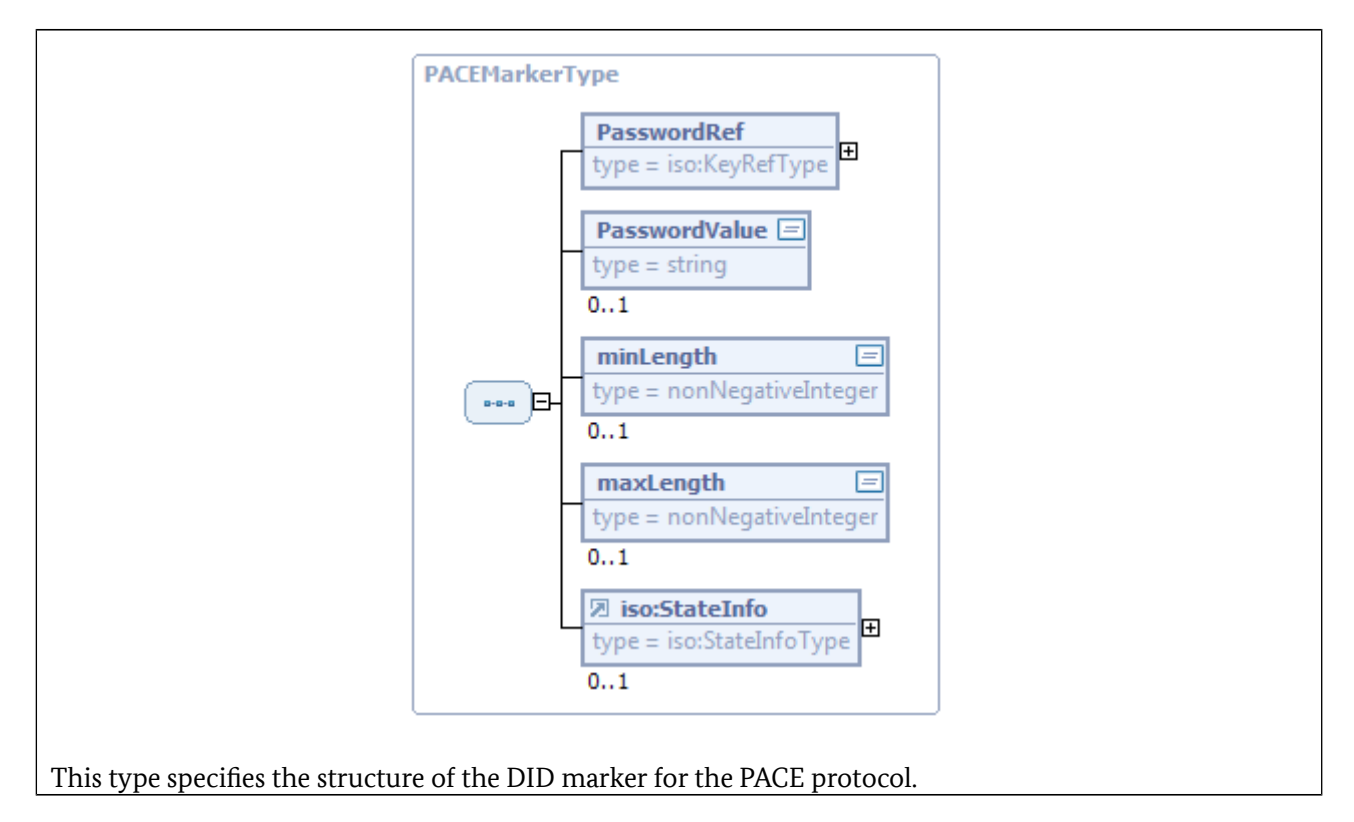

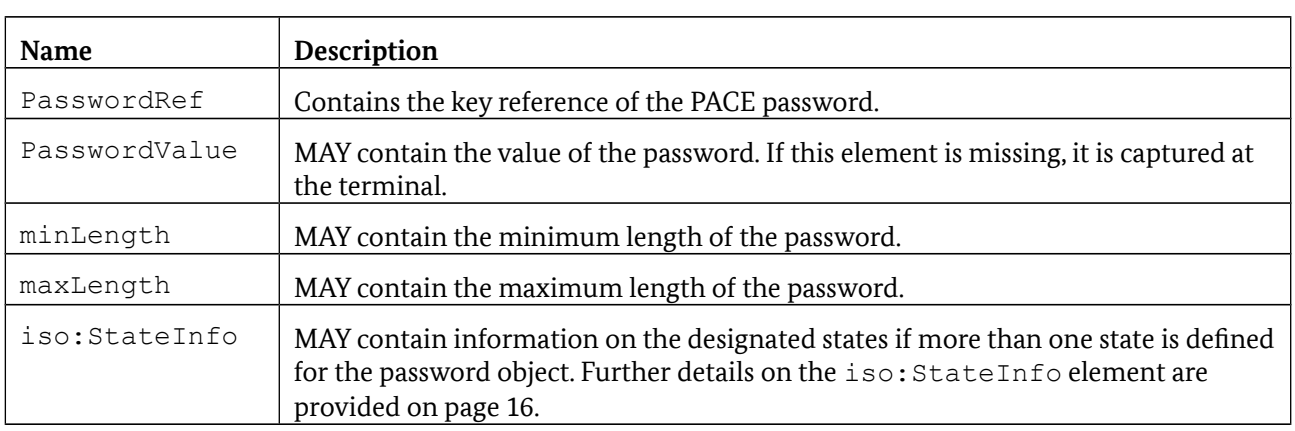

The DIDStateQualifier (see [TR-03112-4]) contains the Certificate Holder Authorization Template as defined in [TR-03110], i.e. including tag and length coding.

#### **3.3.2 DIDCreate**

DIDCreate uses DIDCreationData of type PACEMarkerType. If the password is missing, it is captured at the terminal or SAL.

#### **3.3.3 DIDUpdate**

The DIDUpdate function for the PACE protocol uses DIDUpdateData of the PACEMarkerType and is used to change the status of the password object (e.g. to reset the retry counter) or to change a PACE password.

If the current state is not operational it is necessary to initiate appropriate operations (cf. StateTransition) to move to an operational state. Once an operational state has been reached, the password MAY be changed. If the PasswordValue element is missing it is captured at an appropriate terminal.

#### **3.3.4 DIDGet**

In the case of DIDGet the DIDDiscoveryData of type PACEMarkerType are returned. Here the PasswordValue element is omitted, and the current value of a RetryCounter or UsageCounter is provided in the first State element.

#### **3.3.5 DIDAuthenticate**

The protocol is processed by a single invocation of DIDAuthenticate with the following entry:

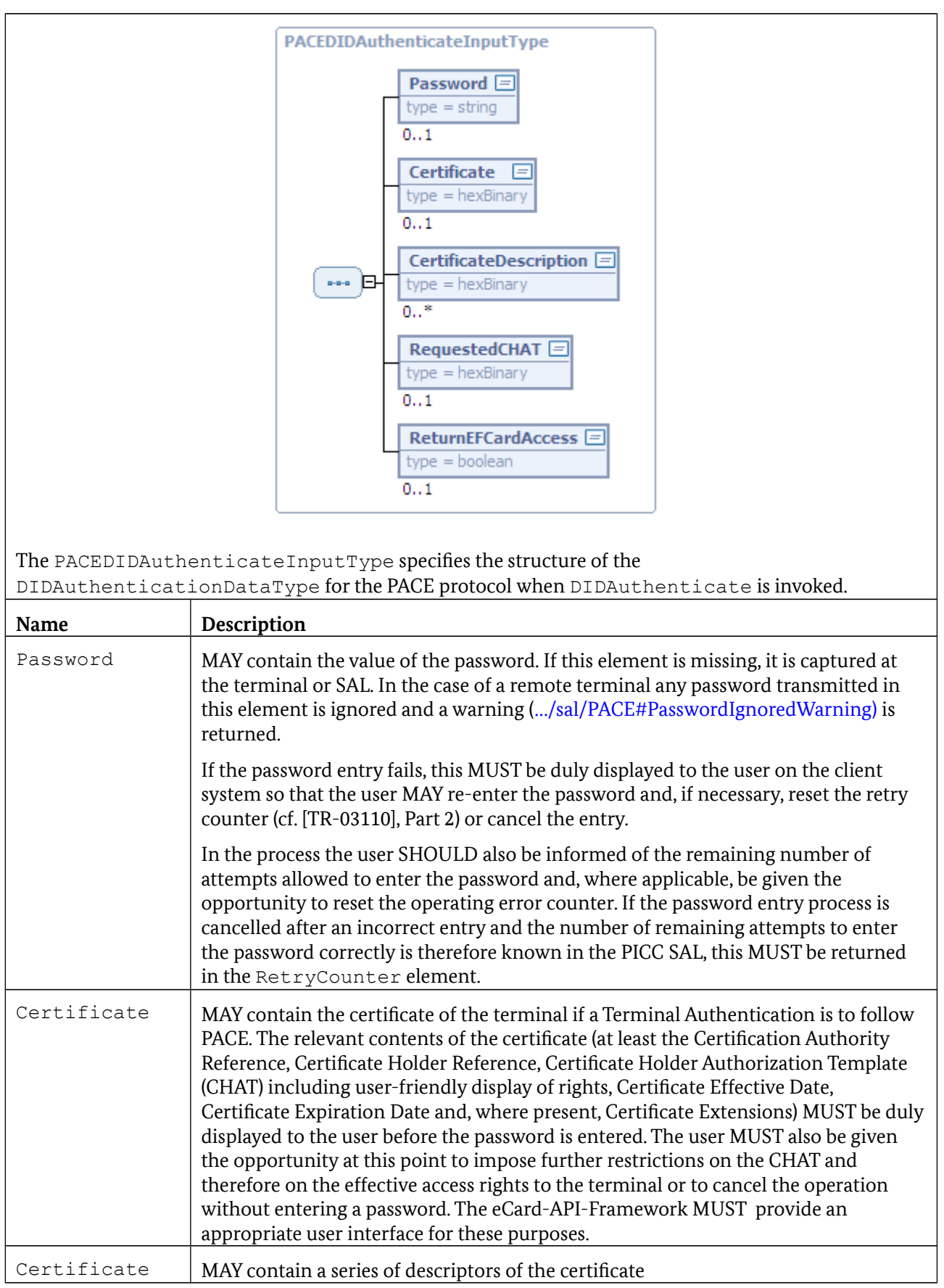

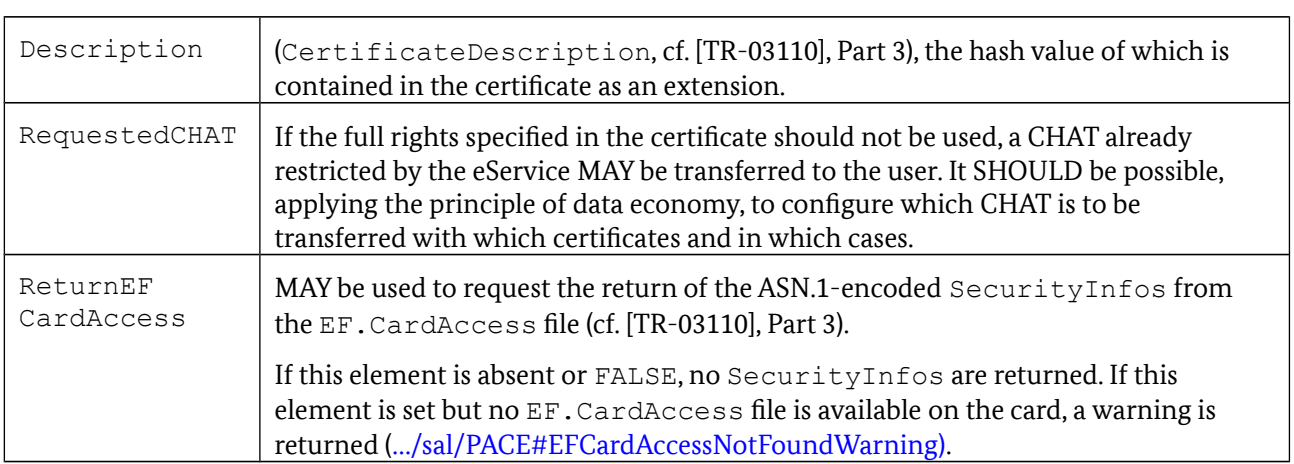

The return in DIDAuthenticateResponse is of the PACEDIDAuthenticateOutputType and is as follows:

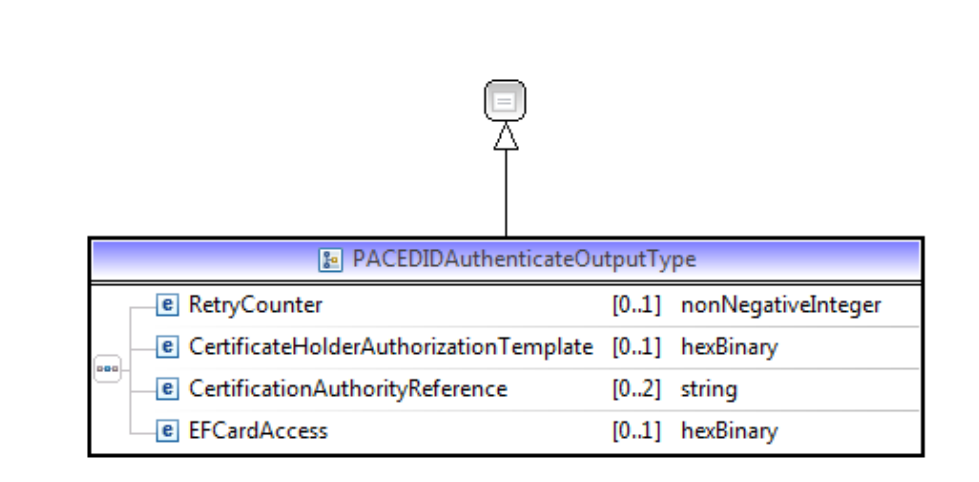

This type specifies the structure of the DIDAuthenticationDataType for the PACE protocol when DIDAuthenticate is returned.

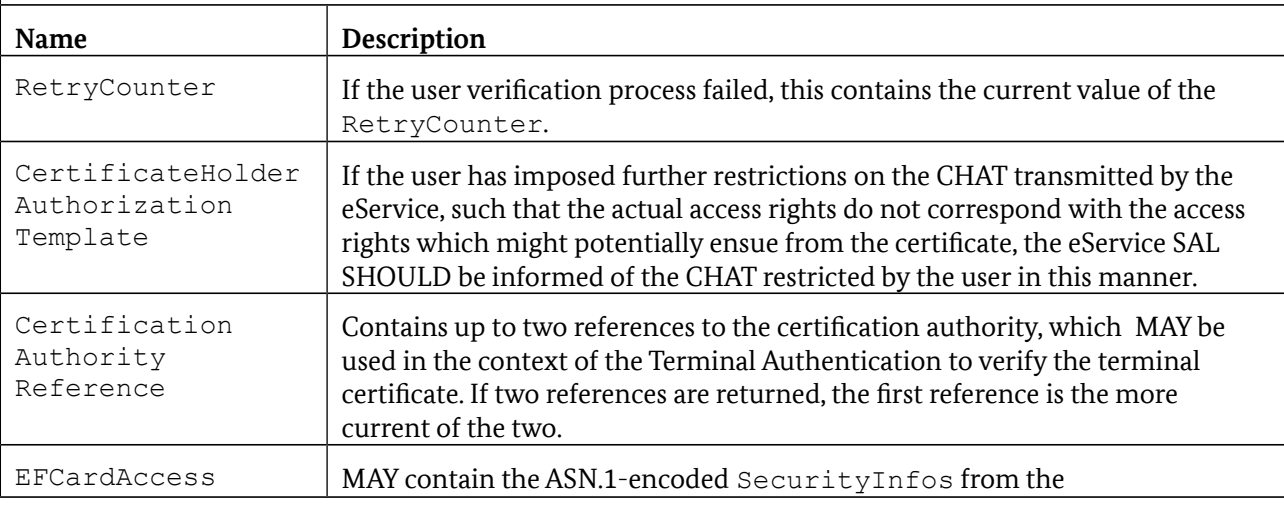

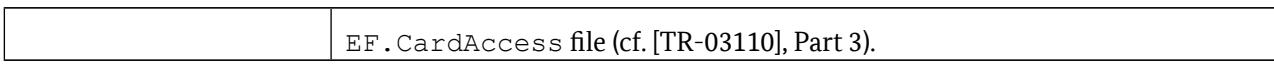

#### **3.3.6 CardApplicationStartSession**

The execution of the PACE protocol MAY also be initiated by invoking

CardApplicationStartSession. In this case the AuthenticationProtocolData elements are of the PACEDIDAuthenticateInputType described above on invocation and of the PACEDIDAuthenticateOutputType on their return.

#### **3.3.7 Non-supported functions**

The following functions are not supported with this protocol and return a corresponding error message /resultminor/sal#inappropriateProtocolForAction when invoked:

- **•** Encipher
- **•** Decipher
- **•** GetRandom
- **•** Hash
- **•** Sign
- **•** VerifySignature
- **•** VerifyCertificate

# **3.4 Chip Authentication**

Chip Authentication is defined in [TR-03110]. Two versions of this protocol must be distinguished:

- **•** The Chip Authentication in Version 2 MUST be preceded Terminal Authentication, and therefore the fresh key pair does not have to be generated during Chip Authentication.
- For the generation of secure messaging keys,  $K_{Enc}$  and  $K_{MAC}$ , a random value  $r_{PICCCA}$  selected by the PICC is included.
- **•** In Version 2 an explicit authentication process occurs, whereas authentication in Version 1 is implicit.

This protocol is identified by the URI urn:oid:0.4.0.127.0.7.2.2.3.

#### <span id="page-34-0"></span>**3.4.1 Marker**

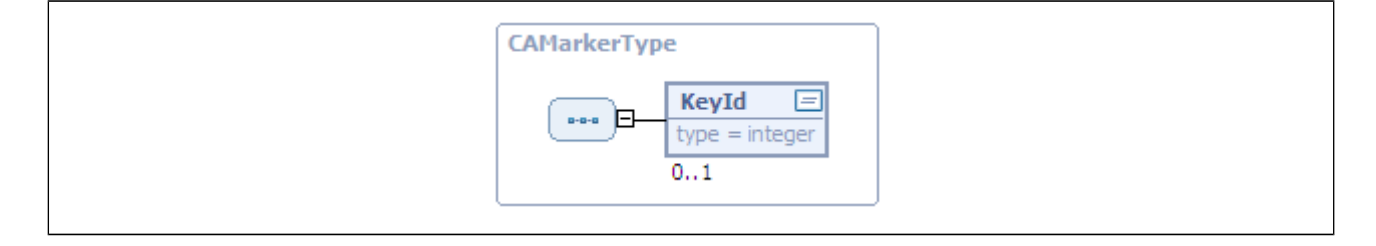

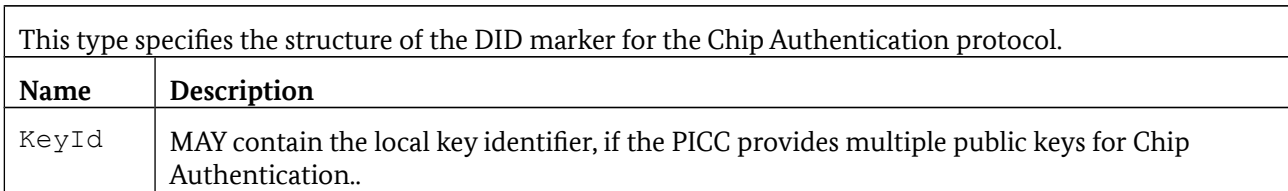

### **3.4.2 DIDCreate**

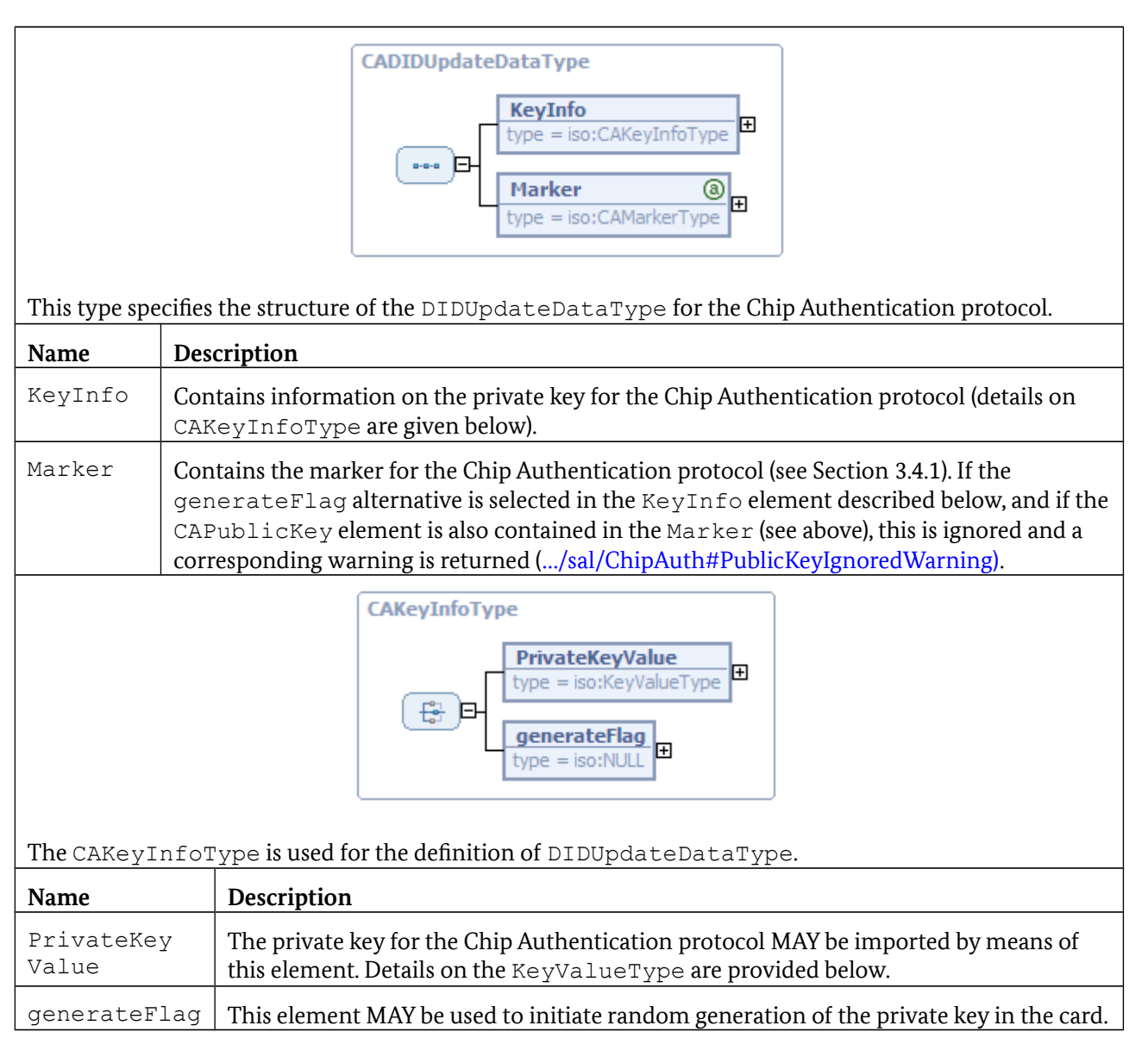
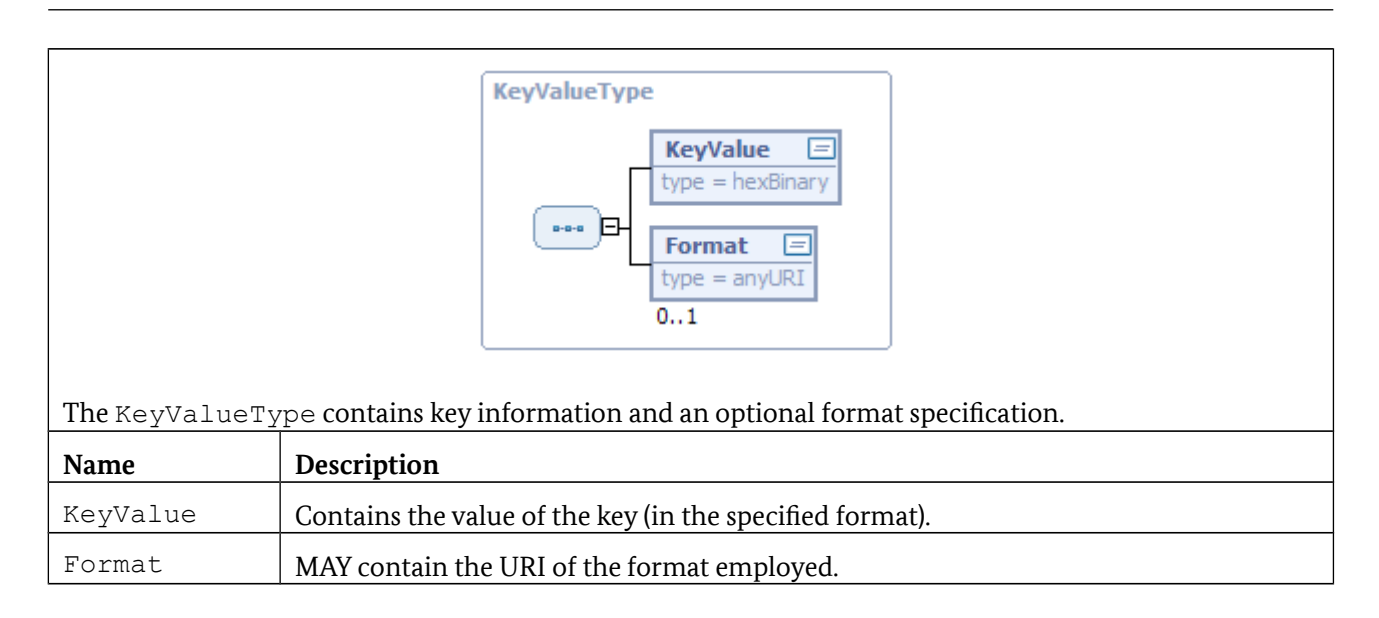

## <span id="page-36-0"></span>**3.4.3 DIDUpdate**

In the case of DIDUpdate the DIDUpdateData are of Type CAUpdateDataType defined above.

## **3.4.4 DIDGet**

In the case of DIDGet there is a return of DIDStructure containing data of the type CAMarkerType.

## **3.4.5 DIDAuthenticate**

The Chip Authentication protocol is implemented by the following request sequence:

- 1. DIDGet MAY be used to obtain the Marker (cf. Section [3.4.1\)](#page-34-0) of the card which especially contains the domain parameters and the public key.
- 2. An ephemeral key pair is then generated in Version 1 of the protocol using the domain parameters. In Version 2 of the protocol the key pair was previously generated in the scope of Terminal Authentication. In each case DIDAuthenticate is now invoked on the PICC SAL by the eService SAL, whereby the AuthenticationProtocolData element is of the CAInputType (see below) and contains the public key of the terminal.
- 3. The card and the terminal are now able to calculate the key that was jointly agreed on. The card also calculates the hash value of the public key of the terminal and, if Version 2 of the Chip Authentication protocol is running, compares this with the key received from the terminal during Terminal Authentication. In this case (Version 2), in response to the DIDAuthenticate request, a AuthenticationProtocolData element of type CAAuthenticationTokenType, which is explained below, is sent by the card in step 2. Otherwise (Version 1) the returned AuthenticationProtocolData is empty.
- 4. Apart from this, Passive Authentication MUST be performed directly after (Version 1) or before (Version 2) the execution of the Chip Authentication protocol to ensure the authenticity of the card's public key. The SAL (of the eService) is responsible for checking the signature stored in  $EF$ . CardSecurity and, where applicable, for checking corresponding certificates up to a trustworthy root.

<span id="page-37-1"></span><span id="page-37-0"></span>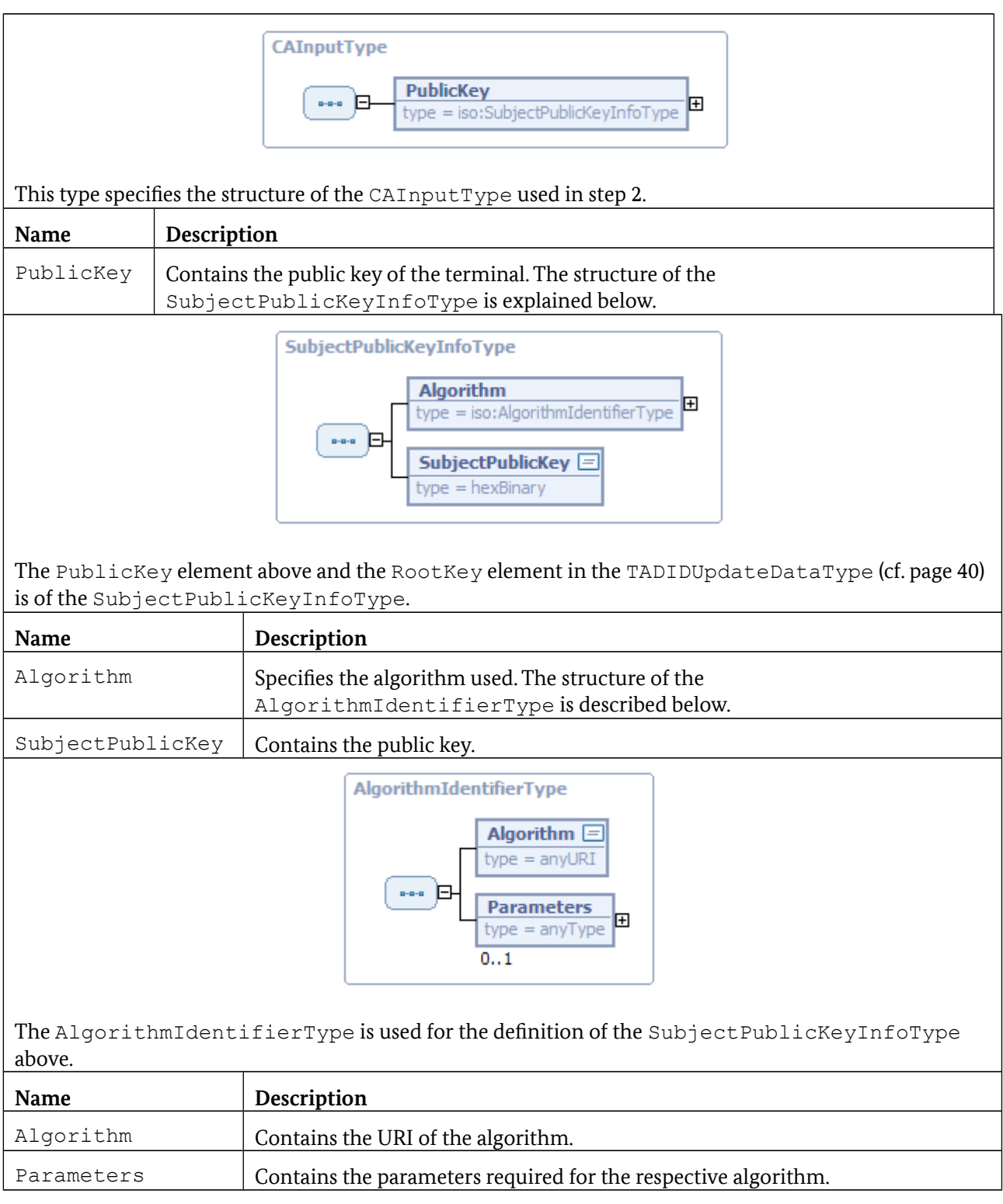

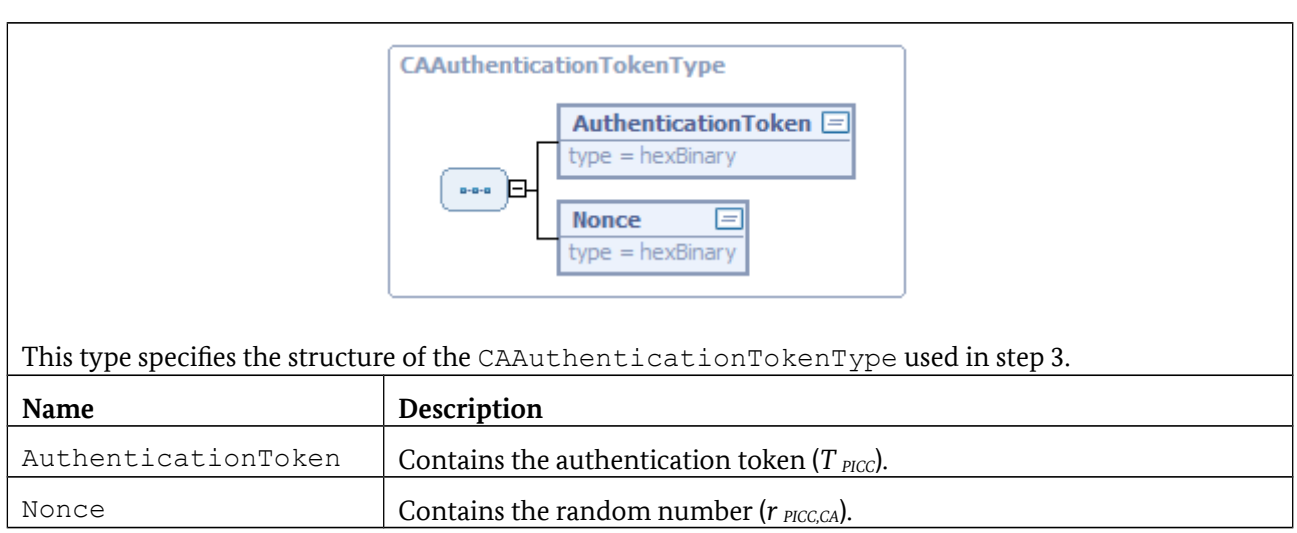

## **3.4.6 Non-supported functions**

The following functions are not supported with this protocol and return a corresponding error message /resultminor/sal#inappropriateProtocolForAction when called:

- **•** CardApplicationStartSession
- **•** Encipher
- **•** Decipher
- **•** GetRandom
- **•** Hash
- **•** Sign
- **•** VerifySignature
- <span id="page-38-0"></span>**•** VerifyCertificate

## **3.5 Terminal Authentication**

Terminal Authentication is defined in [TR-03110]. Two versions of this protocol must be distinguished:

**•** In Version 2 of Terminal Authentication a key pair is generated and committed to for use in a subsequent Chip Authentication Version 2.

This protocol is identified by the URI urn:oid:0.4.0.127.0.7.2.2.2.

#### **3.5.1 Marker**

There is only an empty DID marker for the Terminal Authentication protocol, because the necessary information is entirely contained in the standardized EF.CardAccess and EF.CardSecurity files.

The DIDStateQualifier (see [TR-03112-4]) MUST contain the Certificate Holder Authorization Template as defined in [TR-03110], i .e. including tag and length coding.

## **3.5.2 DIDCreate**

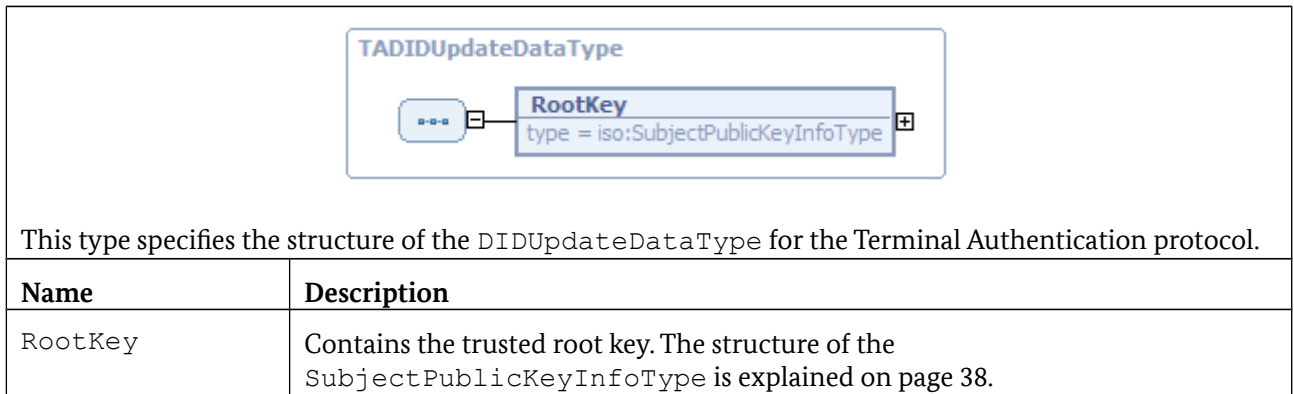

## <span id="page-39-0"></span>**3.5.3 DIDUpdate**

DIDUpdate uses the DIDUpdateDataType defined above.

## **3.5.4 DIDGet**

In the case of DIDGet there is a return of DIDStructure containing data of the type TAMarkerType.

## <span id="page-39-1"></span>**3.5.5 DIDAuthenticate**

The protocol is implemented by the following requests of DIDAuthenticate from the terminal to the card:

- 1. When DIDAuthenticate is first invoked with AuthenticationProtocolData of the TADIDAuthInputType, the certificate chain is transmitted along with the hash value (in Version 2) of the newly generated public key as well as any other auxiliary data which may require authentication (e.g. for age verification).
- 2. The returned AuthenticationProtocolData are of type TADIDAuthOutputType and contain the "card identity" *ID PICC* (IDPICC) and the random number  $r$  *PICC,TA* (Challenge).
- 3. When DIDAuthenticate is invoked for the second time with AuthenticationProtocolData of the TADIDAuthExternalAuthType, the signature generated by the terminal is ultimately transmitted to the card for verification.

<span id="page-40-0"></span>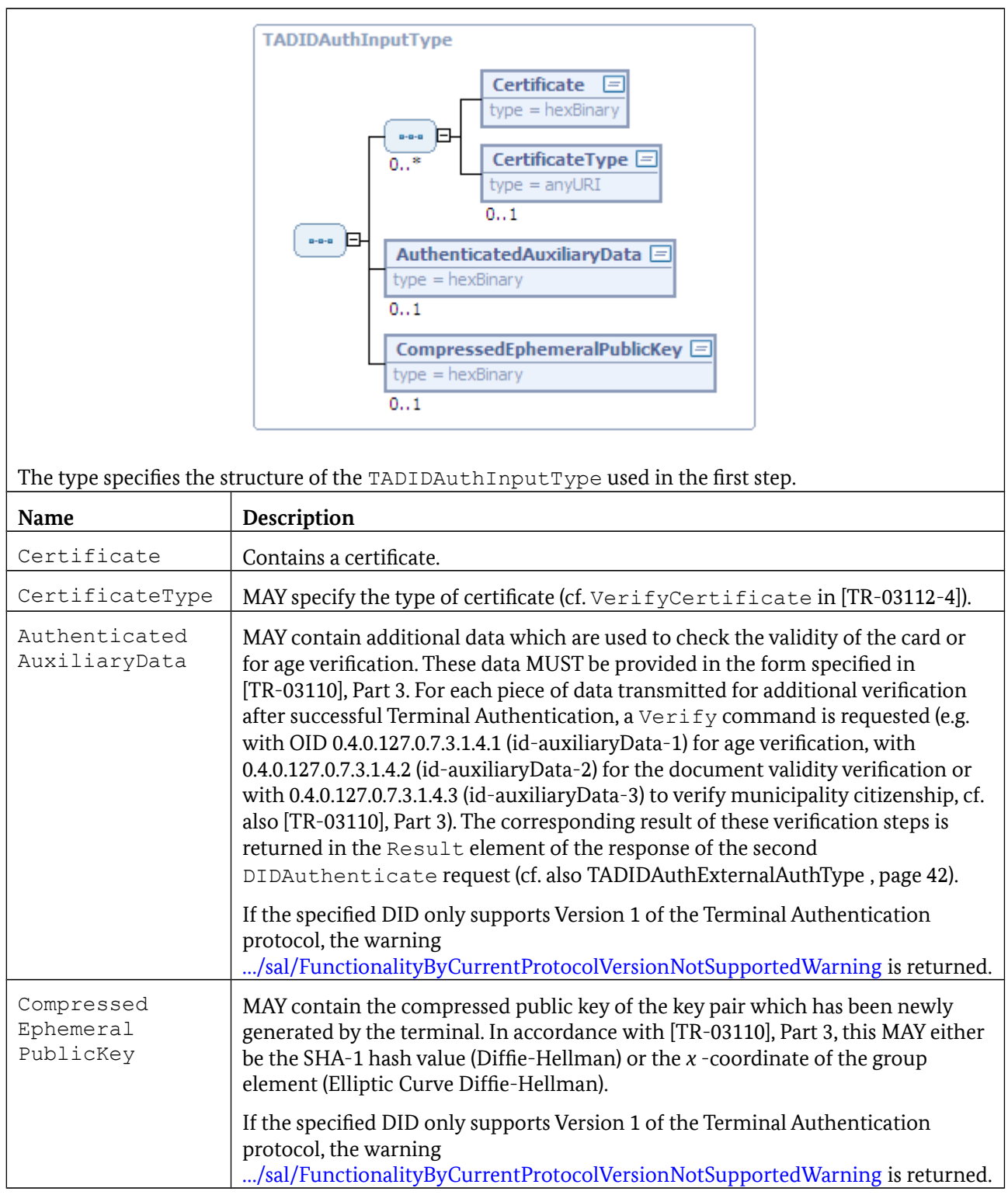

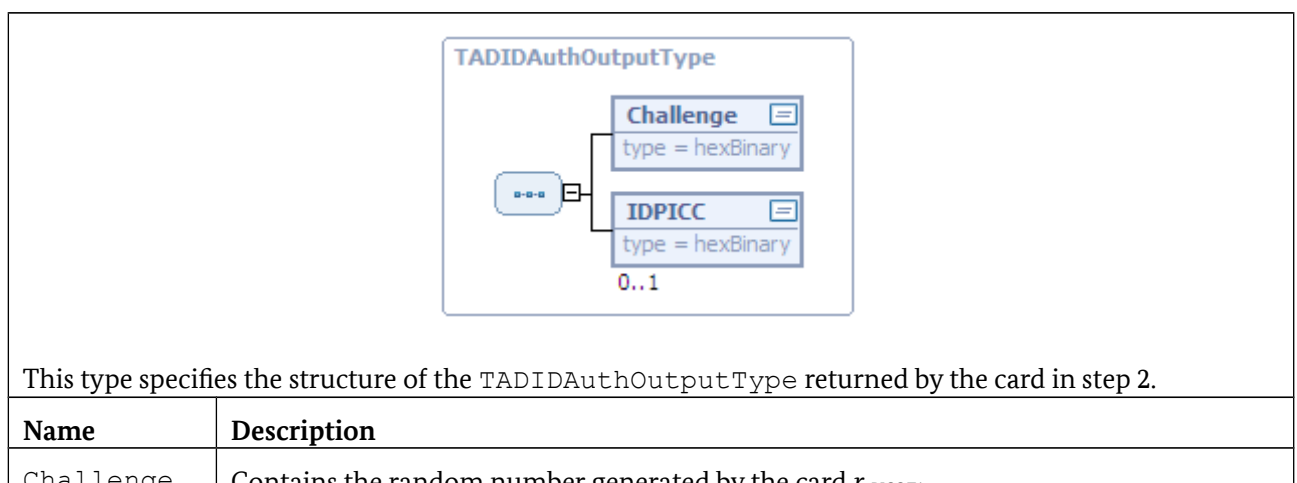

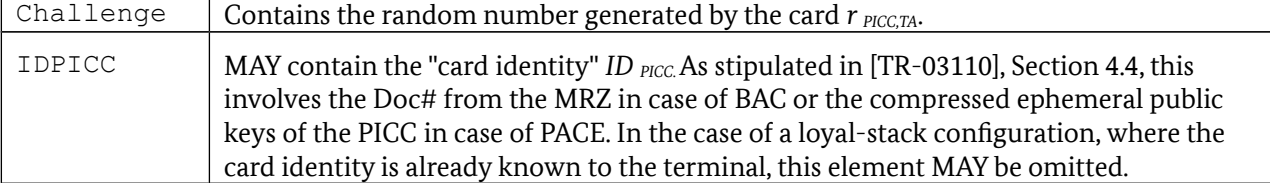

<span id="page-41-0"></span>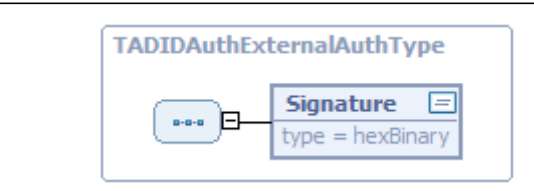

This type specifies the structure of the TADIDAuthExternalAuthType sent in step 3, which is verified by the card.

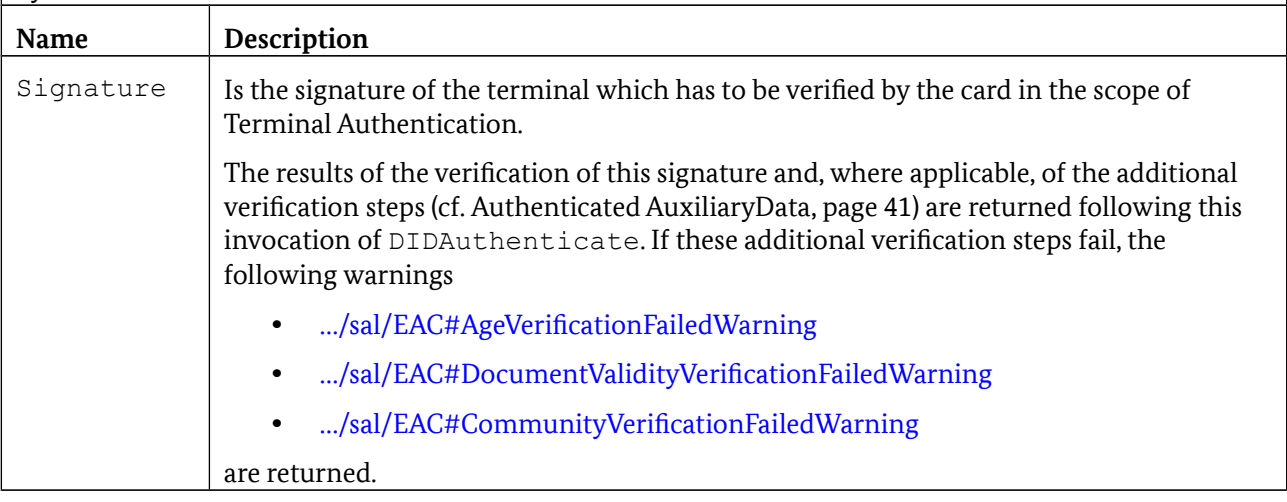

In addition, the VERIFY commands which may be required to check the additional data for the PICC validity check or for the age verification by means of APDUs protected by secure messaging and the Transmit function are sent to the card (cf. [TR-03110], Part 3).

## **3.5.6 Non-supported functions**

The following functions are not supported with this protocol and return a corresponding error message /resultminor/sal#inappropriateProtocolForAction when invoked:

- **•** CardApplicationStartSession
- **•** Encipher
- **•** Decipher
- **•** GetRandom
- **•** Hash
- **•** Sign
- **•** VerifySignature

## **3.6 Extended Access Control**

This protocol specified in [TR-03110] forms the framework for mutual authentication with keys exchanged using the Extended Access Control protocol.

The identifier for this protocol is urn:oid:1.3.162.15480.3.0.14 for iso(1) identified-organization (3) CEN (162) CEN 15480 (15480) part3(3) annex-a(0) extended-access-control-protocol(14)

The following protocol variant is available for this purpose:

- **•** urn:oid:1.3.162.15480.3.0.14.2 for EAC Version 2 in accordance with [TR-03110], which comprises the following sub-protocols:
	- **◦** Password Authenticated Connection Establishment (PACE) in accordance with [TR-03110]
	- **◦** Chip Authentication version 2 (CA) in accordance with [TR-03110]
	- **◦** Terminal Authentication version 2 (TA) in accordance with [TR-03110]
	- **◦** Restricted Identification (RI) in accordance with [TR-03110]

#### **3.6.1 EAC protocol specification**

The Extended Access Control (EAC) protocol is specified in the following sections:

- **•** Marker
- **•** Call and return of CardApplicationStartSession
- **•** Overview of EAC protocol sequence
- **•** Phase 1 Extended PACE protocol
- **•** Phase 2 Combination of Terminal and Chip Authentication
- **•** Phase 2b Optional additional message with signature forwarded separately
- **•** Secure messaging with APDU batches

## <span id="page-43-0"></span>**3.6.2 Marker**

the PACE, Chip Authentication, Terminal Authentication and, where applicable, the Restricted Identification protocol. **EACMarkerType PACEDID** 亘 type = iso:DIDNameType  $0...1$ **CADID** 戸 type = iso:DIDNameType  $\overline{a}$ - $\overline{a}$   $\overline{a}$ 

**TADID** 

**RIDID** 

 $0.1$ 

type = iso:DIDNameType

type = iso:DIDNameType

目

曰

A DID for the EAC protocol has the following marker structure, making reference only to existing DIDs for

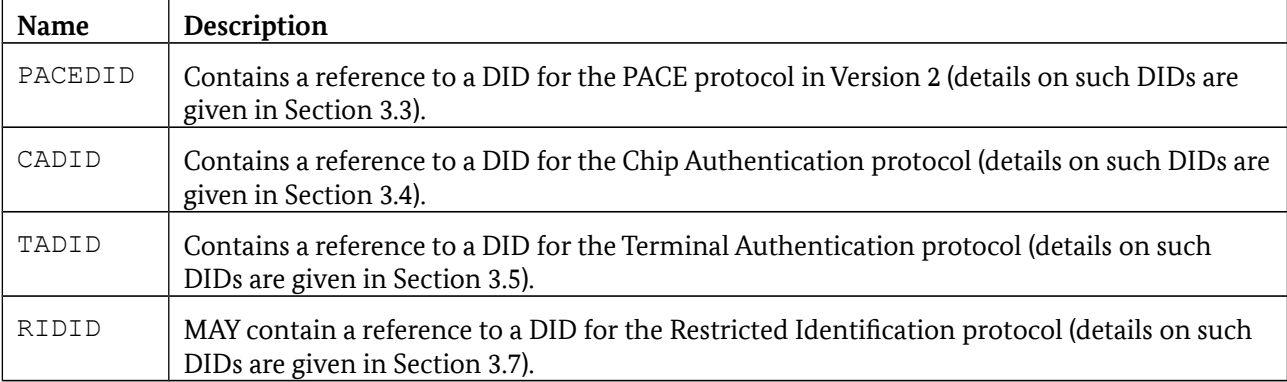

The DIDStateQualifier (see [TR-03112-4]) MUST contain the Certificate Holder Authorization Template as defined in [TR-03110], i.e. including tag and length coding.

## **3.6.3 Call and return of CardApplicationStartSession**

This type specifies the structure of the DID marker for the EAC protocol.

The protected channel to the card by means of EAC is established by requesting CardApplicationStartSession with a corresponding DID for the EAC protocol. In this context the DIDName refers to the DID on the PICC with the marker structure defined in Section [3.6.2.](#page-43-0) The AuthenticationProtocolData are of type EACSessionInputType explained in more detail below, through which the optional test sequences for age verification, document validity and municipality citizenship MAY be specified and / or the generation of a sector-specific pseudonym MAY be requested.

If required, a differentiation MAY also be made between different eService keys (with different certificates and authorisations) using the SAMConnectionHandle. Handles for the keys/certificates, which are currently available to the eService SAL are returned without additional parameters when CardApplicationPath is called.

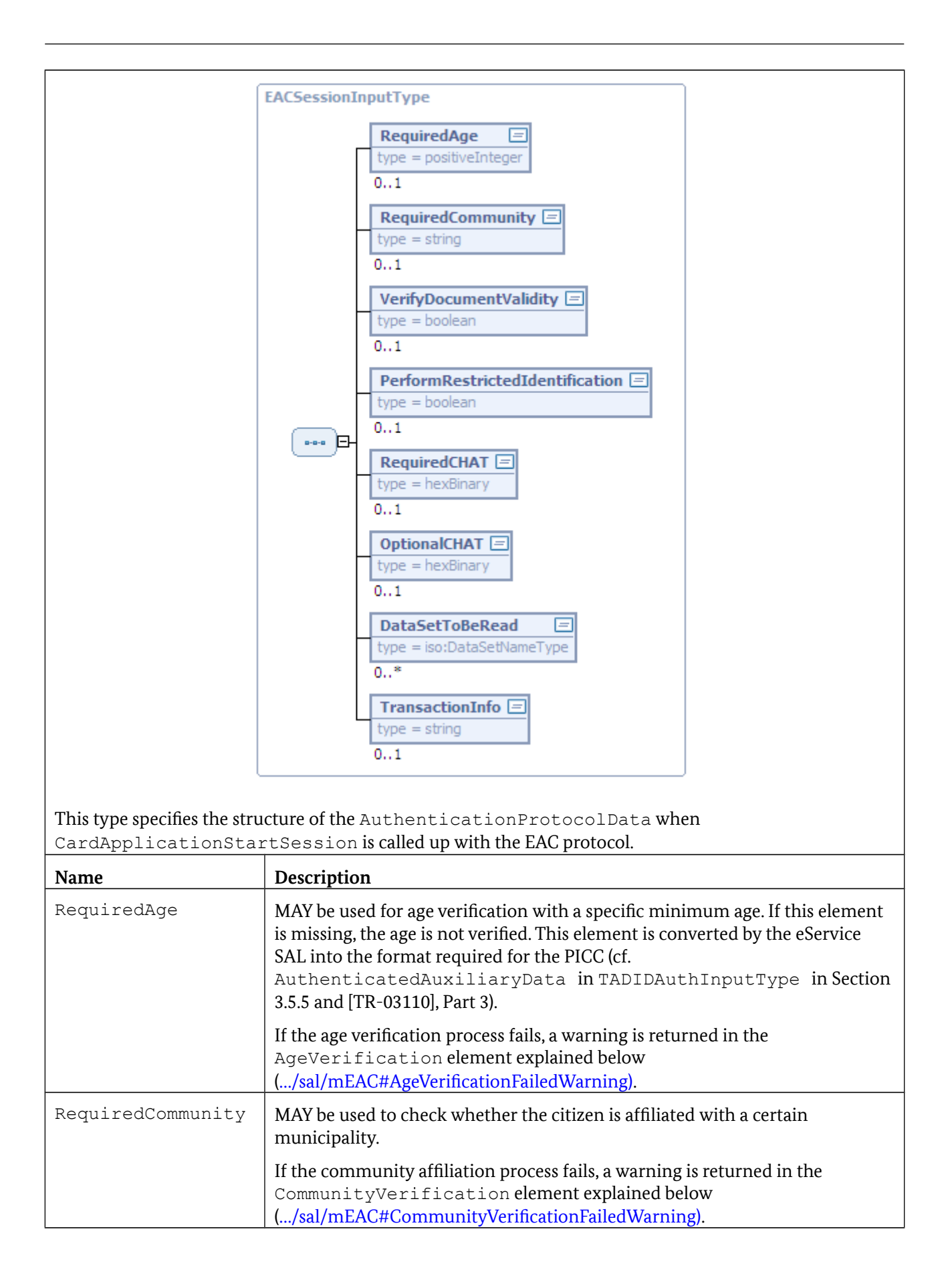

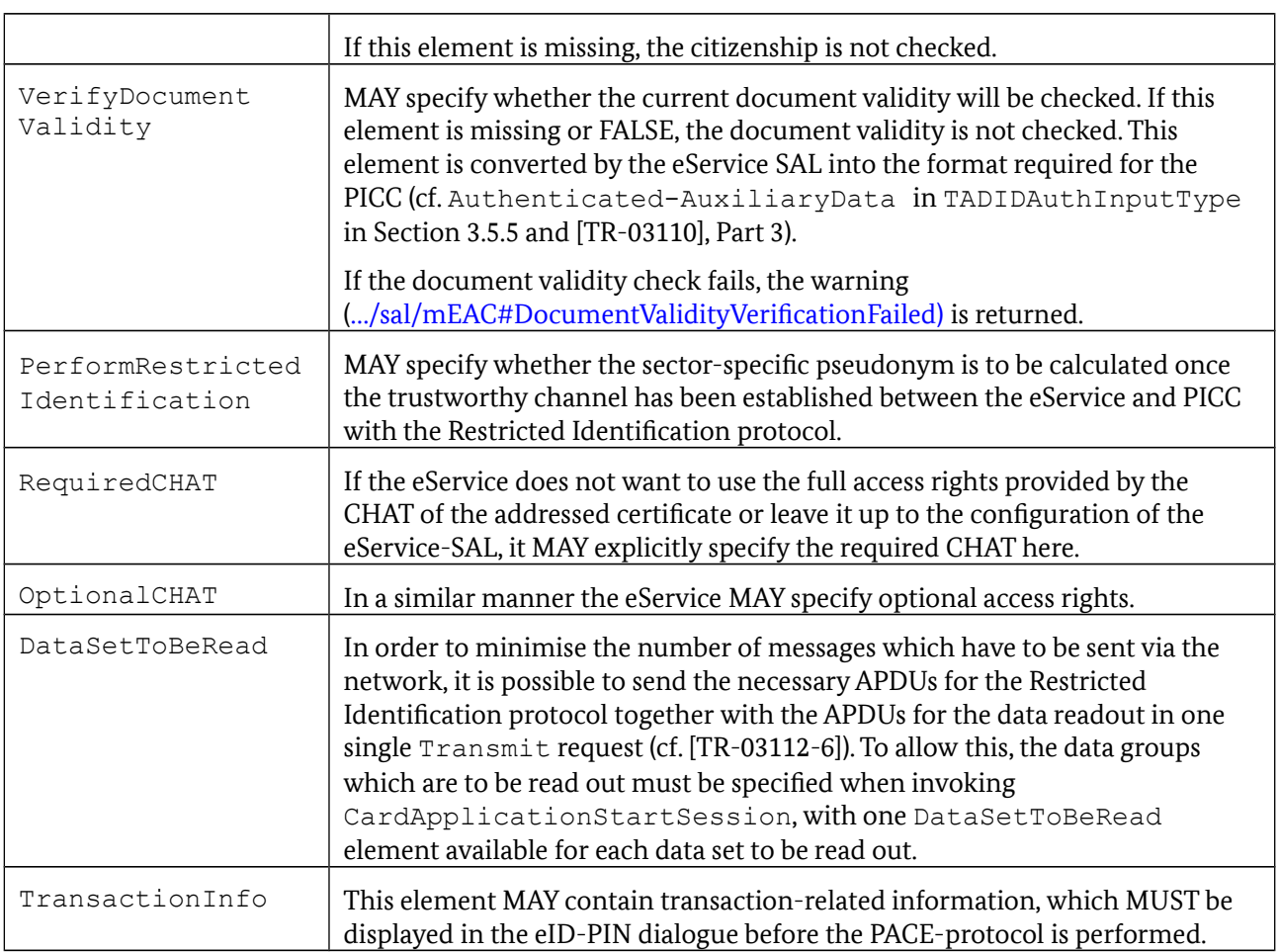

In response to the CardApplicationStartSession request, a

CardApplicationStartSessionResponse is returned with AuthenticationProtocolData of the EACSessionOutputType.

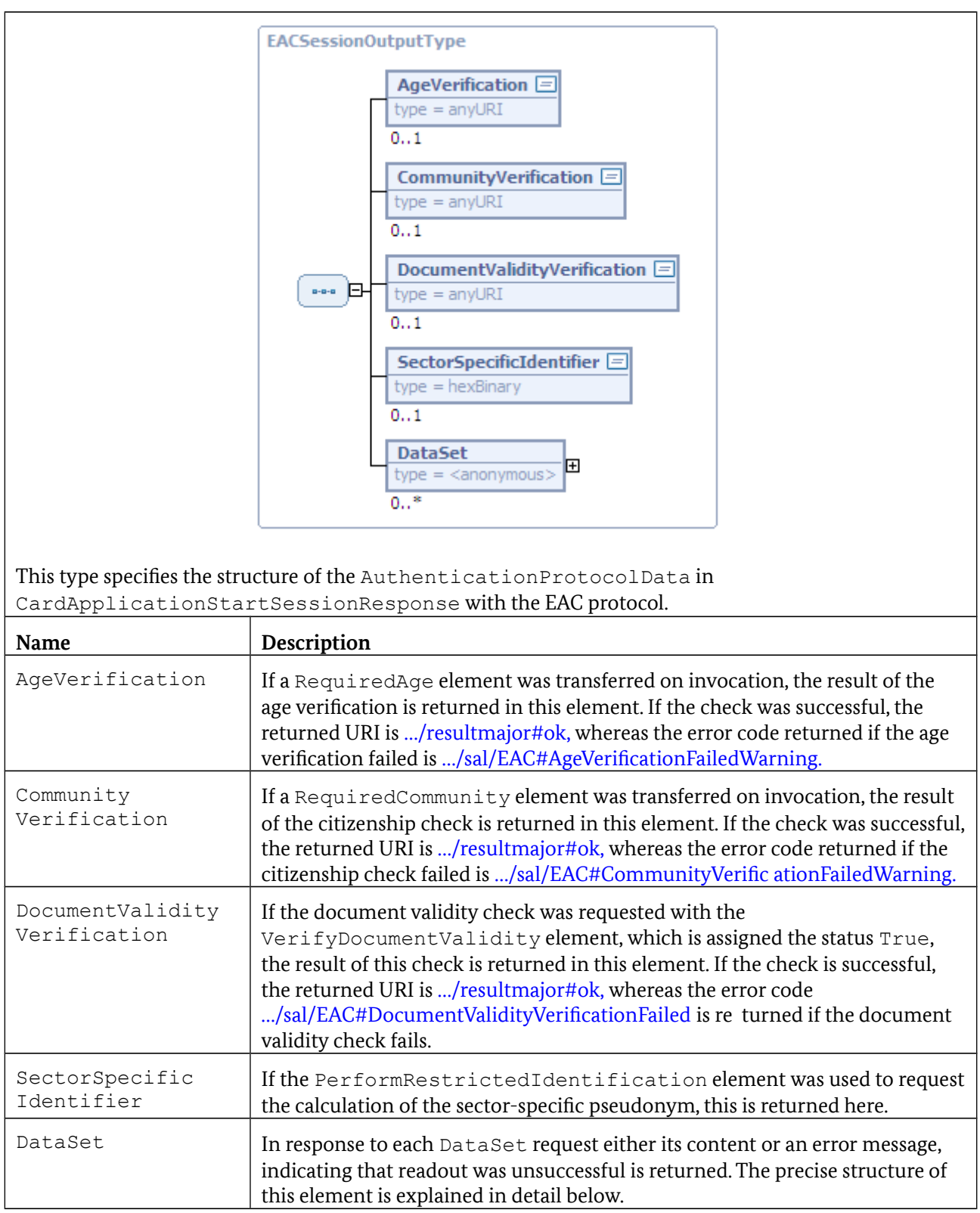

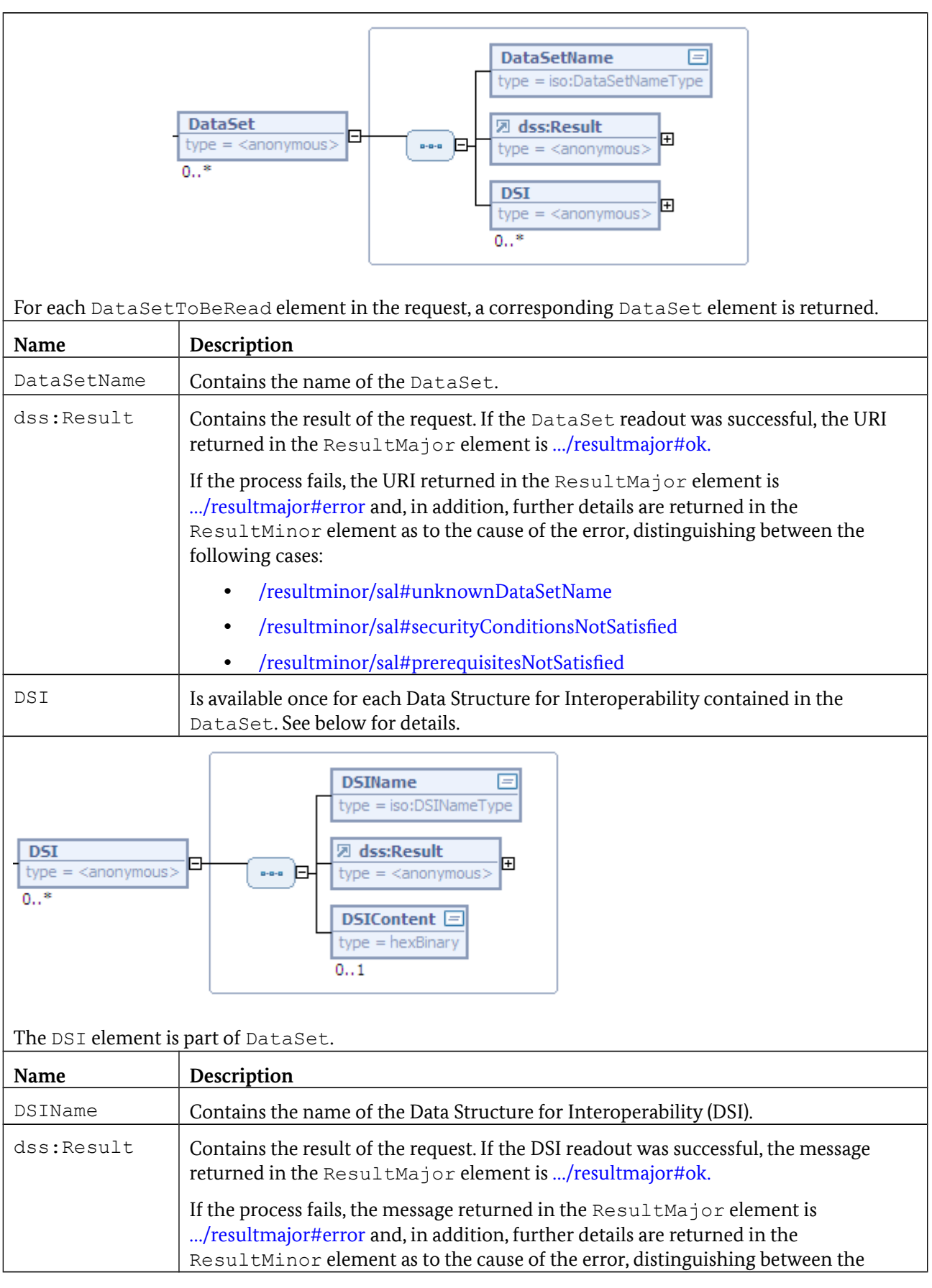

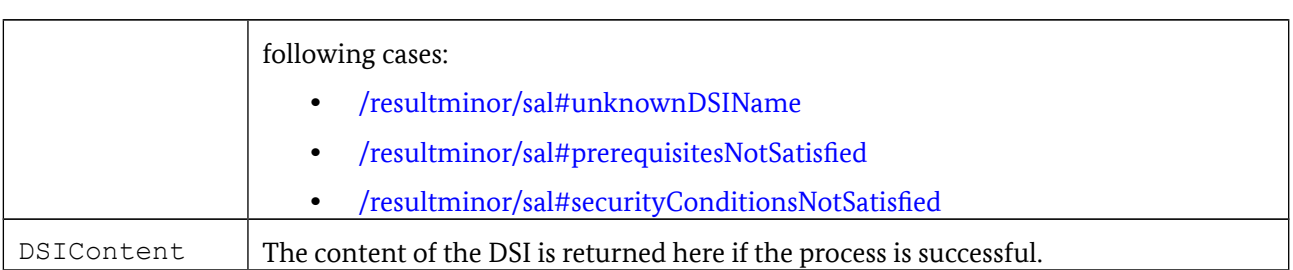

## **3.6.4 Overview of EAC protocol sequence**

The sequence between both SAL instances after invocation of CardApplicationStartSession on the eService SAL is shown in [Figure 2.](#page-48-0)

#### **3.6.4.1 Phase 1 - Extended PACE protocol**

The eService-SAL invokes DIDAuthenticate with the DIDName provided for PACE (cf. PACEDID element in Section [3.6.2\)](#page-43-0) and AuthenticationProtocolData of the EAC1InputType explained in more detail below.

The eService certificate, the corresponding DV certificate and additional link certificates are transferred in this process and MAY be verified by the client SAL. If the verification fails, the user MUST be informed accordingly and the authentication protocol MUST be aborted.

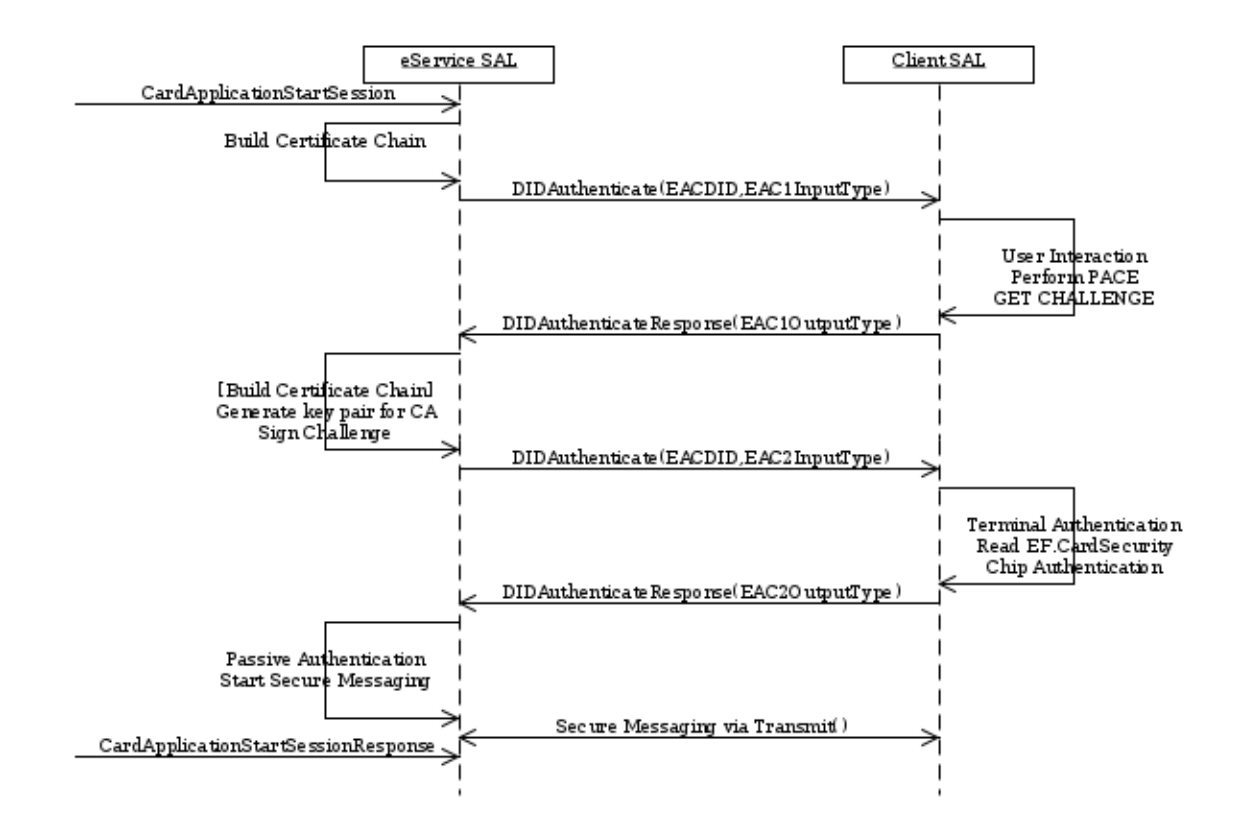

<span id="page-48-0"></span>*Figure 2: Message Sequence after CardApplicationStartSession(EACSession)*

The DIDAuthenticate-message also contains corresponding certificate descriptions (see specification of the ASN.1-based CertificateDescription structure in [TR-03110], Part 3), information about the required and optional Card Holder Authorization Template (CHAT) (RequiredCHAT and OptionalCHAT), the AuthenticatedAuxiliaryData prepared for the chip and additional TransactionInfo, if required.

The file EF.CardAccess is read out and, following the PACE protocol process, the challenge for the Terminal Authentication is requested from the chip.

The data described are returned in the AuthenticationProtocolData of type EAC1OutputType, which is explained in more detail below. If this process is successful the ASN.1-encoded SecurityInfo structure from EF.CardAccess and the "card identity" *ID PICC* (see [TR-03110], Part 2) is returned.

If the CertificateHolderAuthorizationTemplate (CHAT) has been further restricted by the user it will be returned. If the client SAL has not been able to build a PICC-verifiable certificate chain there will be up to two CertificationAuthorityReference elements, which specify the root keys that are available for the certificate verification on the PICC. The SecurityInfos structure from the EF.CardAccess file contains the domain parameters which are used in the next step to generate a fresh key pair.

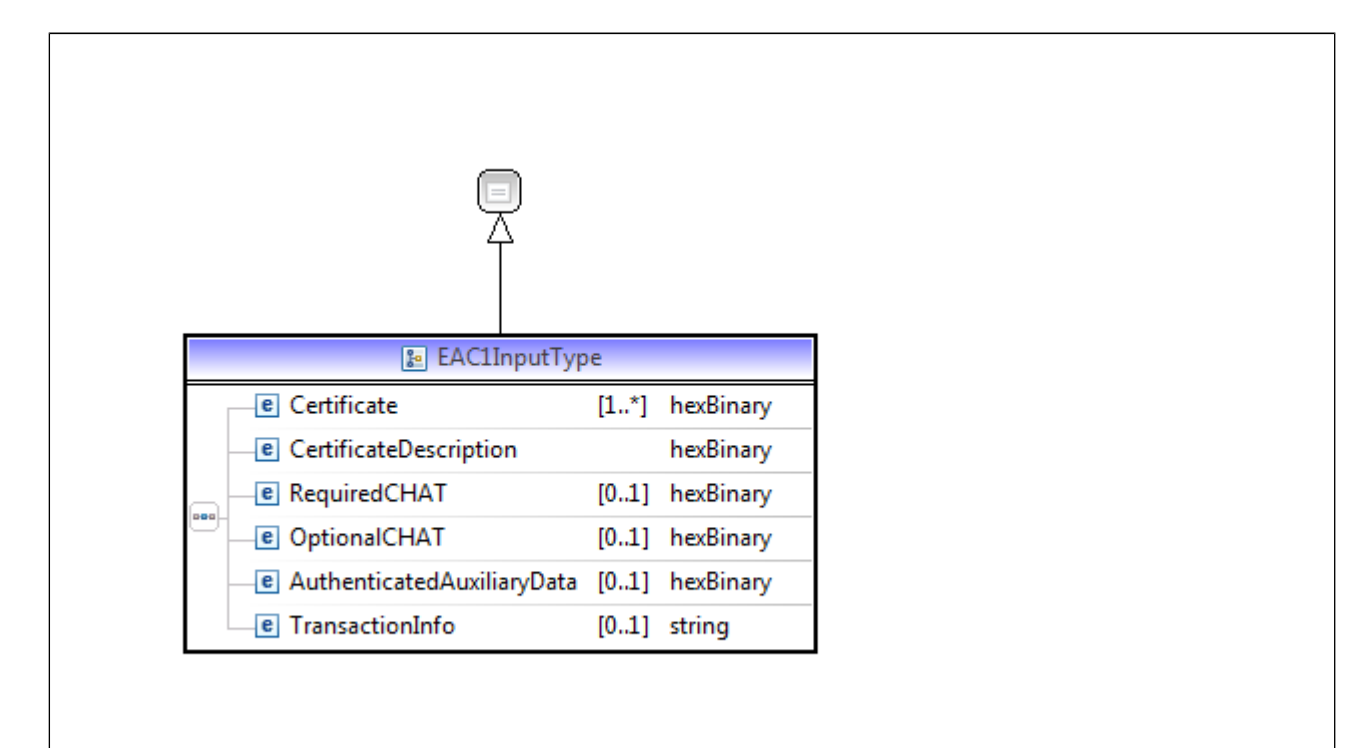

The EAC1InputType specifies the structure of the DIDAuthenticationDataType for the "Extended PACE protocol" on invoking DIDAuthenticate within the EAC protocol (EAC).

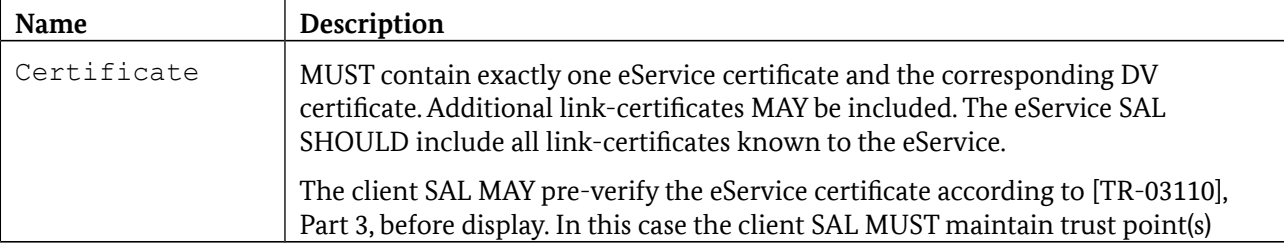

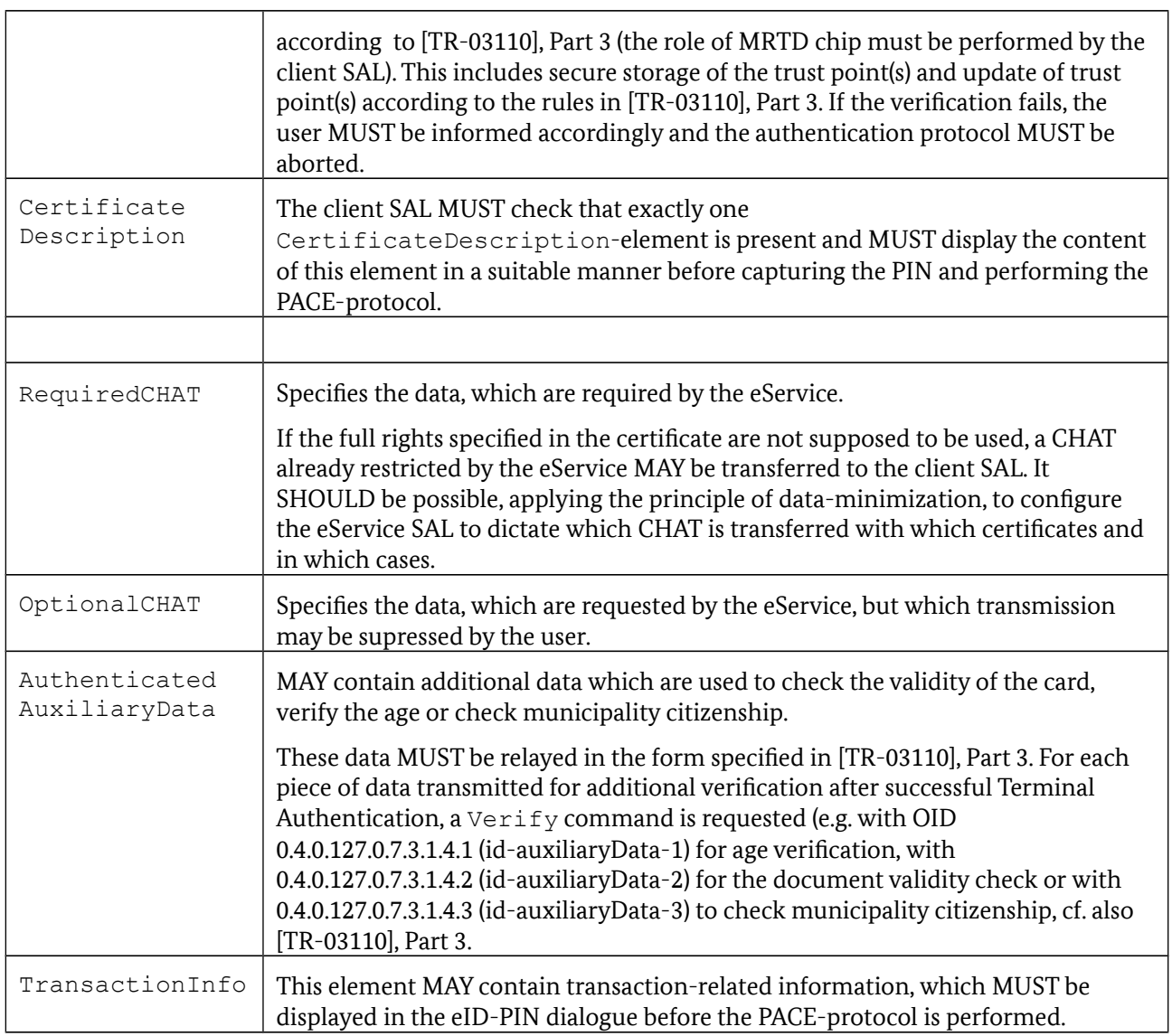

A DIDAuthenticateResponse element with AuthenticationProtocolData of type EAC1OutputType is returned in response to this request:

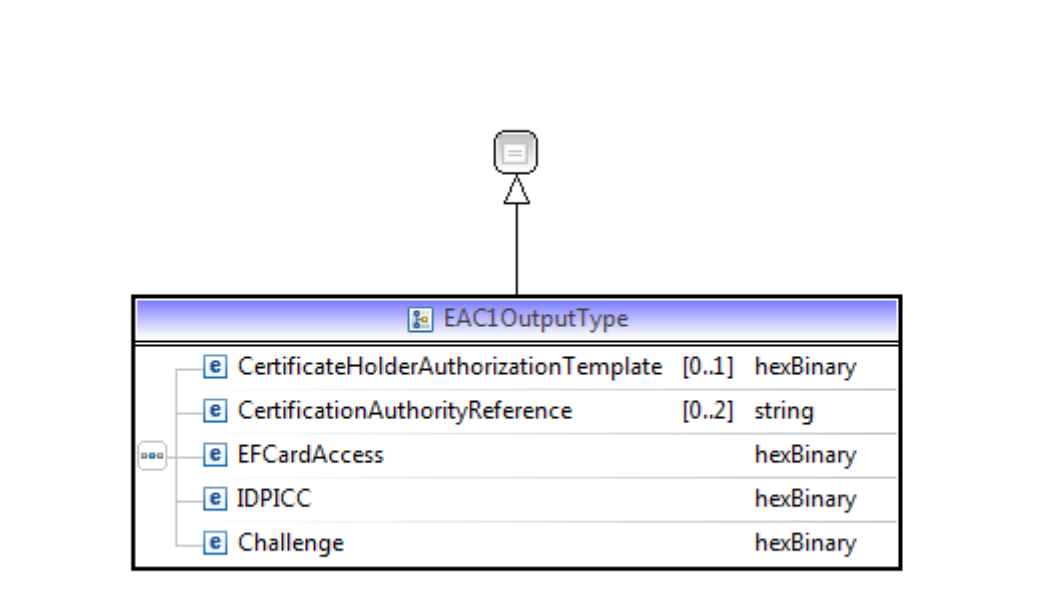

This type specifies the structure of the DIDAuthenticationDataType for the PACE protocol when DIDAuthenticate is returned.

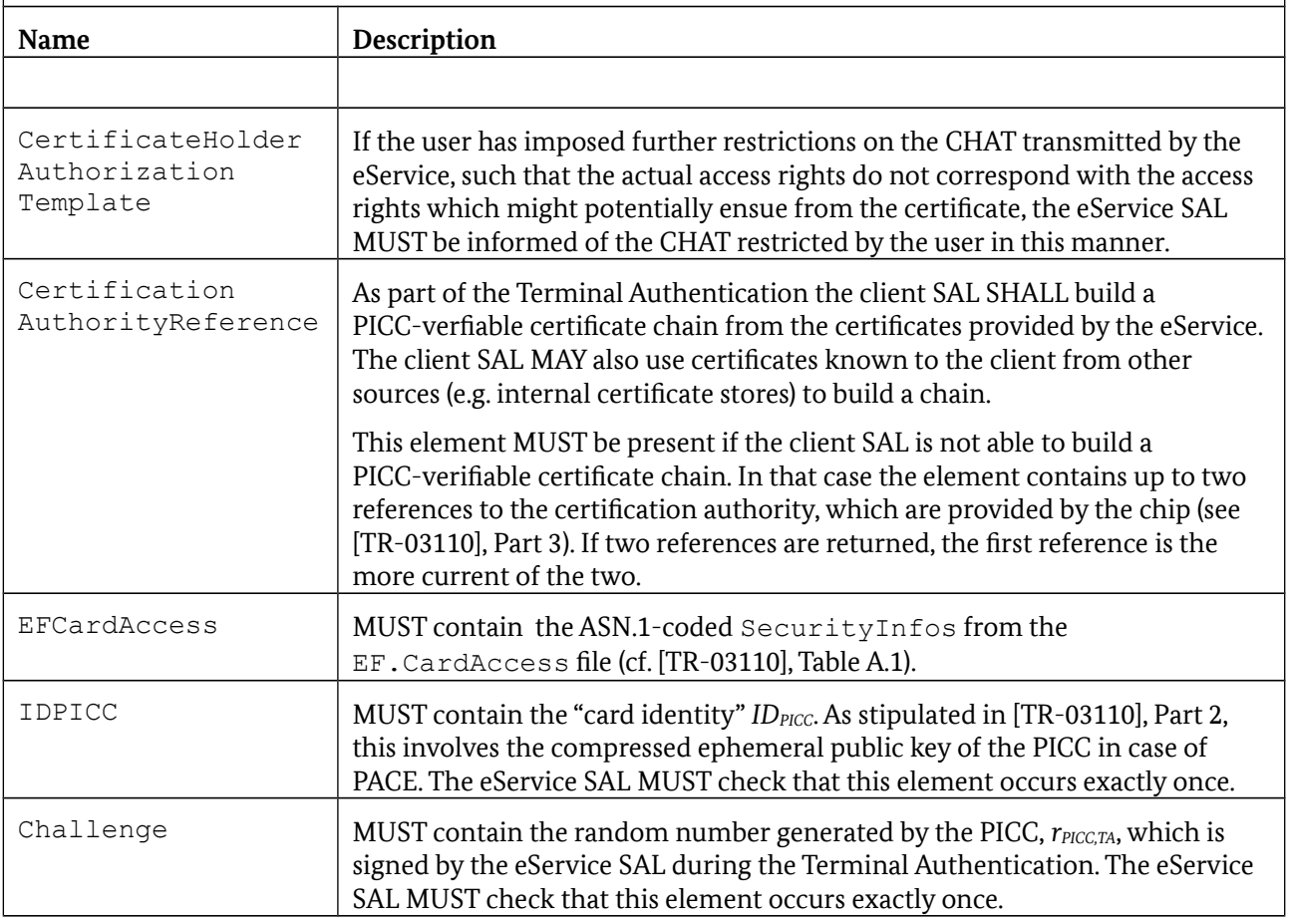

## <span id="page-52-0"></span>**3.6.4.2 Phase 2 - Combination of Terminal and Chip Authentication**

Using the Chip Authentication domain parameters (see SecurityInfo structure above), the eService SAL generates a fresh key pair in the next step, forms an appropriate chain of additionally required certificates and finally, where required, signs the Challenge which has been transmitted.

The eService SAL then invokes DIDAuthenticate for the CADID (cf. Section [3.6.2\)](#page-43-0) and relays AuthenticationProtocolData of type EAC2InputType, which is described in more detail below, to the client SAL. In addition to the certificate chain applicable to the PICC, this element contains the newly generated public key EphemeralPublicKey. The certificate chain is verified by the PICC.

The signature generated by the terminal (Signature) is checked by means of EXTERNAL AUTHENTICATE. The file EF.CardSecurity is read out and Chip Authentication is executed by invoking MSE:SET AT and GENERAL AUTHENTICATE. The results of these actions (EF.CardSecurity, authentication token and nonce) are returned to the eService SAL in AuthenticationProtocolData of type EAC2OutputType, which is explained in more detail below.

*Note: Non-conforming eService SALs might omit the signature in EAC2InputType. In this case, the Client SAL SHALL return the Challenge again in EAC2OutputType.*

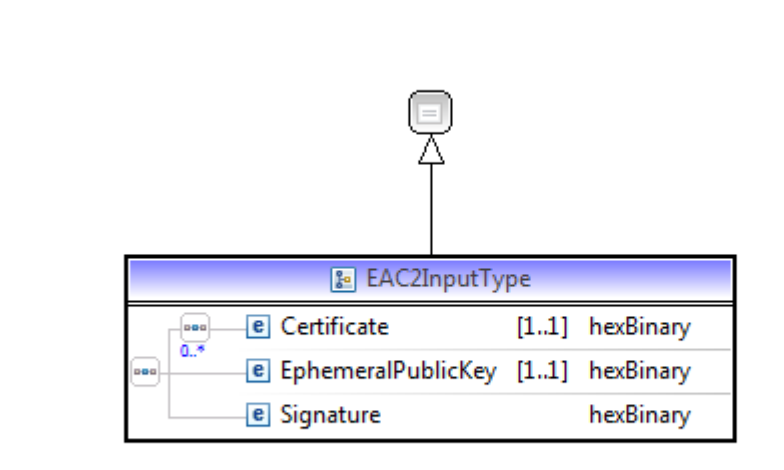

This type specifies the structure of the EAC2InputType which is used in the EAC protocol on the second request of DIDAuthenticate.

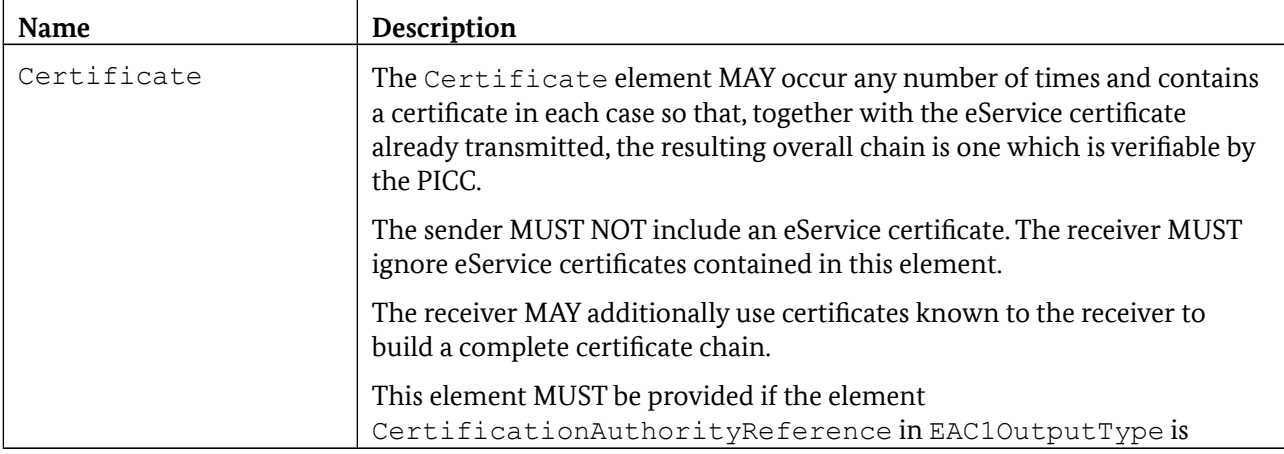

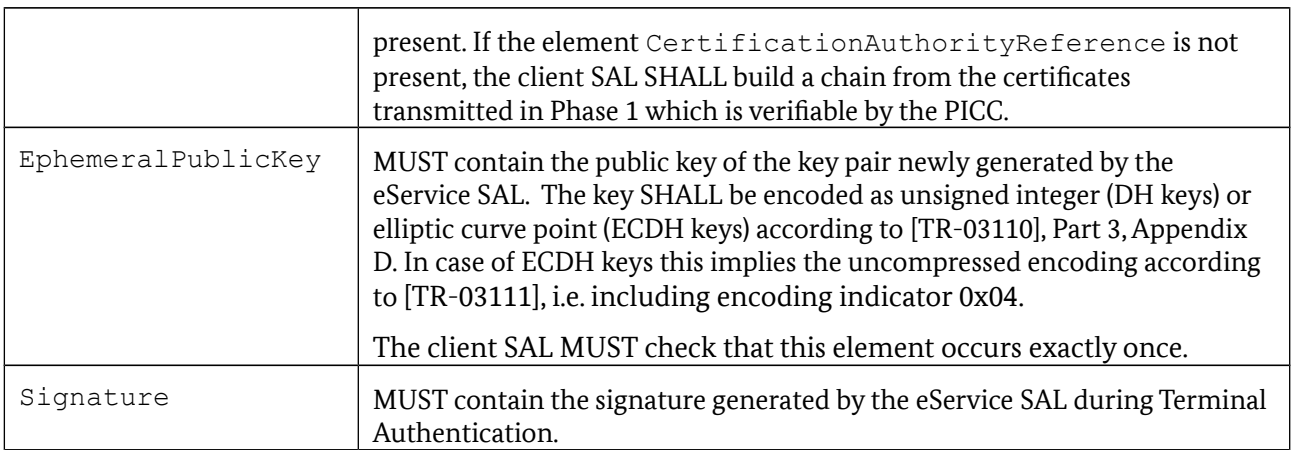

AuthenticationProtocolData of type EAC2OutputType are returned in the subsequent DIDAuthenticateResponse.

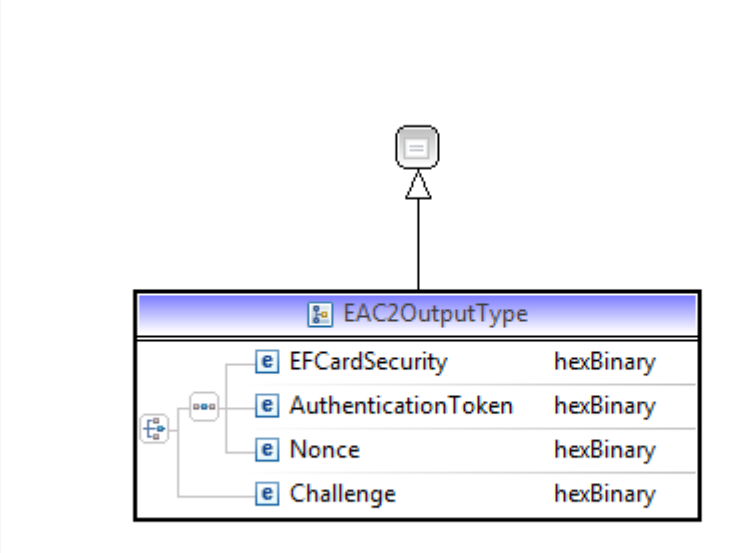

This type specifies the structure of the EAC2OutputType which is used in the EAC protocol on the second request of DIDAuthenticate. If the Challenge has already been returned in the previous message (cf. EAC1OutputType), the elements EFCardSecurity, AuthenticationToken and Nonce are returned. Otherwise the Challenge element is returned at this point.

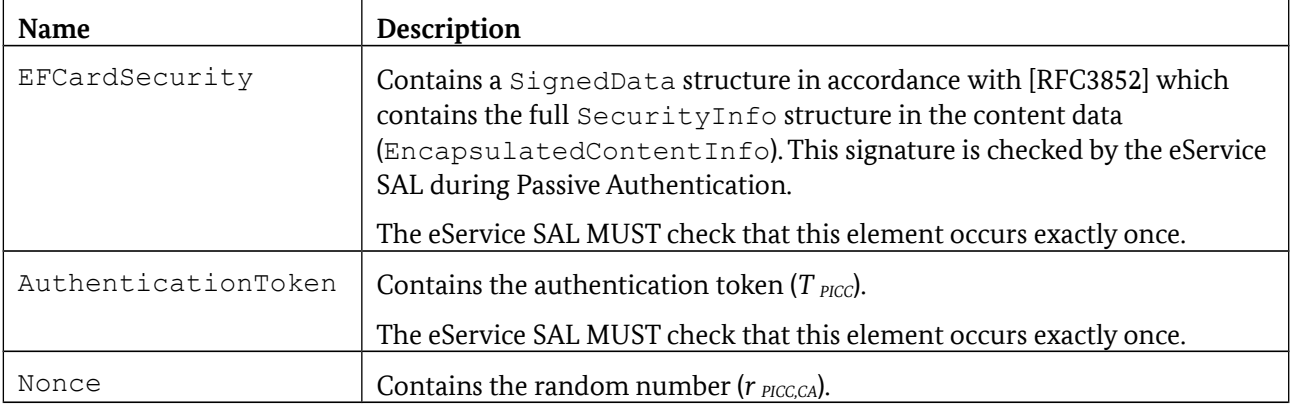

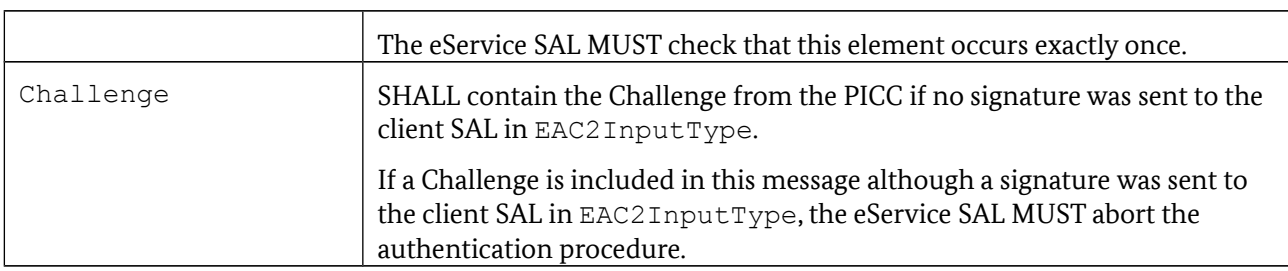

#### **3.6.4.3 Phase 2b - Conditional additional message with signature**

If the signature has not already been transmitted with EAC2InputType, an additional invocation of DIDAuthenticate with AuthenticationProtocolData of type EACAdditionalMessageType is required to transmit the terminal signature to the PICC where it is checked by invoking EXTERNAL AUTHENTICATE.

The file EF.CardSecurity is read out and Chip Authentication is executed by invoking MSE:SET AT and GENERAL AUTHENTICATE. The result of these actions is then returned to the eService SAL in AuthenticationProtocolData of type EAC2OutputType, as detailed above.

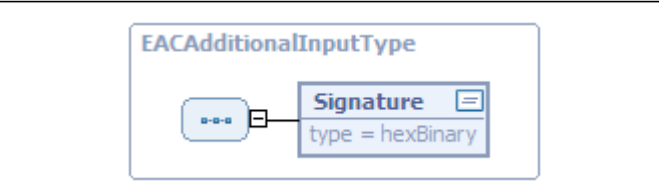

This type specifies the structure of the EACAdditionalInputType which is used in the optional additional message that is required if the Challenge was not included in the first phase.

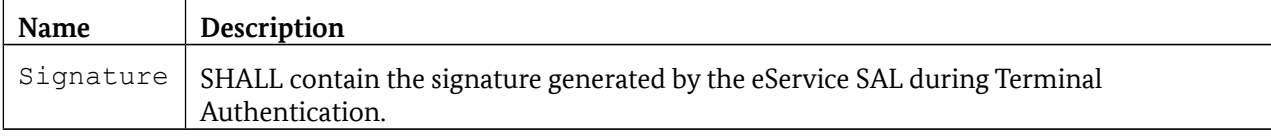

AuthenticationProtocolData of type EAC2OutputType (cf. Section [3.6.4.2\)](#page-52-0) are returned in the subsequent DIDAuthenticateResponse and in this case the elements EFCardSecurity, AuthenticationToken and Nonce MUST be included.

#### **3.6.4.4 Secure messaging with APDU batches**

If the signature extracted from EFCardSecurity (Passive Authentication) and the authentication token generated in the Chip Authentication process are verified, the eService SAL MAY then communicate with the PICC via APDUs protected by secure messaging in order to — according to the information requested by means of CardApplicationStartSession — request the generation of the sector-specific pseudonym, perform additional checks or read out certain data stored on the PICC. The APDUs required for this MAY be calculated in advance by the eService SAL and transferred as a batch using the Transmit function from Part 6 of this Guideline via the network to the IFD-Layer on the side of the PICC. The IFD-Layer on the side of the PICC in turn sends the APDUs prepared by the eService SAL to the PICC in sequence and logs the respective response APDUs, which are ultimately sent back to the eService SAL as a collective batch in the TransmitResponse.

## **3.6.5 DIDCreate, DIDUpdate and DIDGet**

The requests of DIDCreate, DIDUpdate and DIDGet each use an element of the EACMarkerType as the input parameter (with DIDCreate and DIDUpdate) or the output parameter (with DIDGet), respectively.

## **3.6.6 Non-supported functions**

The following functions are not supported with this protocol and return a corresponding error message /resultminor/sal#inappropriateProtocolForAction when invoked:

- **•** DIDAuthenticate
- **•** Encipher
- **•** Decipher
- **•** GetRandom
- **•** Hash
- **•** Sign
- **•** VerifySignature
- <span id="page-55-0"></span>**•** VerifyCertificate

## **3.7 Restricted Identification**

The Restricted Identification protocol is used to generate a sector-specific pseudonym and is defined in [TR-03110].

#### <span id="page-55-1"></span>**3.7.1 Marker**

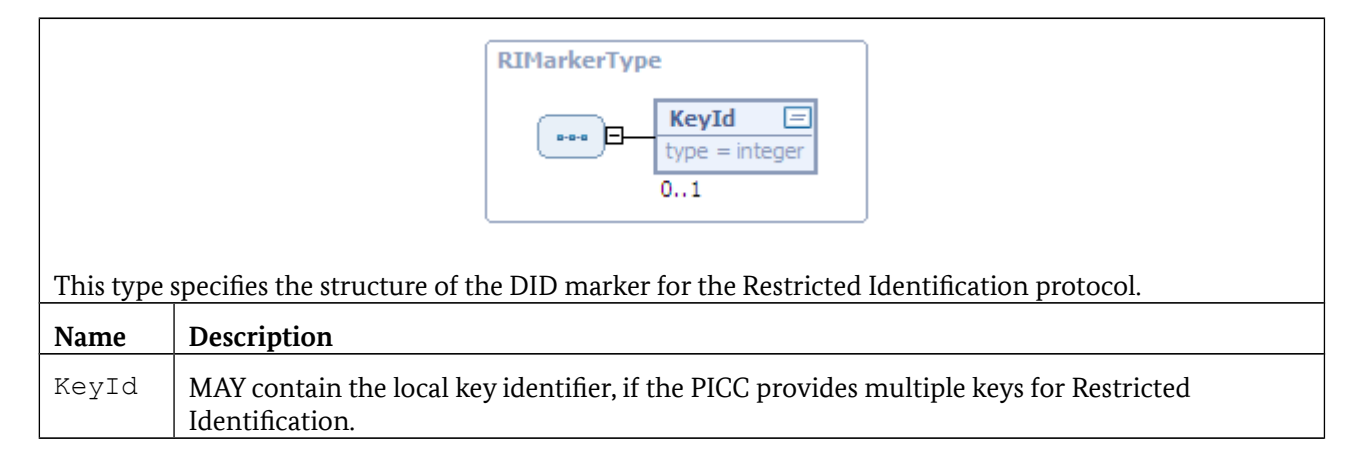

## **3.7.2 DIDCreate**

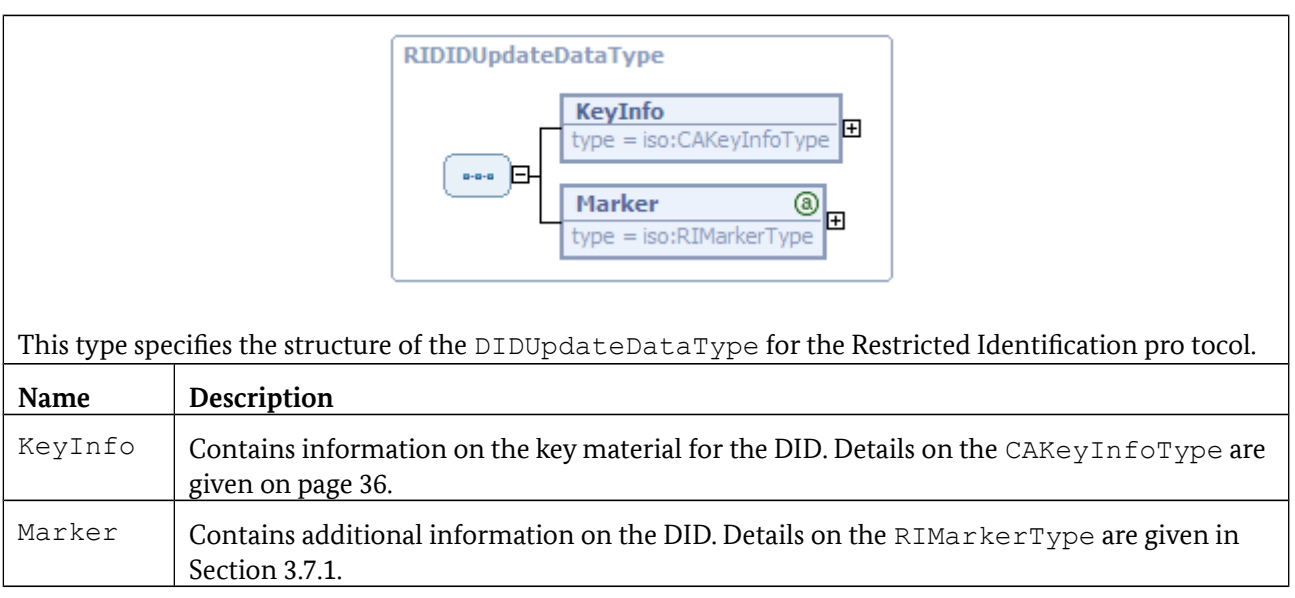

## **3.7.3 DIDUpdate**

DIDUpdate uses the RIDIDUpdateDataType defined above.

## **3.7.4 DIDGet**

DIDGet returns a DIDStructure, which contains a marker of type RIMarkerType.

## **3.7.5 DIDAuthenticate**

For cards, which do not require secure messaging for performing the Restricted Identification protocol, this protocol is implemented by taking the following steps:

- **•** The sector-specific public key of the terminal for Restricted Identification including the domain parameters is transmitted to the card in a DIDAuthenticate request, whereby the AuthenticationProtocolData is of type RIDIDAuthInputType.
- **•** The card calculates the sector-specific pseudonym and returns it in DIDAuthenticateResponse, which contains AuthenticationProtocolData of type RIDIDAuthOutputType.

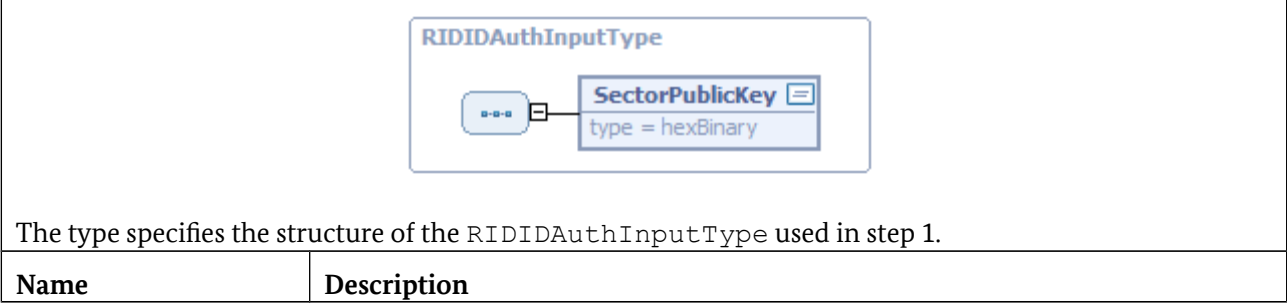

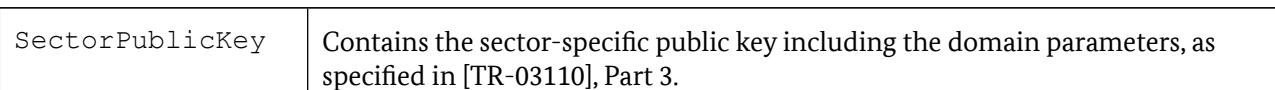

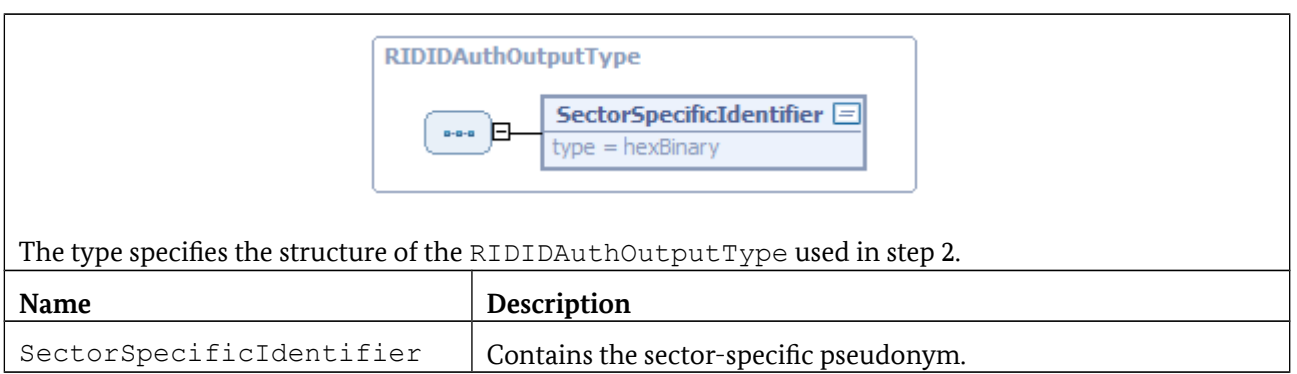

## **3.7.6 Non-supported functions**

The following functions are not supported with this protocol and return a corresponding error message /resultminor/sal#inappropriateProtocolForAction when called:

- **•** CardApplicationStartSession
- **•** Encipher
- **•** Decipher
- **•** GetRandom
- **•** Hash
- **•** Sign
- **•** VerifySignature

## **3.8 RSA Authentication**

This protocol is specified in a similar form in Annex A.15 of [ISO24727-3], Section 16 of [eGK-1] and Section 8.4 of [EN14890-1] and provides the framework for mutual authentication with an optional exchange of keys using the RSA algorithm.

The identifier for this protocol is urn:oid:1.3.162.15480.3.0.15 for iso(1) identified-organization (3) CEN (162) CEN 15480 (15480) part3(3) annex-a(0) key-transport-with-mutual-authentication(15).

The generic structures from [TR-03112-4] section 3.5 are complemented by the specification of the following types.

### **3.8.1 Marker**

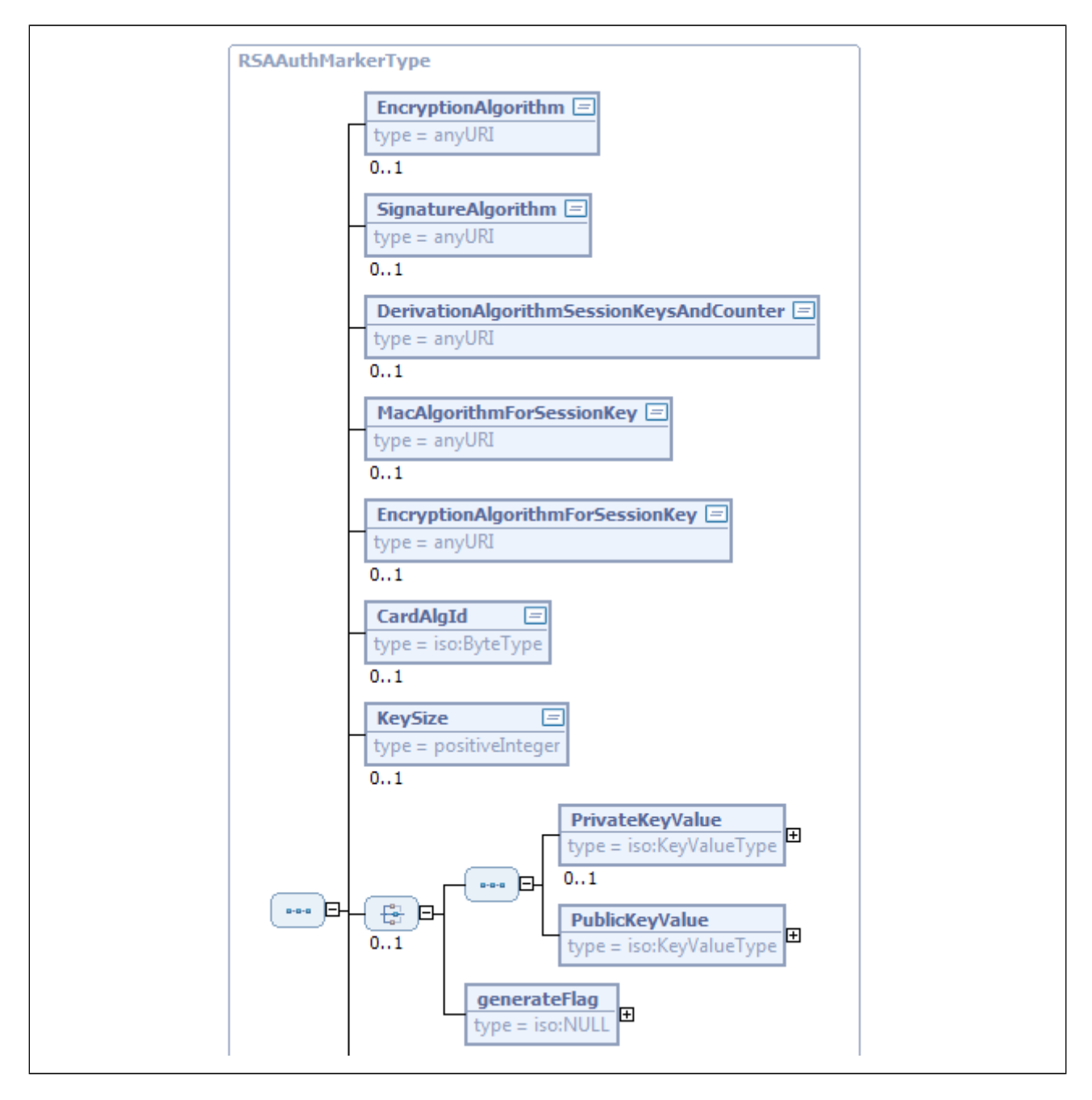

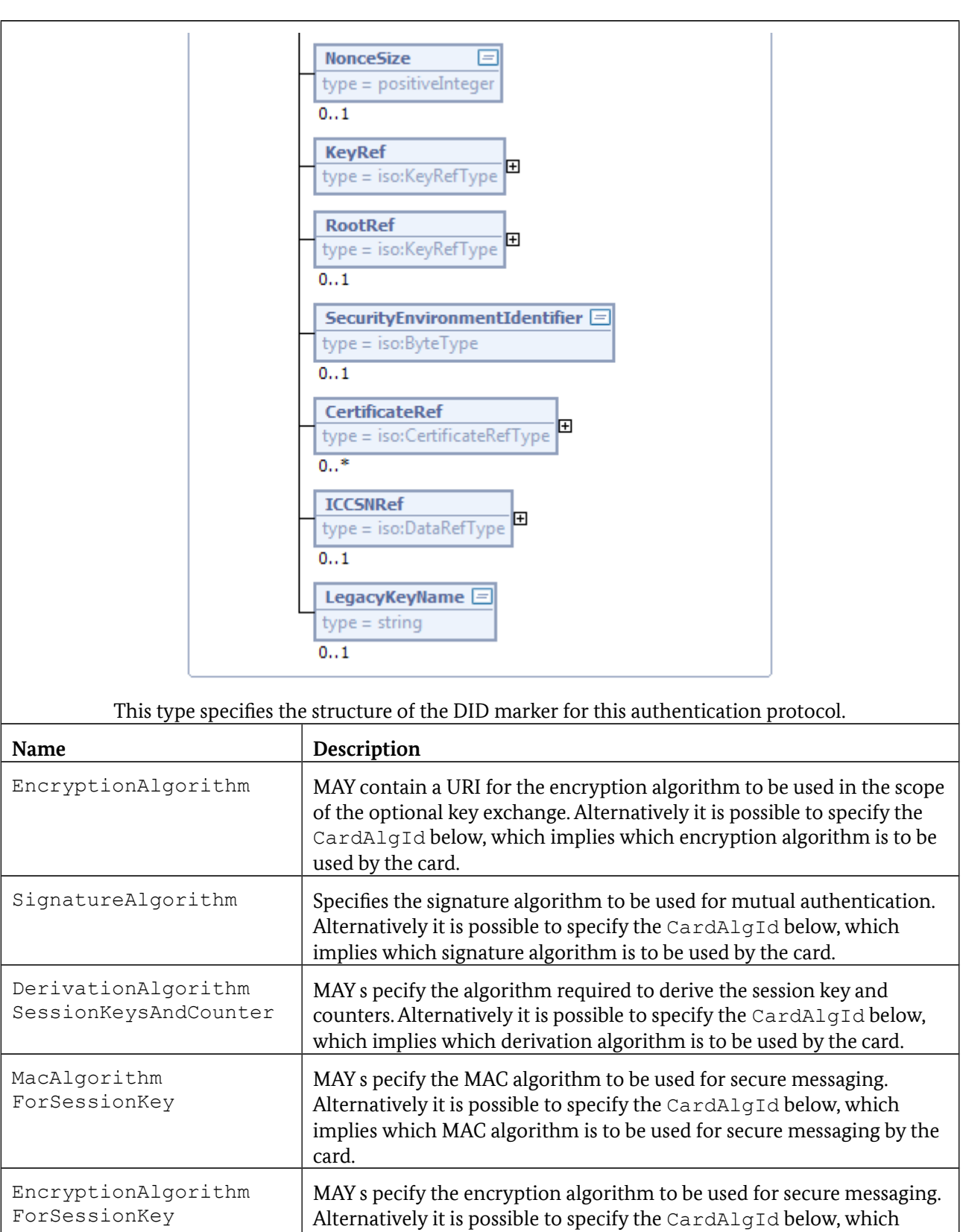

by the card.

implies which encryption algorithm is to be used for secure messaging

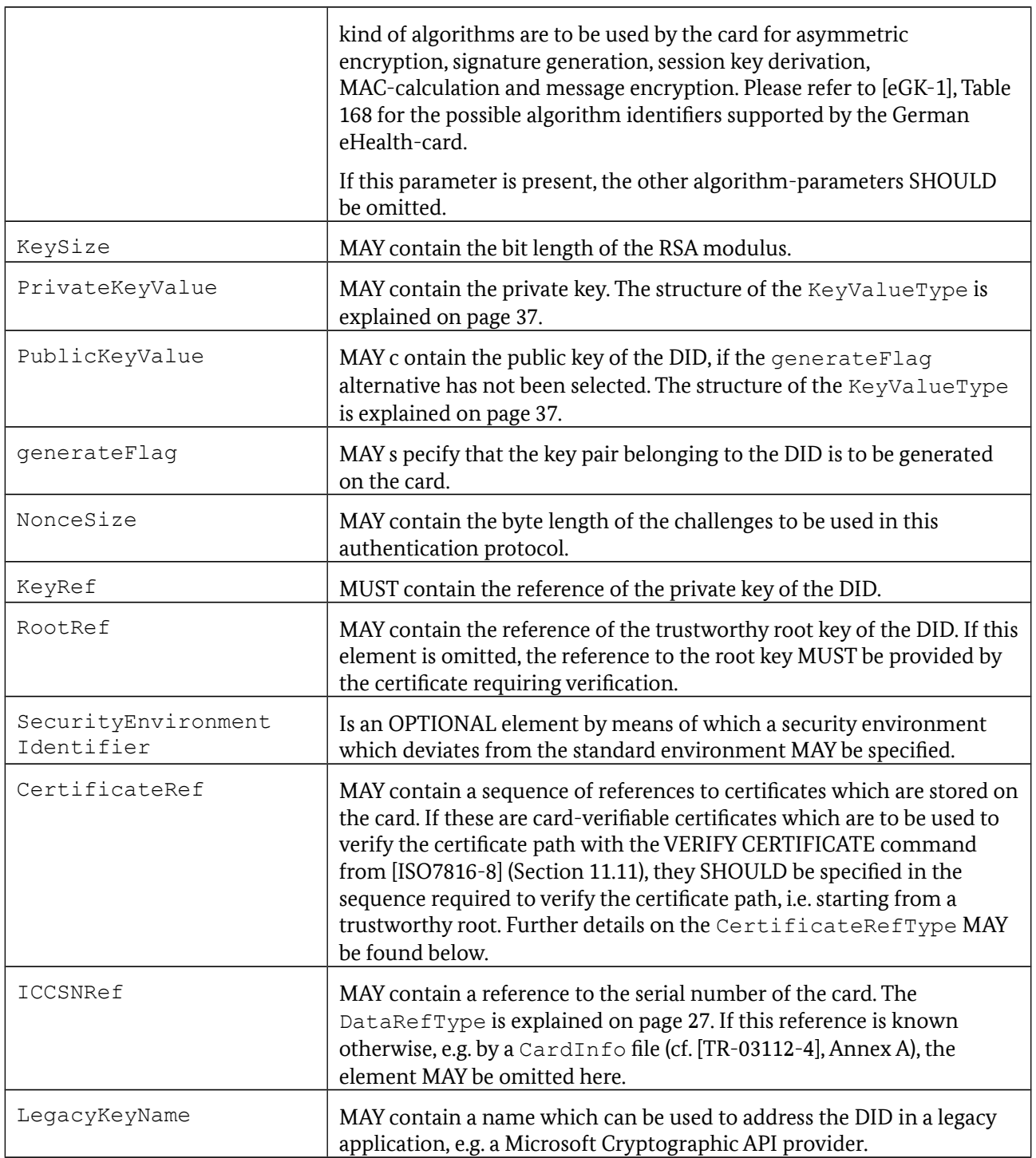

<span id="page-61-0"></span>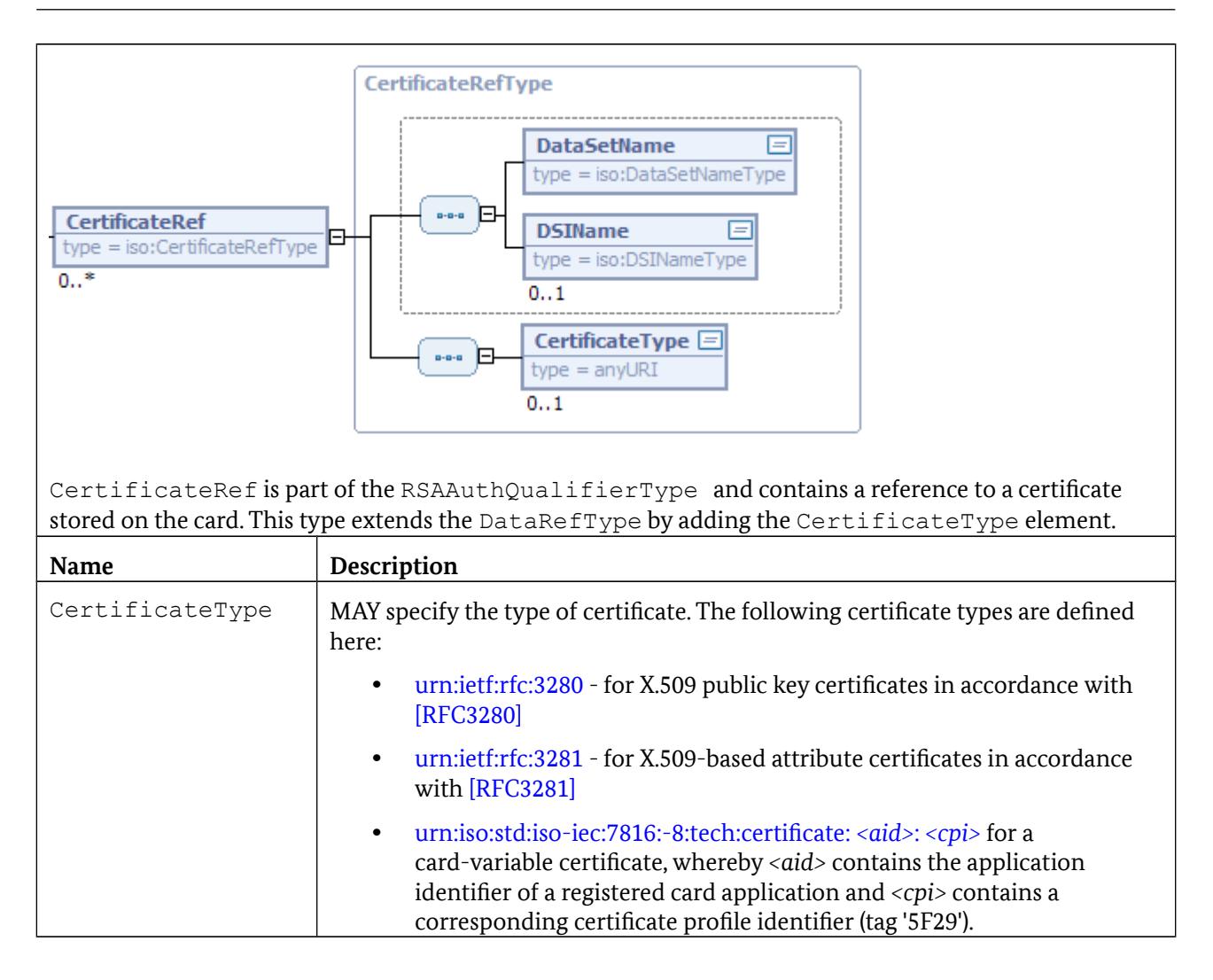

## **3.8.2 DIDCreate**

With DIDCreate use is made of DIDCreationData of the RSAAuthMarkerType.

## **3.8.3 DIDUpdate**

With DIDUpdate use is made of DIDUpdateData of the RSAAuthMarkerType.

## **3.8.4 DIDGet**

With DIDGet use is made of DIDDiscoveryData of the RSAAuthMarkerType.

## **3.8.5 CardApplicationStartSession**

The optional parameters on request and return of CardApplicationStartSession are explained in Section 3.2.5

The procedure for setting up a session is approximately defined as follows (refer to [eGK-1] for details):

- 1. Determine DID information for ICC by means of  $DI$ DGet and read out corresponding certificates using DataSetSelect and DSIRead.
- 2. Invoke DIDAuthenticate to verify certificate path on SAM by successive invocations of VerifyCertificate with the certificates determined in step 1.
- 3. Determine DID information for SAM by means of DIDGet and read out corresponding certificates using DataSetSelect and DSIRead.
- 4. Invoke DIDAuthenticate to verify certificate path on ICC by successive invocations of VerifyCertificate with the certificates determined in step 3.
- 5. Request a Challenge from SAM and invoke DIDAuthenticate for INTERNAL AUTHENTICATE on ICC.
- 6. Invoke DIDAuthenticate for EXTERNAL AUTHENTICATE on SAM with result from step 5.
- 7. Request a Challenge from ICC and invoke DIDAuthenticate for INTERNAL AUTHENTICATE on SAM.
- 8. Invoke DIDAuthenticate for EXTERNAL AUTHENTICATE on ICC with result from step 7.

If the ICC under considerations requires that the establishment of a secure session is to be logged in a certain file on the card, this task MUST be performed *within* the call of the CardApplicationStartSession -function. Note that this requirement especially exists for the German eHealth-card (refer to [eGK-1] and [eGK-2]) and hence the establishment of a secure session with CardApplicationStartSession MUST be logged in the elementary file EF.Logging (refer to Section 6.3.4 of [eGK-2]).

### **3.8.6 DIDAuthenticate**

DIDAuthenticate is used in this protocol for the following purposes:

- **•** To verify the certificate path
- **•** To invoke INTERNAL AUTHENTICATE
- **•** To invoke EXTERNAL AUTHENTICATE

### **3.8.7 Verification of the certificate path**

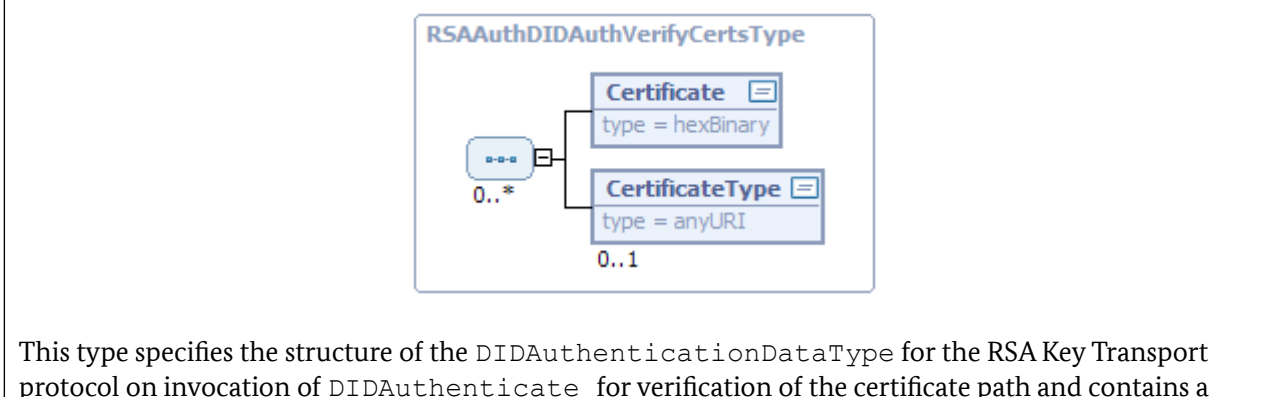

protocol on invocation of DIDAuthenticate for verification of the certificate path and contains a sequence of certificates which are used in the specified sequence to verify the certificate path — starting from a common root.

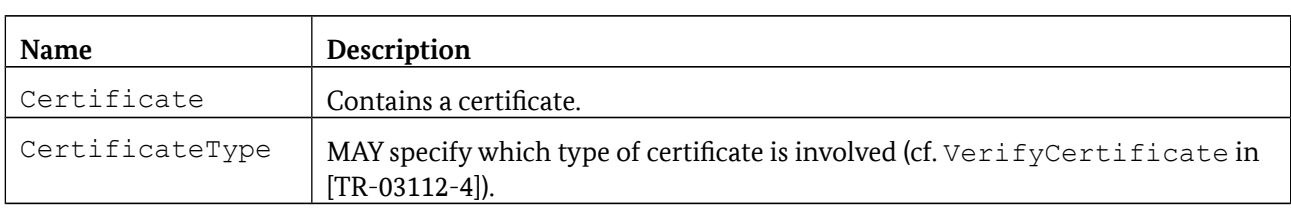

## **3.8.8 Invocation of INTERNAL AUTHENTICATE**

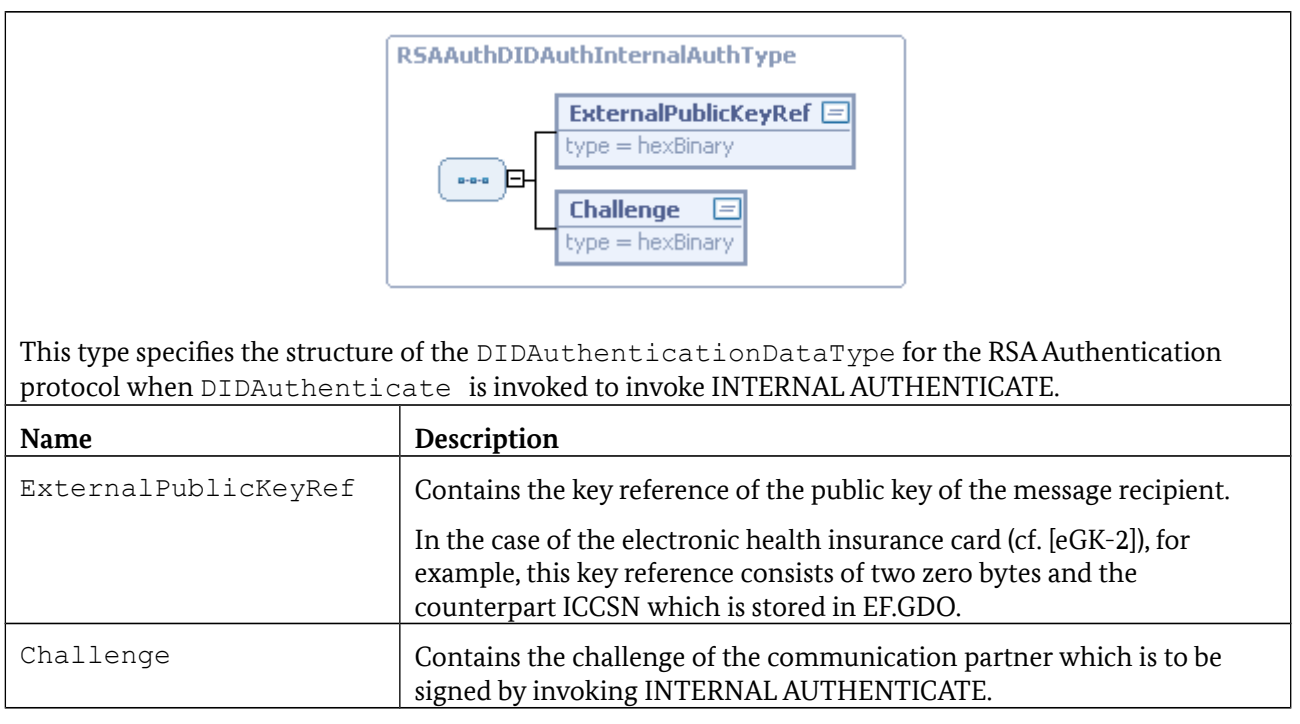

#### In this case the return to DIDAuthenticateResponse is as follows:

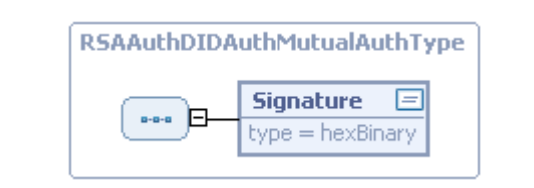

This type specifies the structure of the DIDAuthenticationDataType for the RSA Authentication protocol when DIDAuthenticate is returned after INTERNAL AUTHENTICATE.

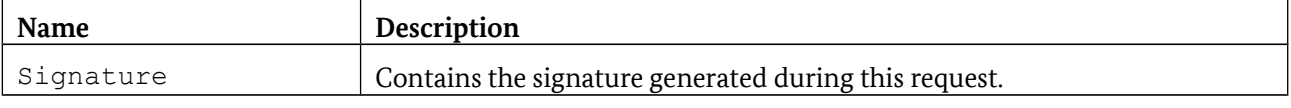

## **3.8.9 Invocation of EXTERNAL AUTHENTICATE**

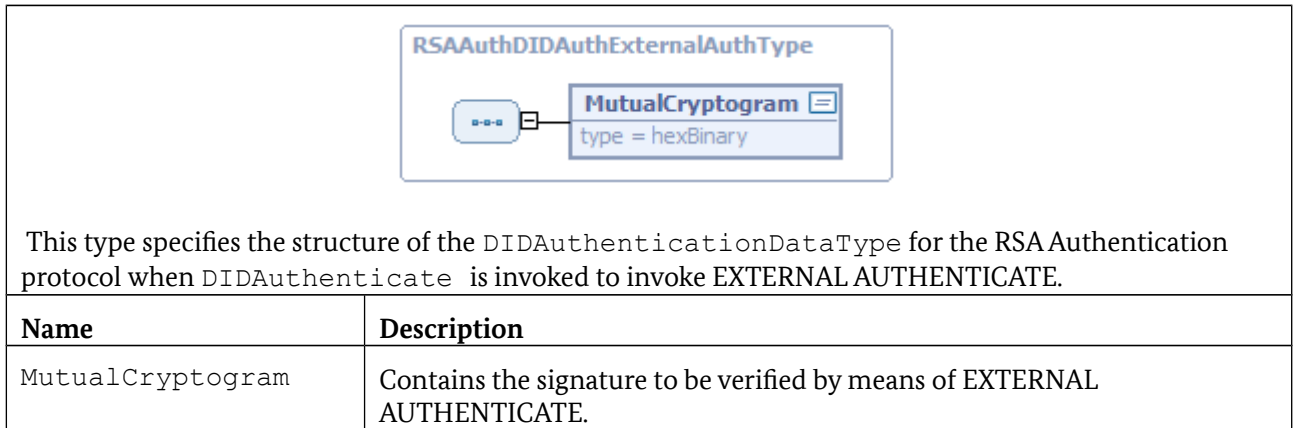

## **3.8.10 VerifyCertificate**

The certificate which has been transmitted is checked against the public key of the trustworthy root referenced in RootCert.

## **3.8.11 Non-supported functions**

The following functions are not supported with this protocol and return a corresponding error message /resultminor/sal#inappropriateProtocolForAction when called:

- **•** Encipher
- **•** Decipher
- **•** Hash
- **•** Sign
- **•** VerifySignature

### **3.8.12 Minimum requirements in terms of algorithms**

This authentication protocol MAY basically be used with various cryptographic algorithms but the following algorithms MUST be supported as a minimum in accordance with [eGK-1]:

- **• EncryptionAlgorithm** urn:oid:1.2.840.113549.1.1.1 for **RSA encryption** ::= {iso(1) member-body(2) us(840) rsadsi(113549) pkcs(1) pkcs-1(1) rsa-encryption(1)}
- **• SignatureAlgorithm** urn:oid:1.3.36.3.4.3.2.1 for **sigS-ISO9796-2rndWithsha1** ::= {iso(1) identified-organization(3) teletrust(36) algorithm(3) signatureScheme(4) sigS-ISO9796-2rnd(3) sigS-ISO9796-2rndWithrsa(2) sigS-ISO9796-2rndWithsha1(1)} urn:oid:1.3.36.3.4.3.2.4 for **sigS-ISO9796-2rndWithsha256** ::= {iso(1) identified-organization(3) teletrust(36) algorithm(3) signatureScheme(4) sigS-ISO9796-2rnd(3) sigS-ISO9796-2rndWithrsa(2) sigS-ISO9796-2rndWithsha256(4)}
- **• DerivationAlgorithmSessionKeysAndCounter** urn:oid :1.3.162.14890.1.1.1 <sup>1</sup> for **CEN14890-KDF-Simple** ::= { iso(1) identified-organization (3) CEN (162) CEN 14890 (15480) part-1 (1) key-derivation (1) simple-scheme (1)} in accordance with Section 8.4.2 from [EN14890-1]
- **• MacAlgorithmForSessionKey** urn:oid:1.2.840.113549.3.7 for **des-EDE3-CBC** ::= { iso(1) member-body(2) us(840) rsadsi(113549) encryptionAlgorithm(3) des-ede3-cbc(7)}
- **• EncryptionAlgorithmForSessionKey** urn:oid:1.2.840.113549.3.7 for **des-EDE3-CBC** ::= { iso(1) member-body(2) us(840) rsadsi(113549) encryptionAlgorithm(3) des-ede3-cbc(7)}

# **3.9 Generic cryptography**

Cryptographic operations can be used independently from specific authentication procedures under this generic protocol.

The identifier for this protocol is urn:oid:1.3.162.15480.3.0.25 for iso(1) identified-organization (3) CEN (162) CEN 15480 (15480) part3(3 annex-a(0) generic-cryptography (25).

The generic structures from [TR-03112-4] are complemented by the definition of the following types.

<span id="page-65-0"></span><sup>1</sup> Note that this URI is not yet formally assigned.

#### **3.9.1 Marker**

<span id="page-66-0"></span>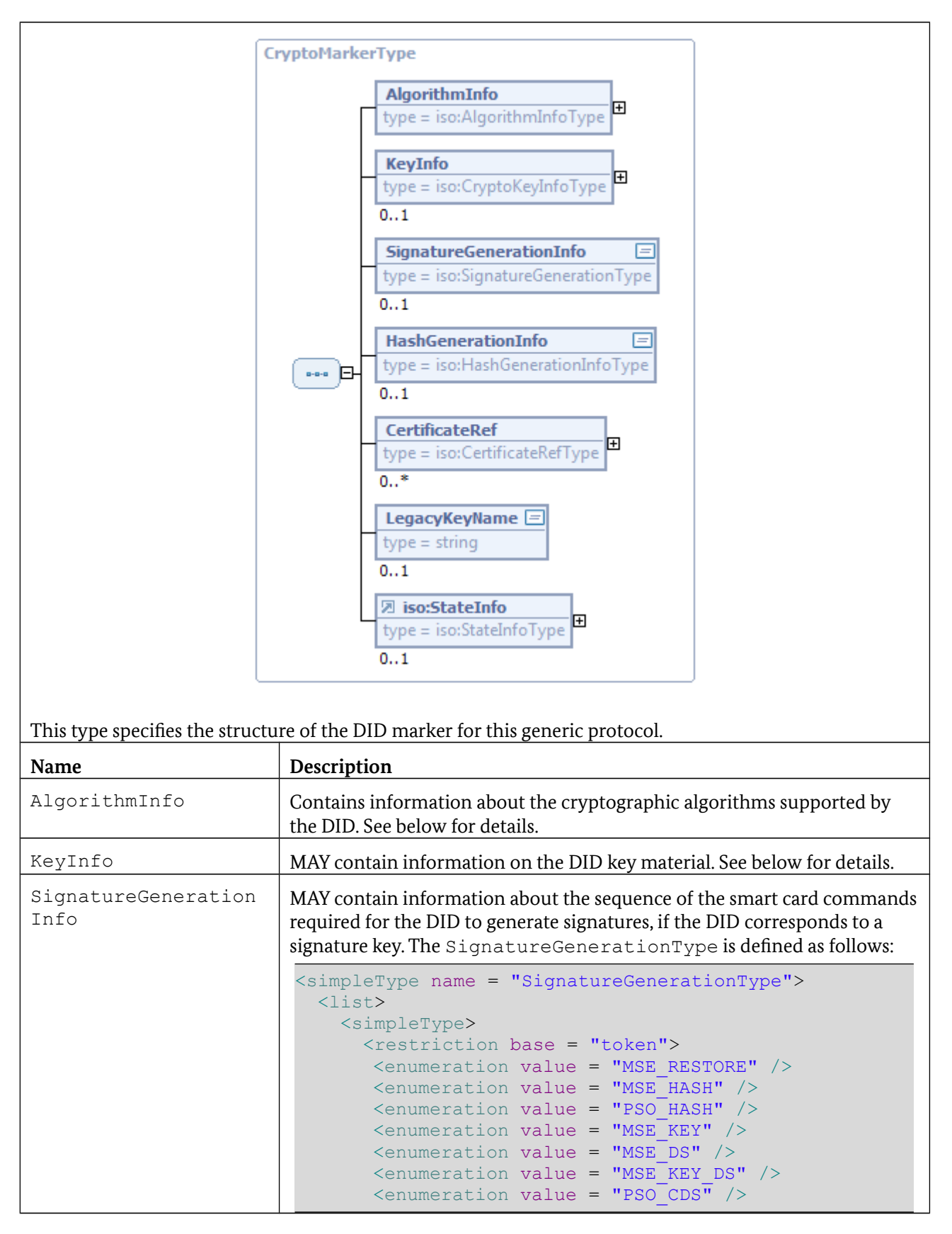

<span id="page-67-0"></span>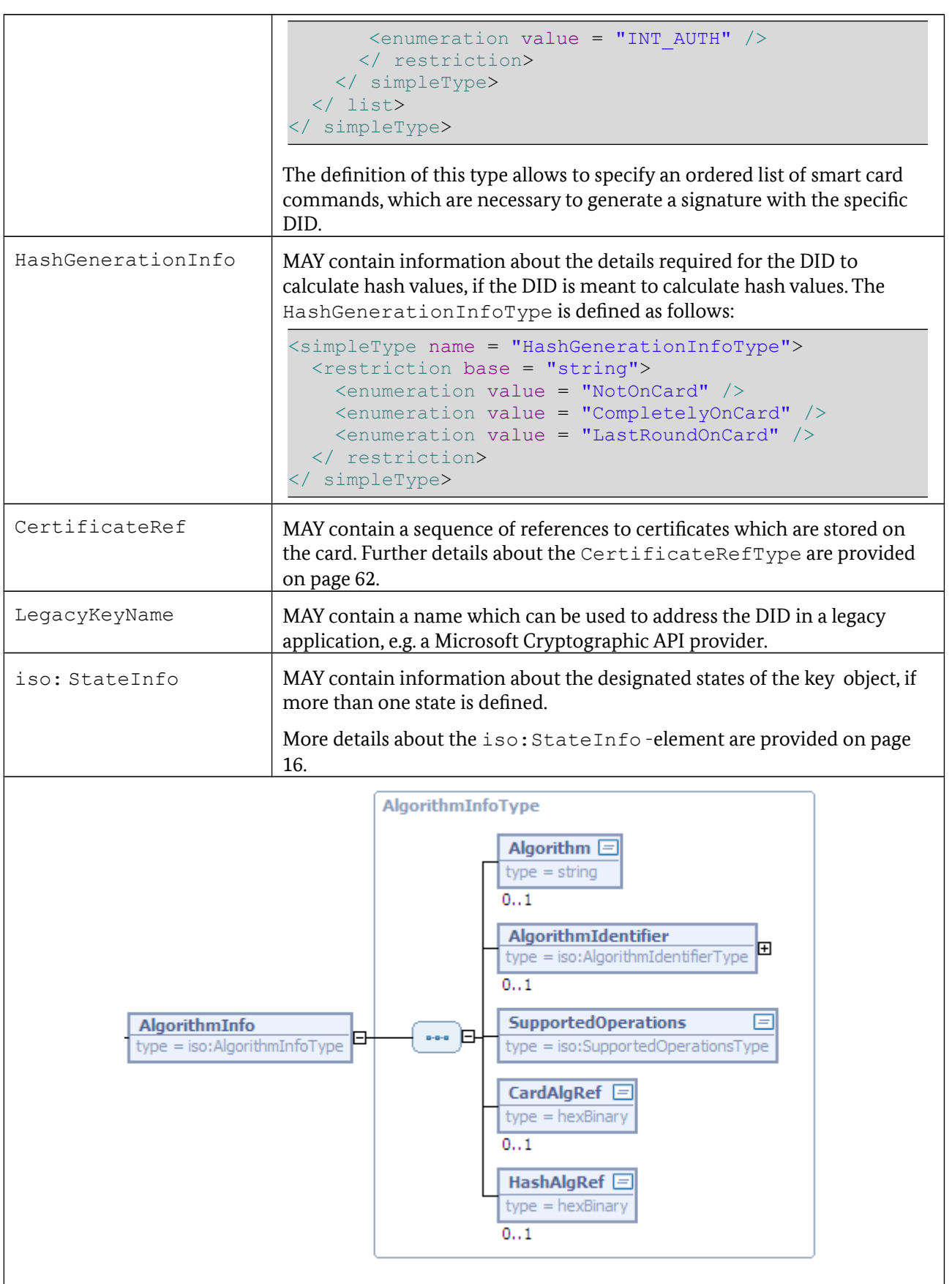

<span id="page-68-0"></span>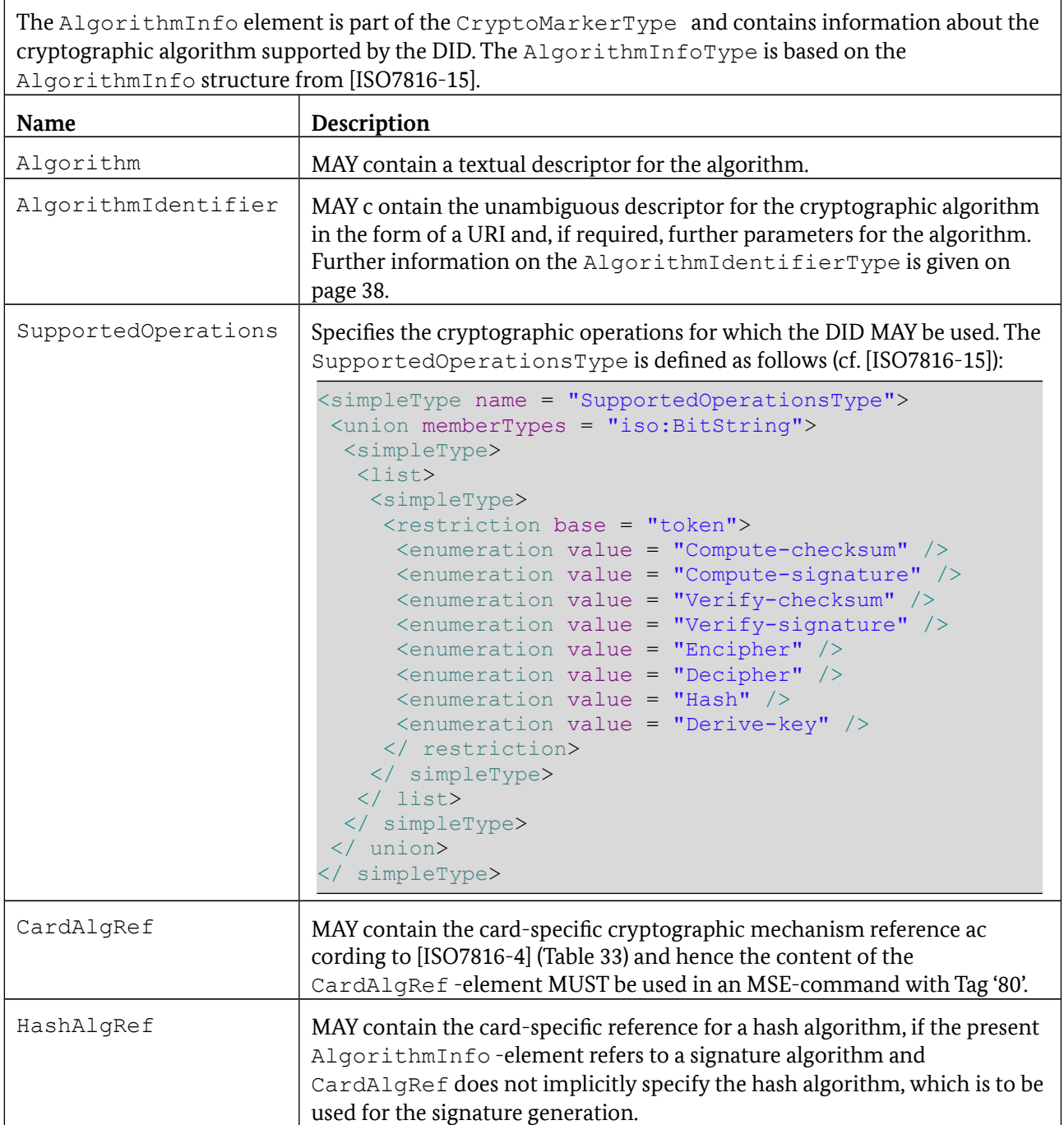

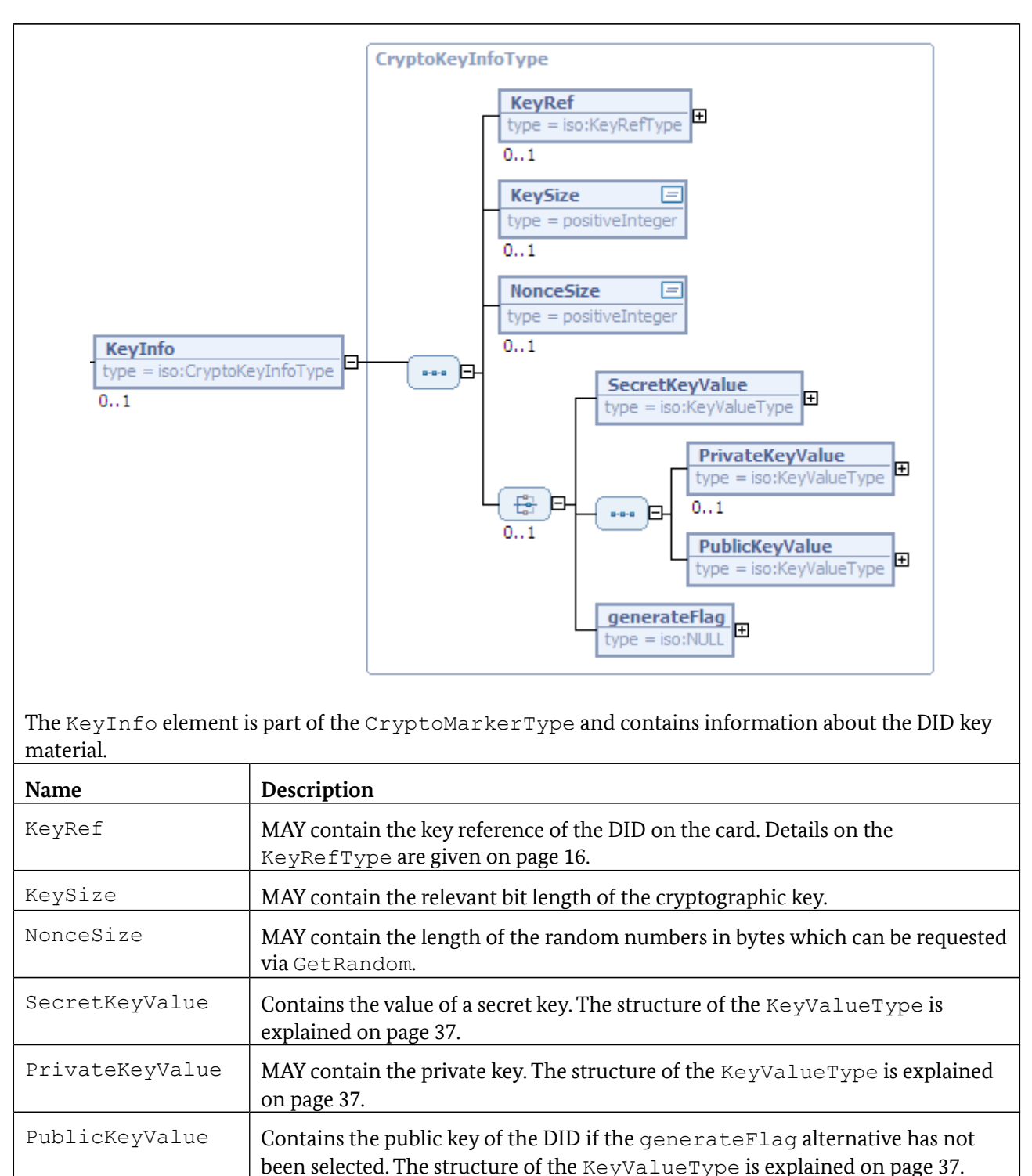

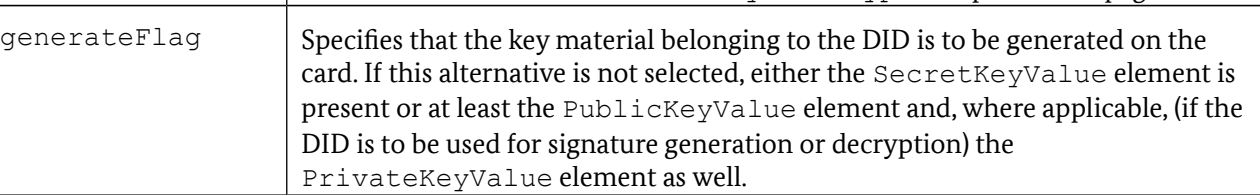

### **3.9.2 DIDCreate**

DIDCreate uses DIDCreationData of type CryptoMarkerType.

## **3.9.3 DIDUpdate**

DIDUpdate uses DIDUpdateData of type CryptoMarkerType.

### **3.9.4 DIDGet**

DIDGet uses DIDDiscoveryData of type CryptoMarkerType.

### **3.9.5 Encipher**

If this operation is supported by the DID (cf. SupportedOperations element, page [69\)](#page-68-0) the plain text is encrypted with the public or secret key assigned to the DID.

### **3.9.6 Decipher**

If this operation is supported by the DID (cf. SupportedOperations element, page [69\)](#page-68-0) the cipher text is decrypted with the private or secret key assigned to the DID.

#### **3.9.7 GetRandom**

Generates a random number of the required length (NonceSize bytes) and returns it:

random = RNG (NonceSize)

#### **3.9.8 Hash**

If this operation is supported by the DID (cf. SupportedOperations element, page [69\)](#page-68-0) a hash value is generated from the message using the relevant algorithm. For this purpose the calculation is either p[e](#page-67-0)rformed entirely on the card, partly on the card or not on the card (cf. HashGenerationInfo on page [68\)](#page-67-0).

Note that h ash values for data streams MAY be calculated using DIDAuthenticate (cf. Section [3.9.12\)](#page-71-0).

#### **3.9.9 Sign**

If this operation is supported by the DID (cf. SupportedOperations element, page [69\)](#page-68-0) a signature is generated for the provided message using the specified DID. For this purpose the series of smart card commands specified in the SignatureGenerationInfo element (see page [67\)](#page-66-0) is transmitted to the smart card.

## **3.9.10 VerifySignature**

The provided signature is verified using the public key referenced with DIDName.

## **3.9.11 VerifyCertificate**

The certificate which has been transmitted is checked against the public key of the trustworthy root key referenced in RootCert.

### <span id="page-71-0"></span>**3.9.12 DIDAuthenticate**

The DIDAuthenticate function of the Generic Crypto protocol MAY be used in an iterative manner to calculate hash values of data streams or large volumes of data.

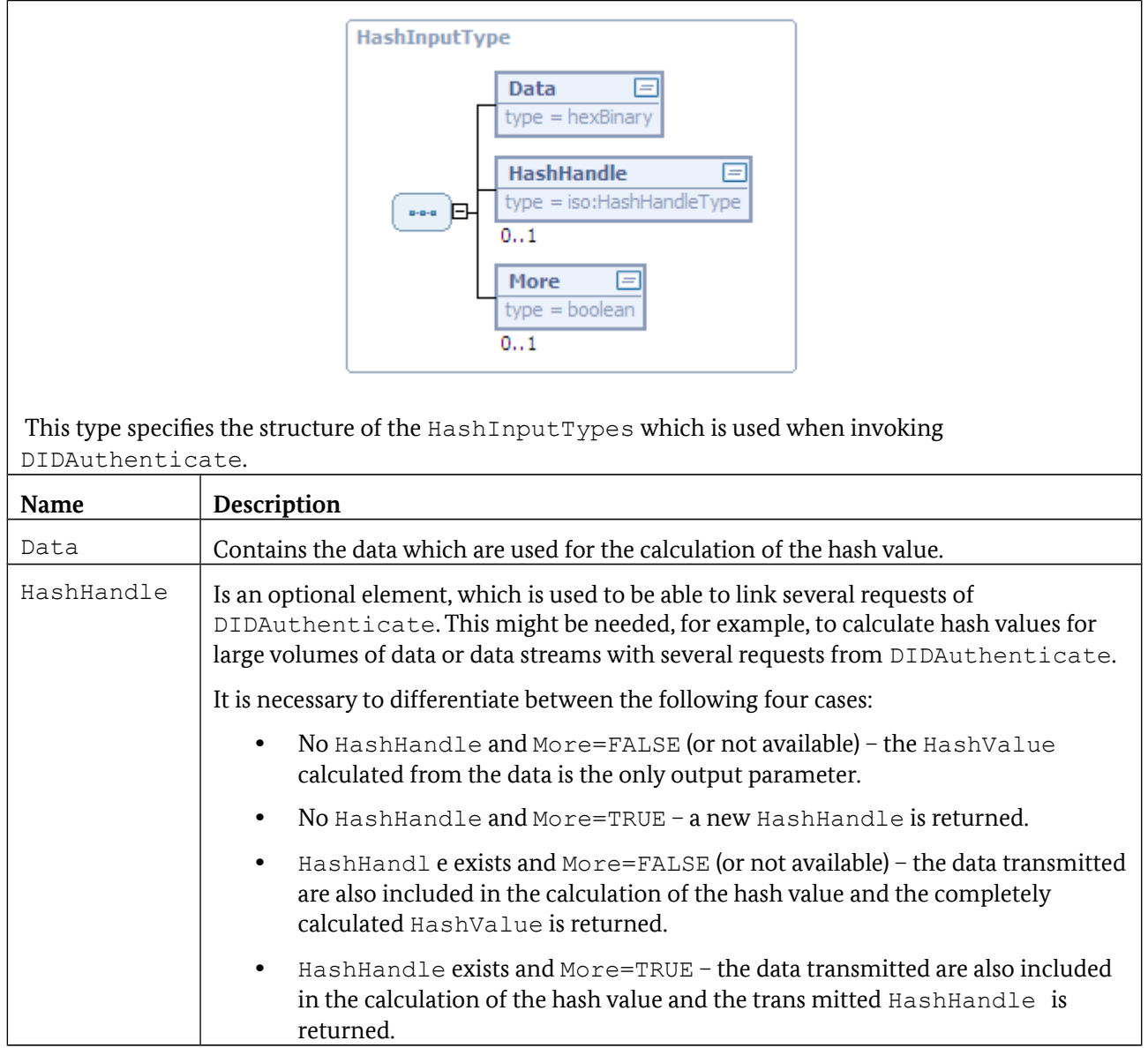
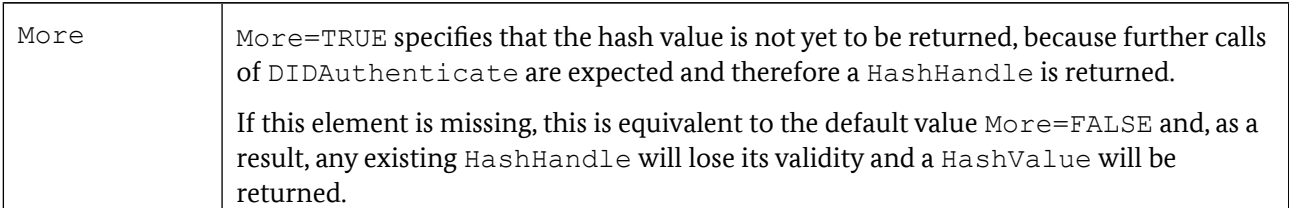

The DIDAuthenticateResponse returns data of the HashOutputType in the AuthenticationProtocolData element:

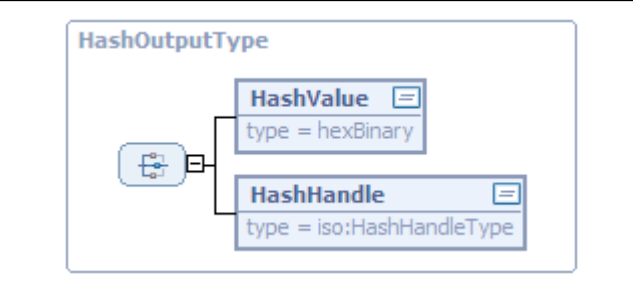

This type specifies the structure of the HashOutputType, which is returned in the AuthenticationProtocolData element of the DIDAuthenticateResponse.

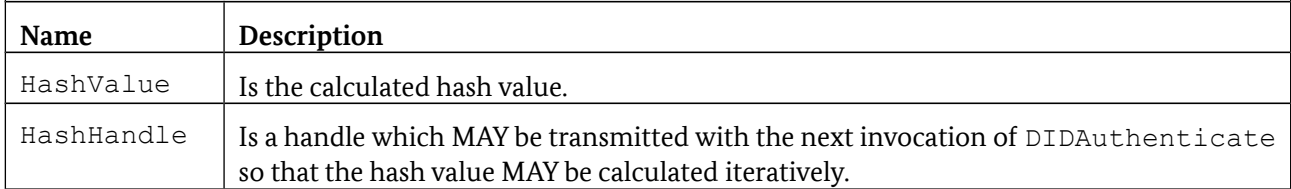

### **3.9.13 Non-supported functions**

The following functions are not supported with this protocol and return a corresponding error message /resultminor/sal#inappropriateProtocolForAction when invoked:

**•** CardApplicationStartSession

# **4 Protocols for GetCertificate**

### **4.1 GetCertificate by means of Simple Enrollment Protocol**

In the scope of this protocol, a key pair is generated on the card and used with other information about the subsequent certificate holder to generate a self-signed certificate request in accordance with [RFC2314] (PKCS #10), which is sent by means of the Simple Enrollment Protocol specified in [ISIS-MTT-2] to a specific URL of the certification authority.

If the process is successful, the expected response from the certification authority, in addition to the status message, is a certificate chain in a CMS container [RFC3369] with MIME type application*/*pkcs7*-*mime.

#### This protocol has the following URI:

[http://www.bsi.bund.de/ecard/api/1.0/protocols/GetCertificate#SimpleEnrollme](http://www.bsi.bund.de/ecard/api/1.0/protocols/GetCertificate#SimpleEnrollmentProtocol) [ntProtocol](http://www.bsi.bund.de/ecard/api/1.0/protocols/GetCertificate#SimpleEnrollmentProtocol)

The function GetCertificate is invoked with an element of the SimpleEnrollmentInputType.

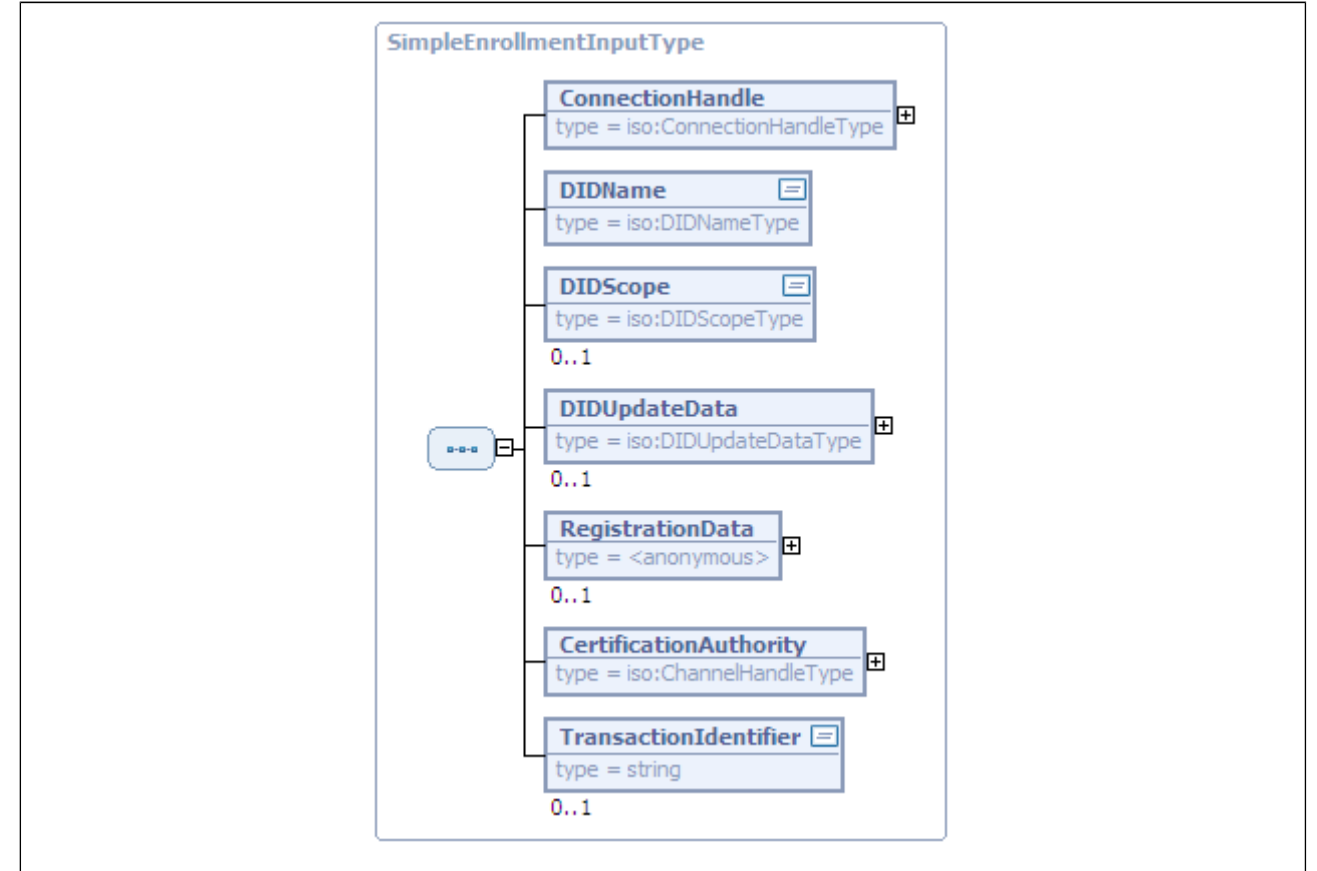

This type specifies the structure of the ProtocolDataType when GetCertificate is invoked for this protocol.

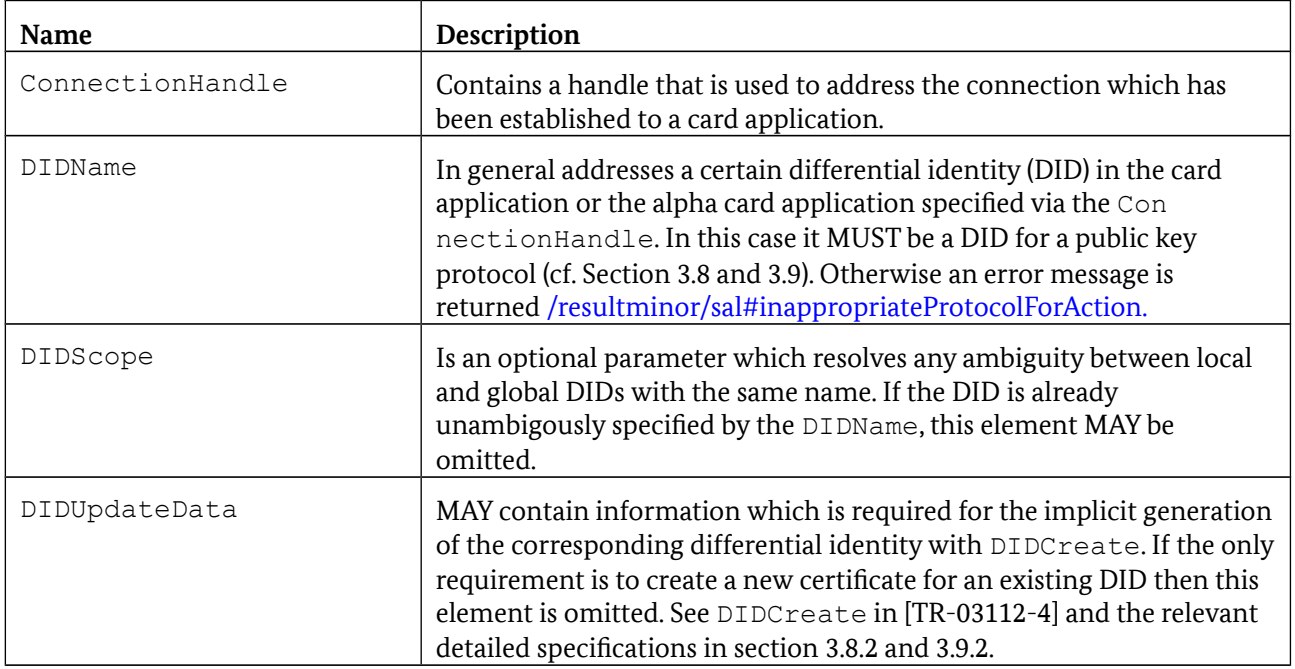

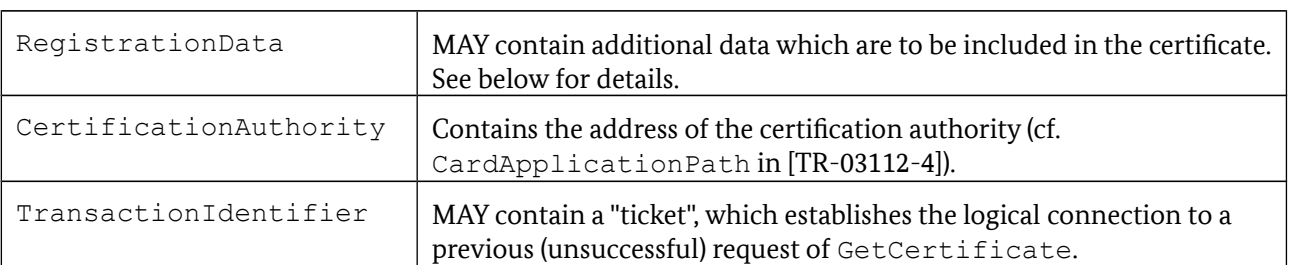

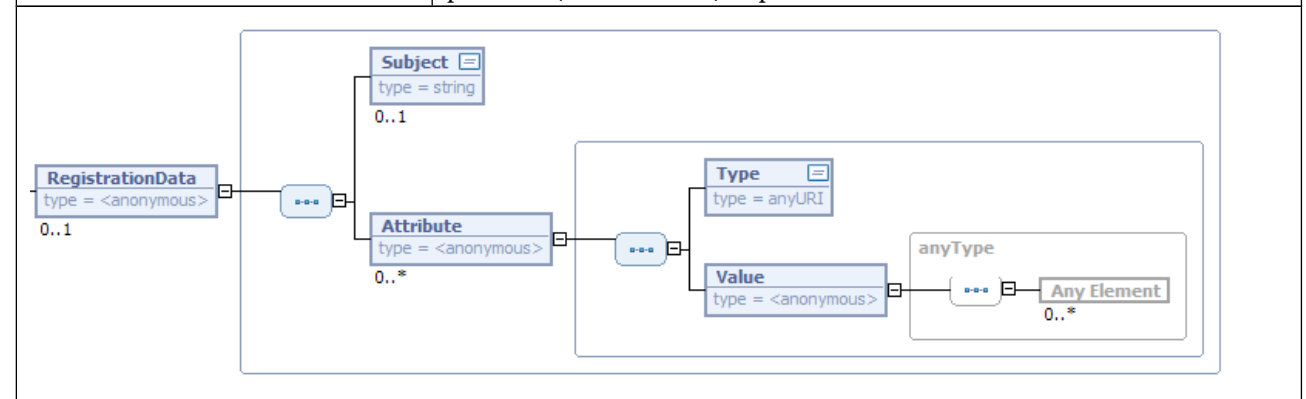

RegistrationData is part of the SimpleEnrollmentInputType and contains data which are to be included in the certificate.

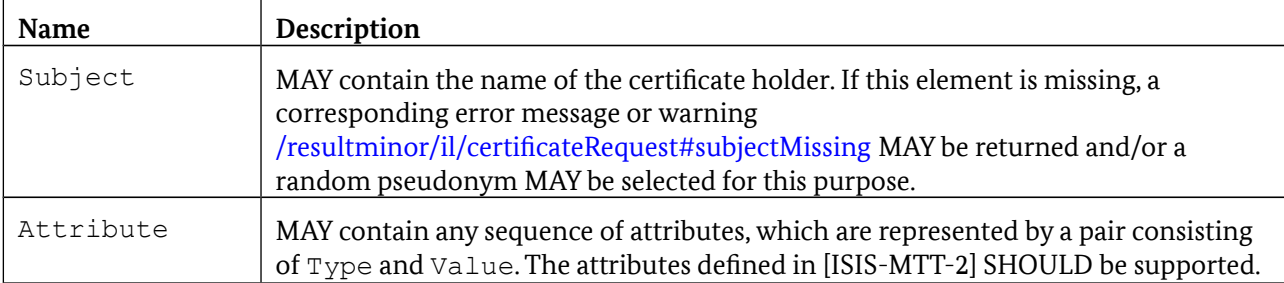

The GetCertificate function returns an element of the SimpleEnrollmentOutputType.

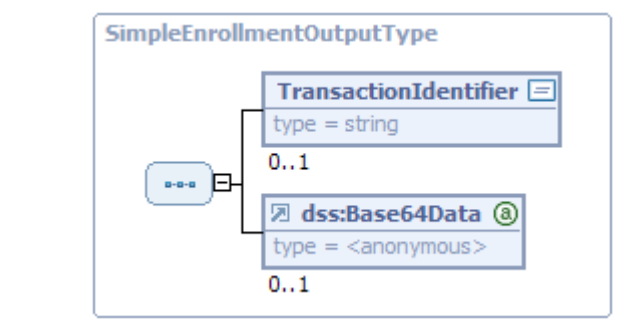

This type specifies the structure of the ProtocolDataType when GetCertificate is returned for this protocol.

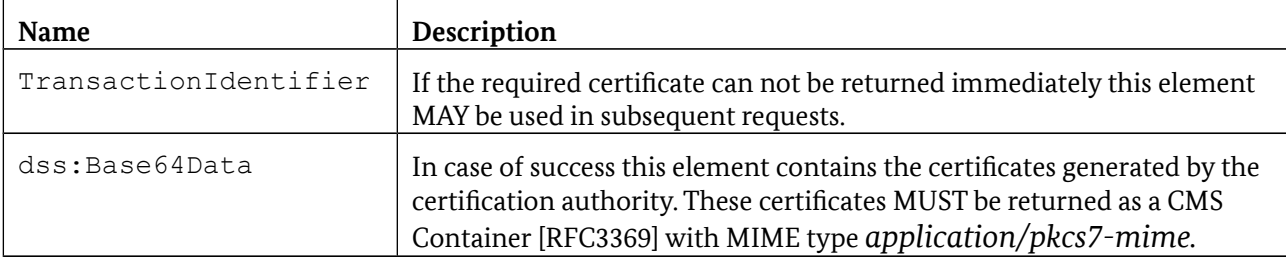

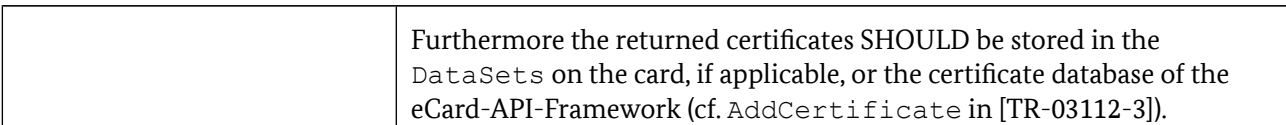

When GetCertificate is called with an element of the SimpleCertificateEnrollmentType, the following errors and warnings MAY occur in addition to the errors which MAY occur due to the DIDCreate, DIDUpdate, DataSetSelect, DSIWrite and AddCertificate functions:

- **•** /resultminor/il/certificateRequest#unknownAttribute
- **•** /resultminor/il/certificateRequest#creationOfCertificateRequestFailed
- **•** /resultminor/il/certificateRequest#submissionFailed
- **•** /resultminor/il/certificateRequest#unknownTransactionID
- **•** /resultminor/il/certificateRequest#certificateDownloadFailed
- **•** /resultminor/il/certificateRequest#subjectMissing

## **5 Basic Update Protocol**

When FrameworkUpdate (cf. [TR-03112-3]) is invoked, the "Basic Update Protocol" is performed with the update server specified in the default configuration. As shown in [Figure 3,](#page-75-0) this protocol MAY use a trusted channel in order to invoke the function CheckFrameworkUpdate on the update server, whereby the information described in more detail below is transferred to the modules currently installed (InstalledModule elements). In response the update server sends the information set out in greater

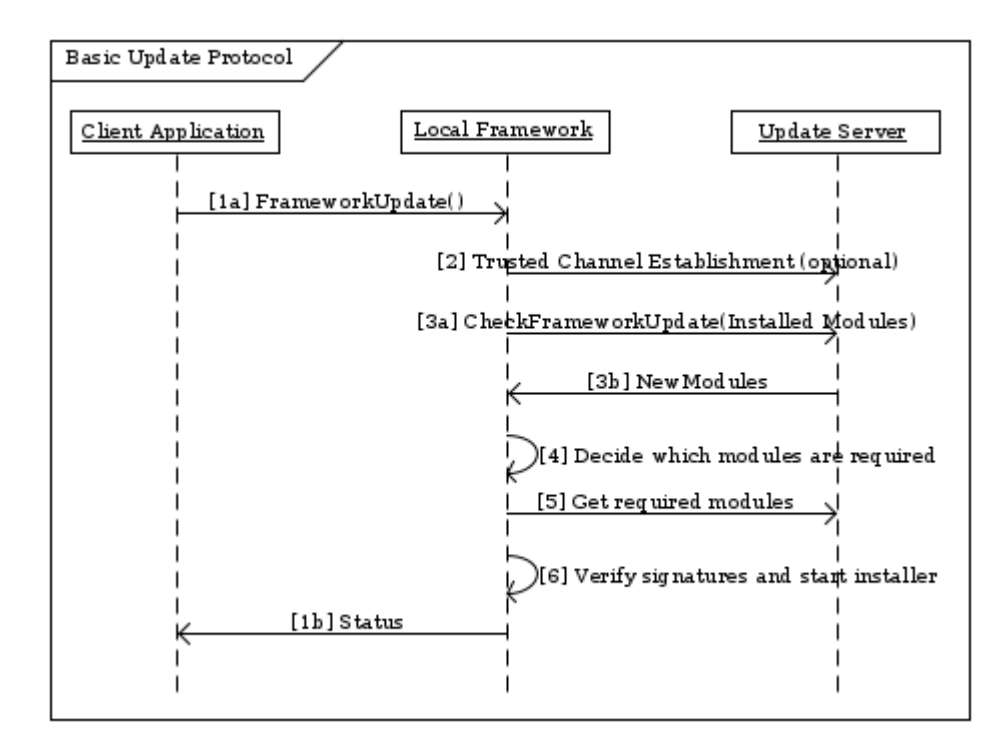

<span id="page-75-0"></span>*Figure 3: Basic Update Protocol* 

detail below to the new modules available which are finally returned in response to FrameworkUpdate to the client application (NewModule elements).

Next the eCard-API-Framework downloads the files required for the update, verifies the authenticity and integrity of the update files and finally runs the update installer. In the last step, the results of the update procedure are returned to the client application.

The input and output parameters of the CheckFrameworkUpdate -function are specified on the basis of the ModuleInfoType given as follows:

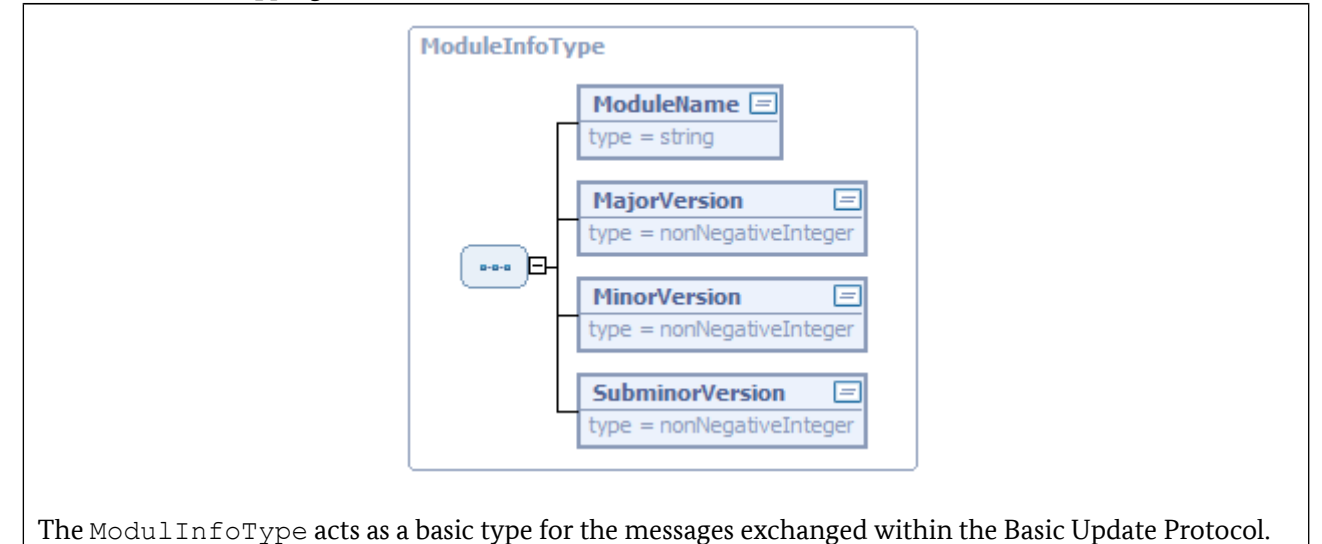

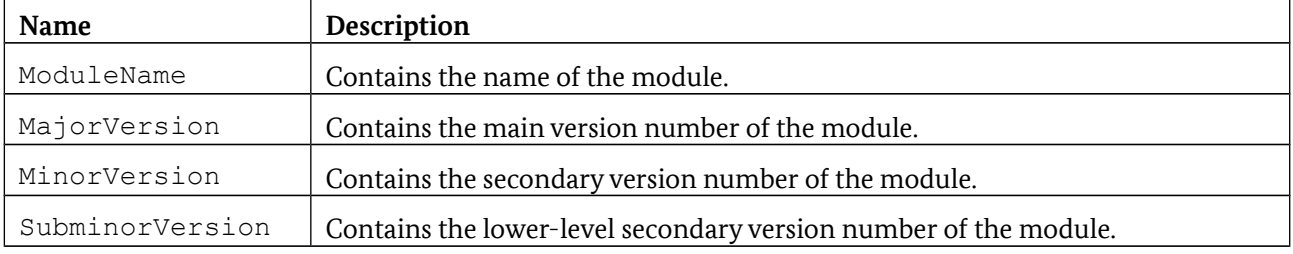

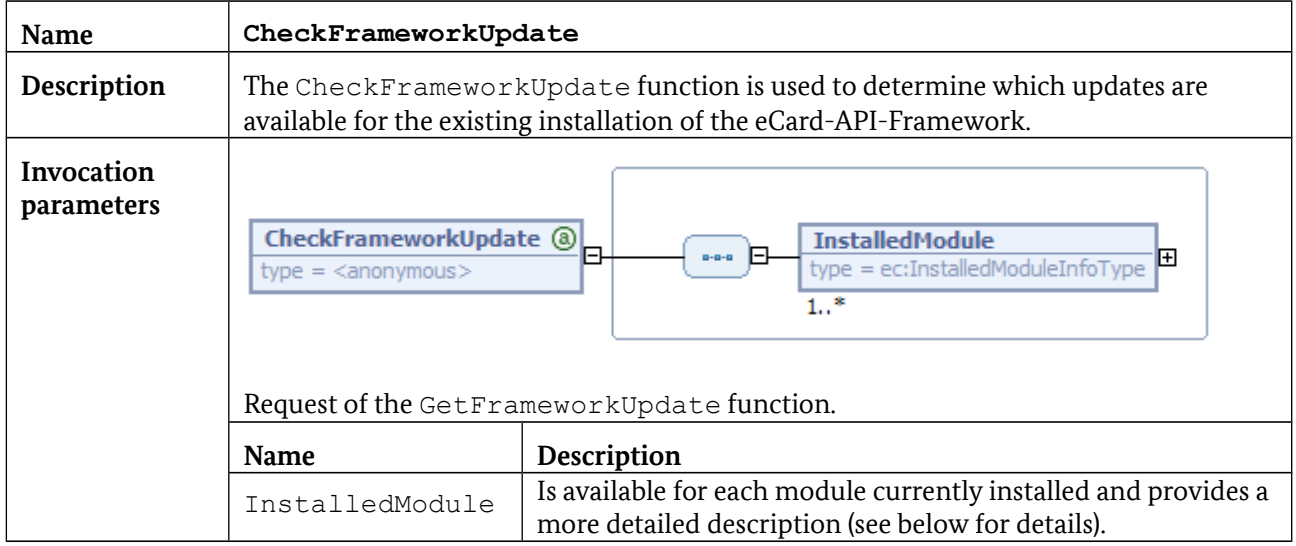

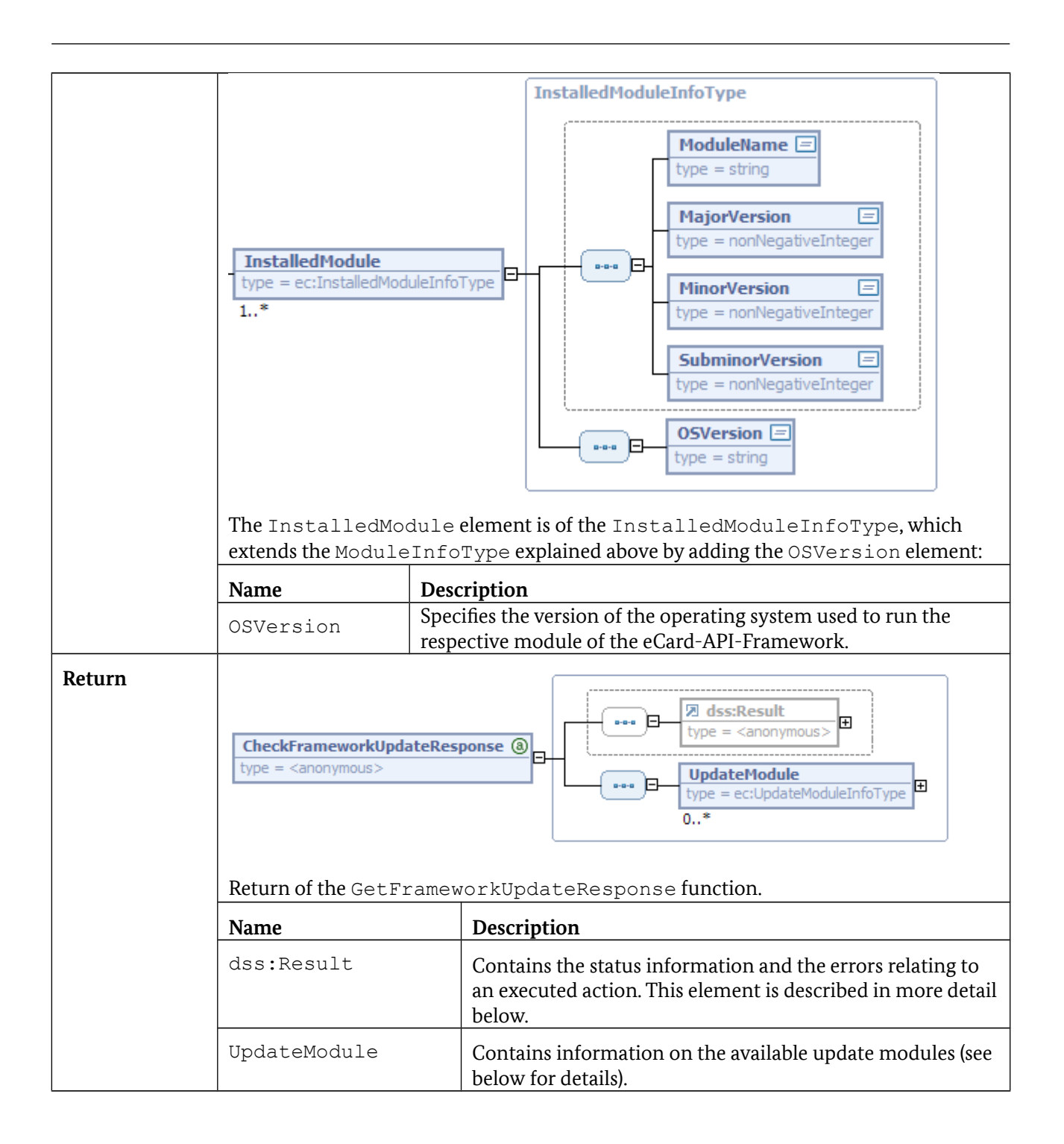

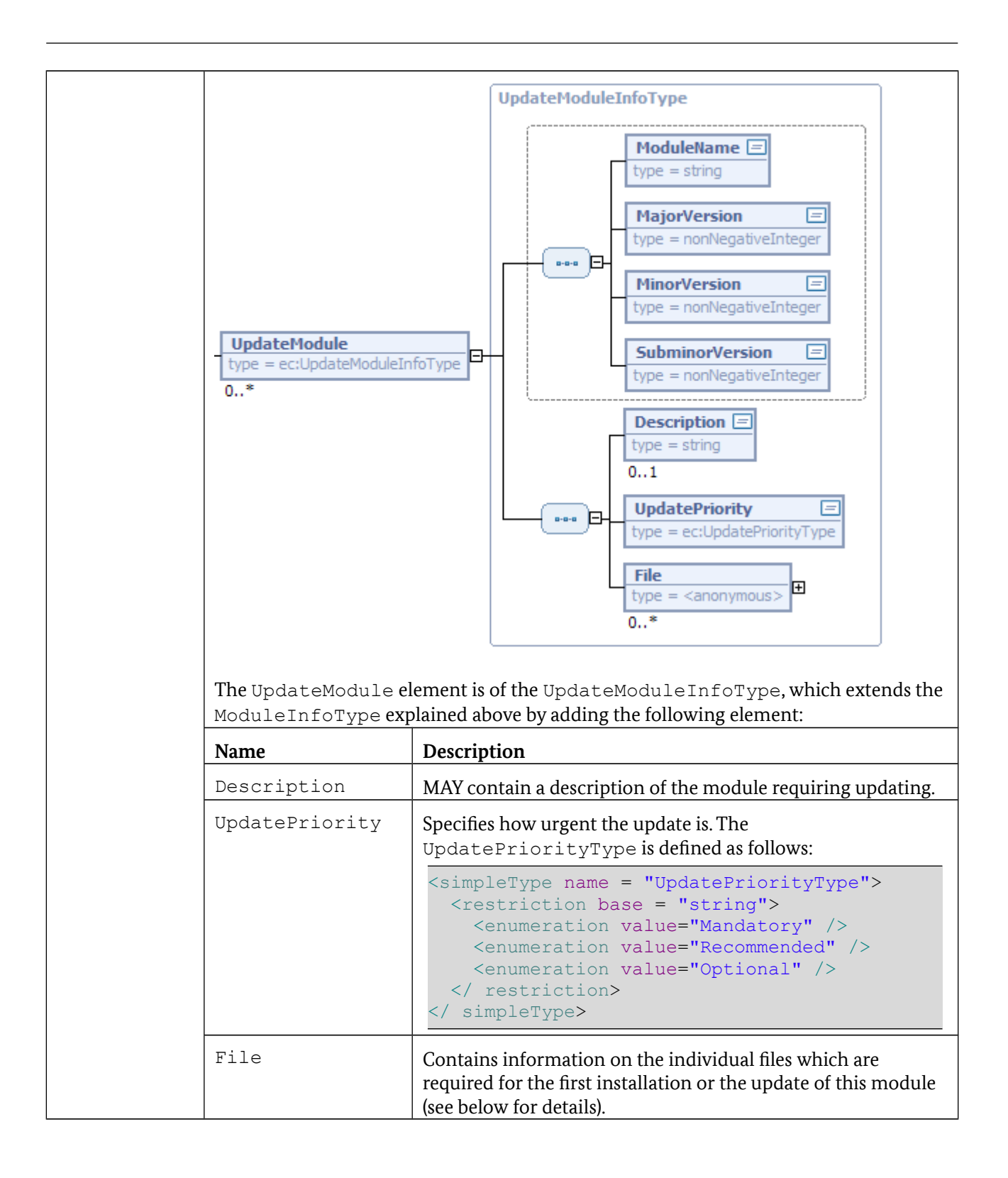

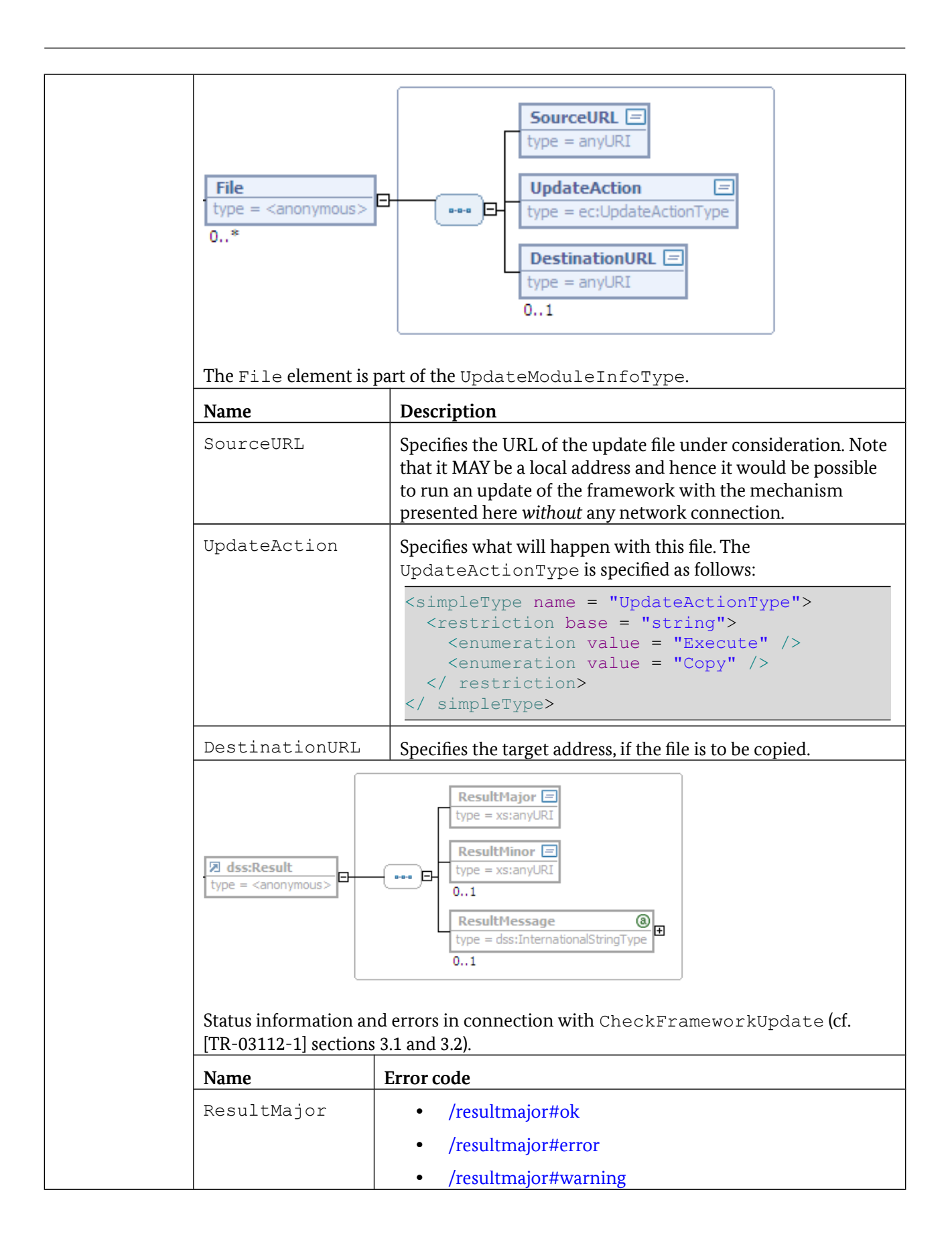

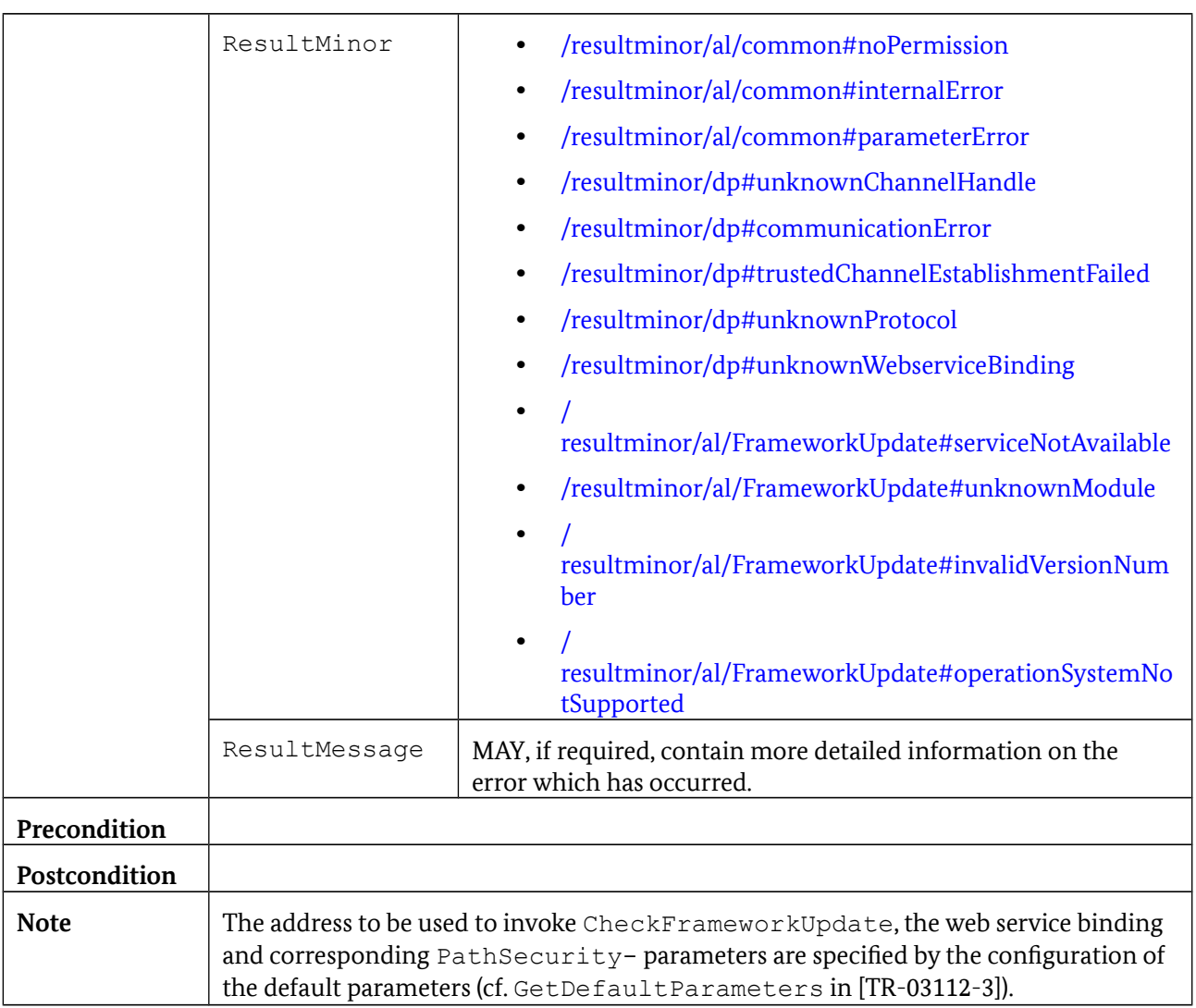

## **References**

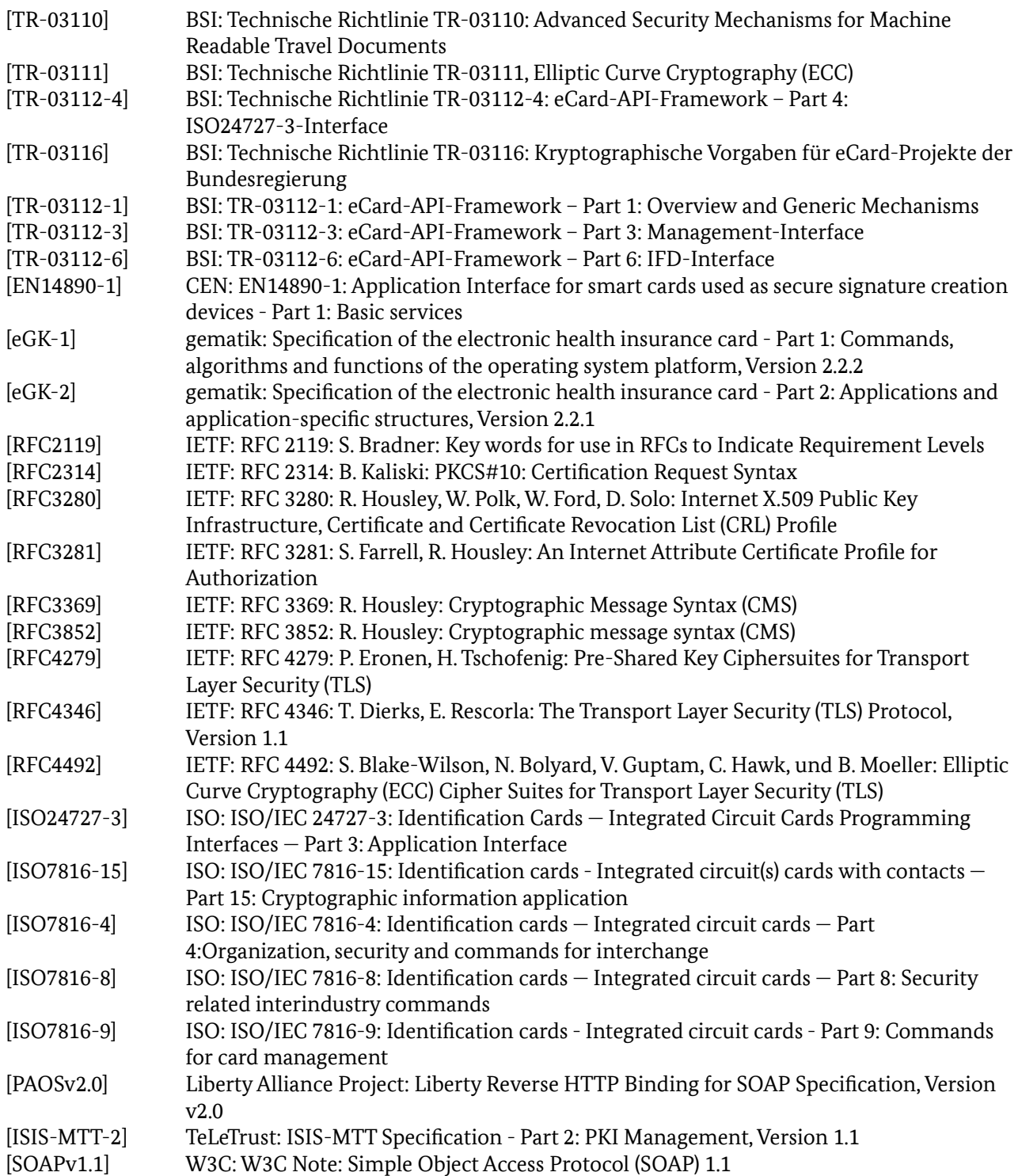